# ZoomBA Programming Language

A Micro-Language For JVMs Version : o.z

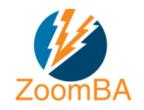

By: zoomba-lang.org

# CONTENTS

```
Contents
               i
PREFACE
            ix
        A brief History
        About The Language
        The Philosophy of the Logo
        Thanks
   Авоит ZоомВА
        ZoomBA Philosophy
   1.1
   1.2 Design Features
        1.2.1
                ZoomBA is Embeddable
                Interpreted by JVM
        1.2.2
                ZoomBA can Execute any Java Code
        1.2.3
                ZoomBA can be used Functionally
        1.2.4
                ZoomBA is Dynamically Typed
        1.2.5
                ZoomBA Vs Java
        1.2.6
   1.3 Setting up Environment
        1.3.1
                Installing Java Run Time
                Download ZoomBA one jar
        1.3.2
                Add to Path
        1.3.3
                Test Setup
        1.3.4
                Maven Setup for Java Integration
        1.3.5
                Setting up Editors
        1.3.6
                The Proverbial "Hello, World"
        1.3.7
                                                 5
2 ZOOMBA SYNTAX IN 3 MINUTES
        Building Blocks
                Identifiers & Reserved Keywords
        2.1.1
                                                   7
                Assignments
        2.1.2
                Comments
        2.1.3
                Basic Types
        2.1.4
                Multiple Assignment
        2.1.5
   2.2 operators
                Arithmetic
        2.2.1
        2.2.2
                Logical
                Comparison
        2.2.3
        2.2.4
                Ternary
   2.3 Conditions
```

ii CONTENTS

```
If
     2.3.1
                  10
     2.3.2
              Else
                     10
              Else If
     2.3.3
                      10
2.4 Loops
              10
     2.4.1
              While
                       10
              For
     2.4.2
                    10
2.5 Functions
                  11
              Defining
     2.5.1
              Function Calling
     2.5.2
                                  12
     2.5.3
              Global Variables
2.6 Anonymous Function as a Function Parameter
     2.6.1
              Why it is needed?
                                  12
     2.6.2
              Some Use Cases
                                 14
2.7 Available Data Structures
     2.7.1
              Range
                       14
     2.7.2
              List
                   14
              Set
     2.7.3
                    15
     2.7.4
              Dict
                     15
              Multi Set, Group
                                  16
     2.7.5
              Mutability
     2.7.6
FORMAL CONSTRUCTS
3.1 Conditional Building Blocks
                                   17
     3.1.1
              Formalism
                            17
              Relation between "there exists" and "for all"
                                                             18
     3.1.2
              There Exist In Containers
     3.1.3
              Size of Containers: empty, size, cardinality
     3.1.4
              There Exist element with Condition: index, rindex, exists
                                                                           20
     3.1.5
              For All elements with Condition: select
     3.1.6
              Partition a collection on Condition: partition
     3.1.7
              Collecting value on Condition: select, from, concur
     3.1.8
                                                                    22
              As vs Where
     3.1.9
              Inversion of Logic
     3.1.10
                                   23
3.2 Operators from Set Algebra
     3.2.1
              Set Algebra
                            24
              Set Operations on Collections
     3.2.2
              Collection Cross Product and Power
     3.2.3
              Collection Relation Comparisons 26
     3.2.4
              Mixing Collections
     3.2.5
              Collections as Tuples
     3.2.6
3.3 Assertions
                  29
              Existence of Variables
     3.3.1
              Verifying Truth about Expressions
     3.3.2
Collections And Comprehension
4.1 Using Anonymous Argument
              List
     4.1.1
                     31
     4.1.2
              Set
                    32
              Dict
     4.1.3
                     32
              Multi Set, Group
     4.1.4
              Stack And Queue
     4.1.5
                                   33
              JVM Arrays
     4.1.6
```

CONTENTS

```
Constructs Altering the Iteration Flow
                                              34
     4.2.1
              Continue and Break
                                     34
              Continue
     4.2.2
                          34
              Break
     4.2.3
                       35
              Substitute for Select
     4.2.4
                                     35
              Uses of Partial
     4.2.5
4.3 Comprehensions using Multiple Collections: Join
                                                         37
              Formalism
     4.3.1
                           37
              As Nested Loops
     4.3.2
                                  37
              Join Function
     4.3.3
                              37
              Permutations
                               38
     4.3.4
              Combinations
                               38
     4.3.5
              Searching for a Tuple
     4.3.6
              SQL Style Optimization
     4.3.7
              All Possible Sub Collections
     4.3.8
              Projection on Collections
     4.3.9
Types and Conversions
                              41
5.1 Integer Family
     5.1.1
              Boolean
                         41
     5.1.2
              Integer
                        42
              Arbitrary Large Integer
     5.1.3
                                        42
     Rational Numbers Family
              Float
     5.2.1
     5.2.2
              FLOAT
                        43
5.3 Generic Numeric Functions
                                   43
              num()
     5.3.1
                       43
              size()
     5.3.2
                      43
              Float to Integers
     5.3.3
              Signs and Absolute
     5.3.4
              log()
     5.3.5
                     44
    The Chrono Family
5.4
                           44
              time()
     5.4.1
                       45
              Adjusting Timezones
     5.4.2
              Comparison on Chronos
     5.4.3
                                         45
              Arithmetic on Chronos
     5.4.4
                                        46
     String: Using str
                         46
              Types of Strings
     5.5.1
                                 46
              Null
     5.5.2
                     47
              Integer
     5.5.3
              Floating Point
     5.5.4
                               47
              Chrono
     5.5.5
                        47
                            48
              Collections
     5.5.6
     5.5.7
              Generalised toString()
                                       48
              JSON
                      48
     5.5.8
              Yaml
                      48
     5.5.9
5.6 Playing with Types: Reflection
              type() function
     5.6.1
     5.6.2
              The === Operator
     5.6.3
              The isa operator
                                 49
              Field Access
     5.6.4
                             50
```

iv contents

```
5.6.5
              Nested Field Access
                                    50
REUSING CODE
                    53
 6.1 The Import Directive
                             53
      6.1.1
              Syntax
      6.1.2
              Examples
                           53
 6.2 Using Existing Java Classes
              Load Jar and Create Instance
      6.2.1
                                             54
      6.2.2
              Import Enum
                              54
              Import Static Field
      6.2.3
      6.2.4
              Import Inner Class or Enum
                                            55
 6.3 Using ZoomBA Scripts
      6.3.1
              Creating a Script
                                  55
      6.3.2
              Relative Path
                              56
      6.3.3
              Calling Functions
                                  56
 FUNCTIONAL STYLE
                        59
 7.1 Functions : In Depth
              Function Types
      7.1.1
      7.1.2
              Default Parameters
                                    60
              Named Arguments
                                    60
      7.1.3
              Arbitrary Number of Arguments
                                                 60
      7.1.4
              Arguments Overwriting
      7.1.5
              Recursion
                           62
      7.1.6
              LRU Cache
      7.1.7
      7.1.8
              Closure
                         63
              Partial Function
                                 63
      7.1.9
              Functions as Parameters : Lambda
                                                  64
      7.1.10
              Composition of Functions
      7.1.11
              Operation on Function
      7.1.12
              Eventing
      7.1.13
                          65
 7.2 Strings as Functions: Currying
                                      66
              Rationale
      7.2.1
      7.2.2
              Minimum Description Length
                                              66
              Examples
                           67
      7.2.3
              Reflection
      7.2.4
              Referencing
      7.2.5
                             69
 7.3 Avoiding Conditions
                            69
              Theory of the Equivalence Class
                                                69
      7.3.1
              Dictionaries and Functions
      7.3.2
              An Application : FizzBuzz
      7.3.3
 7.4 Avoiding Iterations
                           71
              Range Objects in Detail
      7.4.1
              The Fold Functions
      7.4.2
              Matching
      7.4.3
                           74
              Sequences
                          74
      7.4.4
Input and Output
                        77
 8.1 Reading
                 77
      8.1.1
              read() function
                                77
      8.1.2
              Reading from url: HTTP GET
      8.1.3
              Reading All Lines
```

CONTENTS

```
write(), println(), printf() function family
     8.2.1
8.3 File Processing
     8.3.1
              open() function
                                79
     8.3.2
              Reading
                         79
     8.3.3
              Writing
                         79
8.4 Web IO
                80
     8.4.1
              open() for web
                               80
              get(), post()
     8.4.2
                              80
              Sending to url: send() function
     8.4.3
8.5 Working with JSON
                            81
     8.5.1
              What is JSON?
                               81
     8.5.2
              json() function
                                81
     8.5.3
              Accessing Fields
     8.5.4
              Yaml Processing
8.6 Working with XML
     8.6.1
              xml() function
                               82
     8.6.2
              Converting to Other Formats
                                              83
              Accessing Elements
     8.6.3
     8.6.4
              XPATH Formulation
                                     84
8.7 Generic XPath, XElement
     8.7.1
              xpath()
                        84
     8.7.2
              xelem()
                         85
8.8 DataMatrix
                    85
     8.8.1
              matrix() function
     8.8.2
              Accessing Data
              Tuple Formulation
     8.8.3
              Project and Select
     8.8.4
     8.8.5
              The matrix() function 87
     8.8.6
              Keys
                      87
              Aggregate
     8.8.7
                           89
Interacting with Environment
     Process and Threads
              system() function
     9.1.1
                                  91
              popen() function
     9.1.2
                                  92
     9.1.3
              thread() function
                                  92
              task() function
     9.1.4
              batch() function
     9.1.5
              concur() function
     9.1.6
                                  93
              poll() function
     9.1.7
                               94
              Atomic Operations
     9.1.8
                                   94
              The clock Block
     9.1.9
                                 95
9.2 Handling of Errors
              error() function
     9.2.1
                                96
              Multiple Assignment
     9.2.2
              Error Assignment
     9.2.3
                                 96
9.3 Order and Randomness
                               97
              Lexical matching : tokens()
     9.3.1
              hash() function
     9.3.2
                                98
              Anonymous Comparators
                                          98
     9.3.3
```

8.2 Writing

78

vi contents

```
Sort Functions
        9.3.4
                                99
        9.3.5
                Heap 100
                Priority Queue
        9.3.6
                               100
                sum() function 101
        9.3.7
                minmax() function 101
        9.3.8
                shuffle() function 101
        9.3.9
                The random() function 102
        9.3.10
   9.4 Errors in ZoomBA 102
                Unknown Variable Error 102
        9.4.1
                Unknown Property Error 103
        9.4.2
                Function Errors 103
        9.4.3
                Stack Trace 104
        9.4.4
                Arithmetic Errors 104
        9.4.5
                LValue Error 105
        9.4.6
                Stack OverFlow 105
        9.4.7
                Null Error 105
        9.4.8
   9.5 Debugging 105
        9.5.1
                Simple Breakpoint 106
                Conditional Breakpoint 106
        9.5.2
10 OBJECT ORIENTATION 107
   10.1 Introduction to Classes 107
        10.1.1
                Defining and Creating 107
        10.1.2
                Instance Fields 108
                Constructor 109
        10.1.3
                Instance Methods 109
        10.1.4
   10.2 Statics & Prototype Based Inheritence 110
                Static Fields 110
        10.2.1
   10.3 Operators 110
                Example: Complex Number 111
11 Practical ZoomBA 113
   11.1 A Note in Style 113
                Comments 113
        11.1.1
        11.1.2
                Naming Conventions 113
                Explicit Conditionals and Iteration 114
        11.1.3
                Assertions 114
        11.1.4
   11.2 Assorted Theoretical Examples 115
                A Game of Scramble 115
        11.2.1
                Find Anagrams of a String 115
        11.2.2
                Sublist Sum Problem 116
        11.2.3
                Sublist Predicate Problem 116
        11.2.4
                List Closeness Problem 117
        11.2.5
                Shuffling Problem 117
        11.2.6
                Reverse Words in a Sentence 118
        11.2.7
                Recursive Range Sum 118
        11.2.8
                String from Signed Integer 119
        11.2.9
        11.2.10 Permutation Graph 119
        11.2.11 Find Perfect Squares 121
        11.2.12 Max Substring with no Duplicate 121
        11.2.13 Maximum Product of Ascending Subsequence 122
        11.2.14 Minimal Sum of Integers in Digit Array 122
```

CONTENTS

```
11.2.15 Ramanujan Partitions 123
        11.2.16 Consecutive Elements in Subset 124
        11.2.17 Competitive Array 124
        11.2.18 Sum of Permutations 125
        11.2.19 Print a String Multiple times 125
        11.2.20 Next Higher Permutation 125
        11.2.21 Maximal Longest Substring Problem 126
        11.2.22 Partitions which are Palindromes 127
        11.2.23 Triple Sum 127
        11.2.24 Pythagorean Triplet 127
        11.2.25 Substring as Permutation 128
        11.2.26 Pivot Partition 128
        11.2.27 Find all subsequences where Predicate 129
   11.3 Assorted Practical Examples 129
        11.3.1
                Generic Result Comparison 129
                Verifying Filter Results 130
        11.3.2
                Storing Positions of Elements in a String 130
        11.3.3
                Find Largest N : heap()
        11.3.4
                                      131
                Rational Number Representation 131
        11.3.5
        11.3.6
                Maximum Span of Stock Prices 132
                Recognising String from Languages 133
        11.3.7
                Globally Unique ID 133
        11.3.8
                Inversions In A Pair of Collections 133
        11.3.9
        11.3.10 Summation of Binary Integers 134
        11.3.11 Generating System Response Curve 135
        11.3.12 Shuffling in a Media Player 136
        11.3.13 Ordering Thread Execution 136
        11.3.14 Asynchronous Computation 136
        11.3.15 Computation of Query 137
        11.3.16 Generating Strings 138
        11.3.17 First Unique URL 138
        11.3.18 Conditional Assignment: Casing
        11.3.19 Parking Rearrangement Problem 139
        11.3.20 Interleaving of Strings 140
12 JAVA CONNECTIVITY 143
   12.1 How to Embed 143
                Dependencies 143
        12.1.1
        12.1.2
                Programming Model
        12.1.3
                Example Embedding
   12.2 Programming ZoomBA 144
   12.3 Extending ZoomBA 145
                Implementing Named Arguments 145
        12.3.1
                Using Anonymous Arguments 146
        12.3.2
BIBLIOGRAPHY 147
Index 148
INDEX 149
```

# PREFACE

**ZoomBA** is motivated by Apache Jexl project. Scripting based on JVM is necessary, and the existing scripting languages were not simply not effective enough for glue purposes. We believed that world needed a scripting language for JVM, but at the same time, it's purpose should be isolated scripting, and with very limited scope. And, ZoomBA was born.

# A brief History

Need of the hour was a language where one can write business logic for data processing freely. There was no language available which lets intermingle with Java POJO.

Worse still - one can not write business logic freely using Java, the whole spring MVC is a challenge. Given almost all of modern enterprise application are written using Java, it is impossible to avoid Java and write Enterprise code: in many cases you would need to call appropriate Java methods to automate APIs.

Thus, one really needs a JVM scripting language that can freely call and act on POJOs, the inherent historical baggage of JavaScript disables Nashorn from being a suitable choice. But with Nashorn out of default scripting Engine now, scripting on JVM looks bleak.

A micro language like ZoomBA fills up the gap. When we decided to invent ZoomBA, we imagined a language where one can freely code data manipulation logic, as a gluing between multiple web service API calls. It was built to connect the dots, dots being plethora of microservices.

# About The Language

It is an interpreted language. It is asymptotically as fast as Python , with a general lag of 200 ms of reading and parsing files, where native python is faster. After that the speed is the same.

It is modern, unlike MVEL, it has JVM flavour in it, it is essentially very short Kotlin or Scala. Type safety is sacrificed for it being a configuration language. A JSON is a valid ZoomBA literal, thus making data transfer natural.

It is a multi-paradigm language. It supports functionals (i.e. functions taking functions as input or returning a function as output) out of the box, and every function by design can take function as input. There are tons of in built methods which uses these functionals. One massive departure from functional style however, the lack of *immutable* containers. ZoomBA has none. It altogether avoids the problem by tighter scoping of variable.

It also supports prototype based OOP. There is no reason to do object modelling in ZoomBA, plain old Java/Scala works well. ZoomBA is more like a band-aid language, it has multiple features copied from many other languages. The heavy use of \_\_xxx\_\_ literals, and *def* is out and out python.

The space and tab debate is very religious, and hence ZoomBA is decidedly "blocked": Brace yourself. Pick tab/space to indent - none bothers here. You can use ";" to separate statements in a line. Lines are statements.

X PREFACE

# The Philosophy of the Logo

The *thunder symbol* in the logo signifies what precisely it was meant to do, fast forward time to prod. It is apparent that ZoomBA is a slow language, while the current implementation is concerned, but then, for business processes, the flexibility is the key. For example, ZoomBA can, and does replace Spring's DI system, works as glue between any database command line interfaces and JVM (thereby not requiring any library support), act as configurations.

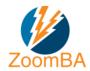

#### Thanks

And finally, all of these pages were typed using TexShop-64. So, thanks to Richard Koch, Max Horn Dirk Olmes. For MacTex, thanks MacTex. You guys are great! Thanks to Apple for creating such a beautiful system to work on. Steve, we love you. RIP.

Thanks to Gabriel Hjort Blindell - for the beautiful style file he created which can be found here. Gabriel, thanks a ton. The ZoomBA logo was created using freelogoservices. Keep up the amazing work.

CHAPTER 1

# Авоит ZоомВА

A philosophy is needed to guide the design of any system. ZoomBA is not much different. Here we discuss the rationale behind the language, and showcase how it is distinct from its first cousin Java. While has similarity to Scala should not come as a surprise, that is an example of convergent evolution. But just as every modern animal is highly evolved, and there is really no general purpose animal, we sincerely believe there is no real general purpose language. All languages are special purpose, some special purposes may seem generic in nature. However, ZoomBA preaches a different philosophy than scala, kotlin and even python.

# 1.1 ZOOMBA PHILOSOPHY

To begin with, our own experience in Industry is aptly summarised by Ryan Dahl in here , the creator of Node.js :

I hate almost all software. It's unnecessary and complicated at almost every layer. At best I can congratulate someone for quickly and simply solving a problem on top of the shit that they are given. The only software that I like is one that I can easily understand and solves my problems. The amount of complexity I'm willing to tolerate is proportional to the size of the problem being solved...(continued)... Those of you who still find it enjoyable to learn the details of, say, a programming language - being able to happily recite off if NaN equals or does not equal null - you just don't yet understand how utterly fucked the whole thing is. If you think it would be cute to align all of the equals signs in your code, if you spend time configuring your window manager or editor, if put unicode check marks in your test runner, if you add unnecessary hierarchies in your code directories, if you are doing anything beyond just solving the problem - you don't understand how fucked the whole thing is. No one gives a fuck about the glib object model. The only thing that matters in software is the experience of the user. - Ryan Dahl

Thus, ZoomBA comes with it's tenets, which are:

- 1. Reduce the number of lines in the code; *Principle of Percimony*
- 2. If possible, in every line, reduce the number of characters;
- 3. Get out of the cycle of bugs and fixes by writing scientific and provable code *Provability* (see Minimum Description length).
- 4. The final statement is : Good code is only once written, and then forever forgotten, i.e. : limiting to o maintenance. *Maintainability is lack of need to Maintain*

2 CHAPTER 1. ABOUT ZOOMBA

That is,

To boldly go where no developer has gone before - attaining Nirvana in terms of coding

Thus we made ZoomBA so that a language exists with it's full focus on *Business Process Automation & Validation*, not on commercial fads that sucks the profit out of business. Hence it has one singular focus in mind: *brevity* but not at the cost of maintainability. What can be done with 10 people, in 10 days, get it done in 1 day by one person.

It is being demonstrated by firms adapting to it.

#### 1.2 DESIGN FEATURES

Here is the important list of features, which make ZoomBA a first choice of the business developers and software testers, alike.

#### 1.2.1 ZoomBA is Embeddable

ZoomBA scripts are easy to be invoked as stand alone scripts, also from within java code, thus making integration of external logic into proper code base easy. Thus Java code can call ZoomBA scripts very easily, and all of ZoomBA functionality is programmatically accessible by Java caller code. This makes it distinct from Scala, where it is almost impossible to call scala code from Java. Lots of code of how to call ZoomBA can be found in the test directory. Many scripts are there as samples in samples folder. In chapter 12 we would showcase how to embed ZoomBA in Java code.

# 1.2.2 Interpreted by JVM

ZoomBA is interpreted by a program written in Java, and uses Java runtime. This means that ZoomBA and Java have a common runtime platform. You can easily move from Java to ZoomBA and vice versa.

#### 1.2.3 ZoomBA can Execute any Java Code

ZoomBA enables you to use all the classes of the Java SDK's in ZoomBA, and also your own, custom Java classes, or your favourite Java open source projects. There are trivial ways to load a jar from path directly from ZoomBA script, and then loading a class as as trivial as importing the class.

#### 1.2.4 ZoomBA can be used Functionally

ZoomBA is also a functional language in the sense that every function is a value and because every value is an object so ultimately every function is an object. Functions are first class citizens.

ZoomBA provides a lightweight syntax for defining anonymous functions, it supports higher-order functions, it allows functions to be nested, and supports currying and Closures. It also supports Operator Overloading.

# 1.2.5 ZoomBA is Dynamically Typed

ZoomBA, unlike statically typed languages, does not expect you to provide type information. You don't have to specify a type in most cases, and you certainly don't have to repeat it.

#### 1.2.6 ZoomBA Vs Java

Most of the time one can treat ZoomBA as a very tiny shorthand for incredibly fast programming using JVM. However, ZoomBA has a set of features, which completely differs from Java. Some of these are:

- 1. All types are objects. An assignment of the form x = 1 makes actually an Integer object in JVM, not a int.
- 2. Type inference: by that one does not need to cast a variable to a type before accessing its functions. This makes reflective calls intuitive, as a.b.f() can be written as a['b'].f() and thus, the value of 'b' itself can come from another variable. Objects are treated like property buckets, as in Dictionaries.
- 3. Nested Functions: functions can be nested:

```
def parent_function( a ) {
    def child_function (b) {
        // child can use parents args: happily.
        a + b
    }
    if ( a != null ) {
        return child_function
    }
}
```

4. Functions are objects, as the above example aptly shows, they can be returned, and assigned:

```
fp = parent_function(10)
r = fp(32) // result will be 42.
```

5. Closures: the above example demonstrates the closure using partial functions, and this is something that is syntactically new to Java land.

#### 1.3 SETTING UP ENVIRONMENT

#### 1.3.1 Installing Java Run Time

You need to install Java runtime 1.8 ( 64 bit ) at minimum ( It supports all the way up to Java 11 ) To test whether or not you have successfully installed it try this in your command prompt :

```
$ java -version
java version "1.8.0_60"
Java(TM) SE Runtime Environment (build 1.8.0_60-b27)
Java HotSpot(TM) 64-Bit Server VM (build 25.60-b23, mixed mode)
```

# 1.3.2 Download ZoomBA one jar

Download the latest one-jar.jar file from here.

# 1.3.3 Add to Path

If you are using nix platform, then you should create an alias:

```
alias zmb="java -jar ZoomBA.lang.core-0.2-onejar.jar"
```

4 CHAPTER 1. ABOUT ZOOMBA

in your .login file.

If you are using Windows, then you should create a batch file that looks like this:

```
@echo off
rem init.cmd: to be run on every login
doskey zmb=java -jar ZoomBA.lang.core-0.2-onejar.jar $*
```

and then follow the steps as shown here.

# 1.3.4 Test Setup

Open a command prompt, and type:

```
$ZoomBA

//h brings this help.

//h key_word : shows help about the keyword

//q quits REPL. In debug mode runs till next BreakPoint

//v shows variables.

//c In debug mode, clear this Breakpoint.

//r loads and runs a script from REPL.

Enjoy ZoomBA...(0.2-2021-Jun-08 17:30)

(zoomba)
```

Notice the timestamp. That uniquely specifies when the binary was built.

It should produce the prompt of REPL of (ZoomBA).

# 1.3.5 Maven Setup for Java Integration

In the dependency section (latest release is 0.2):

```
<dependency>
  <groupId>org.zoomba-lang</groupId>
  <artifactId>zoomba.lang.core</artifactId>
  <version>0.2</version> <!-- or 0.3-SNAPSHOT -->
</dependency>
```

That should immediately make your project a ZoomBA supported one.

# 1.3.6 Setting up Editors

IDEs are good - and that is why we have minimal editor support, Sublime Text is my favourite one. You also have access to the syntax highlight file for zoomba and a specially made theme for zoomba editing - (ES) both of them can be found: here. There is also a vim syntax file. If you use them with your sublime text editor - then typical zoomba script file looks like this:

To include for vim:

Create these two files:

```
$HOME/.vim/ftdetect/zmb.vim
$HOME/.vim/syntax/zmb.vim
```

For most nix systems it would be same as:

```
mkdir -p ~/.vim/ftdetect/
touch ~/.vim/ftdetect/zmb.vim
touch ~/.vim/syntax/zmb.vim
```

Now on the \$HOME/.vim/ftdetect/zmb.vim file, put this line:

```
autocmd BufRead,BufNewFile *.zmb,*.z, *.zm set filetype=zmb
```

Note that you should not have blanks between commas. And then, copy the content of the vim syntax file here in the \$HOME/.vim/syntax/zmb.vim file as is.

If everything is fine, you can now open zmb scripts in vim!

```
ZoomBA_OneLiners.zm *
       https://gist.github.com/mkaz/d11f8f08719d6d27bab5
       // 1. Multiple Each Item in a List by 2
l = list([1:10]) as { $.0 * 2 }
       // 2. Sum a List of Numbers
       s = lfold( [1:1000] , 0 ) as { $.p += $.o }
 10
       s = sum([1:1000])
 11
       // 3. Verify if Exists in a String
13
       wordList = list("ZoomBA", "DELTA", "test automation", "business" )
tweet = "This is an example tweet talking about ZoomBA and DELTA"
exists ( wordList ) where { p = str( "##\\b%s\\b#g", $.o ); tweet =~ #"#{p}" }
 14
 15
 16
       // 4. Read in a File
       fileText = read("data.txt")
 19
 20
       // 5. Happy Birthday to You!
       from([0:4]) as { printf ("Happy Birthday %s \n", ( ( $.i == 2 ) ? "DEAR ZoomBA" : "to You" ) ) }
 23
 24
 25
       // 6. Filter list of numbers
       #(passed, failed) = partition([ 49, 58, 76, 82, 88, 90] ) where { $.o > 60 }
 28
       // 7. Fetch and Parse an XML web service : LOL
 29
       results = xml("http://search.twitter.com/search.atom?&q=scala")
 32
       // 8. Find minimum (or maximum) in a List
 33
 34
 35
       \#(\min, MAX) = \min\max([14, 35, -7, 46, 98])
       min = lfold ( [1:#|L|] , L[0] ) as { continue ( <math>.p \leftarrow L[.o] ) ; .p = L[.o] }
 37
       // 9. Parallel Processing
 38
       result = list( dataList ) as {    thread($.0) as {      processItem($.c) }
 42
       // 10. Sieve of Eratosthenes, beat that?
 43
       x @ select( [2:x +1] , set() ) where { !exists( $.p ) where { $.$.o % $.o == 0 } }
       // 11. union some sets, and then subtract a set from there
 46
 47
       lfold(list_of_sets, set() ) as { $.p |= $.o } - some_other_set
```

FIGURE 1.1 – Using Sublime Text.

# 1.3.7 The Proverbial "Hello, World"

In any editor of your choice, save this line in a file 'hello.zmb':

```
println('Hello, World!')
and go to the command prompt, and run:

$ zmb hello.zmb
Hello, World
$
```

and that would be the proverbial starting code.

6 CHAPTER 1. ABOUT ZOOMBA

```
ZoomBA_OneLiners.zm (/Codes/zoomba/zoomba99) - VIM1
ZoomBA_OneLiners.zm
     2 https://gist.github.com/mkaz/d11f8f08719d6d27bab5
     3 */
    5 // 1. Multiple Each Item in a List by 2
6 l = list([1:10]) as { $.o * 2 }
        // 2. Sum a List of Numbers
s = lfold( [1:1000] , 0 ) as { $.p += $.o }
s = sum( [1:1000] )
 10 S = Sum( [1:1000] )

11

12 // 3. Verify if Exists in a String

13

14 wordList = list("ZoomBA", "DELTA", "test automation", "business" )

15 tweet = "This is an example tweet talking about ZoomBA and DELTA"

16 exists ( wordList ) where { p = str( "##\\b%s\\b#g", $.o ); tweet =~ #"#{p}" }
  18 // 4. Read in a File
19 fileText = read("data.txt")
 19 fileText = read("data.txt")
20
21 // 5. Happy Birthday to You!
22
23 from([0:4]) as { printf ("Happy Birthday %s \n", ( ( $.i == 2 ) ? "DEAR ZoomBA" : "to You" ) ) }
24
25 // 6. Filter list of numbers
26
27 #(passed, failed) = partition([ 49, 58, 76, 82, 88, 90] ) where { $.o > 60 }
28
29 // 7. Fetch and Parse an XML web service : LOL
30
31 results = xml("http://search.twitter.com/search.atom?&q=scala")
32
33 // 8. Find minimum (or maximum) in a List
34
35 #(min,MAX) = minmax( [ 14, 35, -7, 46, 98 ] )
 34
35 #(min,MAX) = minmax( [ 14, 35, -7, 46, 98 ] )
36 min = lfold ( [1:#|L|] , L[0] ) as { continue ( $.p <= L[$.o] ) ; $.p = L[$.o] }
37
38 // 9. Parallel Processing
39
40 result = list( dataList ) as { thread($.o) as { processItem($.c) }
41
42 // 10. Sieve of Eratosthenes, beat that?
43
         x @ select( [2:x +1] , set() ) where { !exists( $.p ) where { $.$.0 % $.0 == 0 } }
         // 11. union some sets, and then subtract a set from there lfold(list\_of\_sets, set()) as { p = 0.0} - some_other_set
```

Figure 1.2 – Using Vim (MacVim).

# ZOOMBA SYNTAX IN 3 MINUTES

With some understanding on any of C,C++, Java, Kotlin, Scala, Python or JavaScript then it will be very easy for you to learn ZoomBA. The biggest syntactic difference between ZoomBA and other languages is that the ';' statement end character is optional. When we consider a ZoomBA program it can be defined as a collection of functions that communicate via taking input from the previous and producing output which is to be taken as input to another, next in line.

#### 2.1 BUILDING BLOCKS

#### 2.1.1 Identifiers & Reserved Keywords

ZoomBA is case-sensitive, which means identifier Hello and hello would have different meaning. All ZoomBA components require names. Names used for objects, classes, variables and methods are called identifiers. A keyword cannot be used as an identifier and identifiers are case-sensitive.

1. Fully Reserved: you can not use these identifiers as variables.

if, else, for, while, where, size, empty, def, isa, null, type

2. Partially Reserved: you should not use these as variables.

atomic, xml, thread, system, lines, list, dict, type, println, read, send, random, hash, minmax, fold, index, rindex, int, float, INT, FOAT, bool, num, str.

3. Specially Reserved: you should not use these as variables.

@,\$, anything with '\_\_'.

# 2.1.2 Assignments

Most basic syntax of ZoomBA is, like any other language: assignment.

```
a = 1 // assigns local variable a to Integer 1
b = 1.0 //assigns local variable a to b float 1.0
c = 'Hello, ZoomBA' // assigns local variable c to String 'Hello, ZoomBA'
d = "Hello, ZoomBA" // same, strings are either single or double quoted
/*
assigns the *then* value of a to e,
subsequent change in a wont reflect in e

*/
e = a
```

# 2.1.3 Comments

See from the previous subsection "//" used as line comments. Along with the multiline comment "/\*" with "\*/" :

```
1 // this is line comment
2 /* this is multiline
3 comment, for large and long lines!
4 */
```

# 2.1.4 Basic Types

Basic types are:

```
1  a = 1 // Integer
2  c = 'Hello, ZoomBA' // String
3  d = 1.0 // Double
4  l = 1l // long integer
5  L = 1L // Large Integer
6  D = 1.0D // Large Floating
7  tt = true // boolean
8  tf = false // boolean
9  null_literal = null // special null type
```

# 2.1.5 Multiple Assignment

ZoomBA supports multiple assignment. It has various usage:

```
1  a = 1 // Integer
2  b = 1.0 // float
3  c = 'Hello, ZoomBA' // String
4  // instead, do this straight :
5  #(a,b,c) = [ 1 , 1.0 , 'Hello, ZoomBA' ]
```

2.2. OPERATORS 9

#### 2.2 OPERATORS

#### 2.2.1 Arithmetic

```
1  a = 1 + 1 // addition : a <- 2
2  z = 1 - 1 // subtraction : z <- 0
3  m = 2 * 3 // multiply : m <- 6
4  d = 3.0 / 2.0 // divide d <- 1.5
5  x = 2 ** 10 // Exponentiation x <- 1024
6  y = -x // negation, y <- -1024
7  r = 3 % 2 // modulo, r <- 1
8  a += 1 // increment and assign
9  z -= 1 // decrement and assign
10  x *= 2 // multiply and assign
11  y /= 3 // divide and assign
12  a /? b // does a divide b?
13  2 /? 4 // true
14  5 /? 13 // false</pre>
```

#### 2.2.2 Logical

#### 2.2.3 Comparison

```
1  t = 10 < 20 // true, less than
2  f = 10 > 20 // false, greater then
3  t = 10 <= 10 // true, less than or equal to
4  t = 10 >= 10 // true, greater then or equal to
5  t = ( 10 == 10 ) // true, equal to
6  f = ( 10 != 10 ) // false, not equal to
7  t = ( 10 = 10.0 ) // true, they are same
8  f = ( 10 === 10.0 ) // false, they have same value but not type
9  t = ( 10 .= 10 ) // true, this is underlying equals for the runtime
```

#### 2.2.4 Ternary

```
// basic ternary
min = a < b ? a : b // general form (expression)?option1:option2
// try fixing null with it
non_null = a == null? b : a
// or use the null coalescing operator
non_null = a ?? b
// same can be used as definition coalescing
defined = is(a) ? a : b
//same as above
defined = a ?? b</pre>
```

#### 2.3 CONDITIONS

People coming from any other language would find them trivial.

# 2.3.1 *If*

# 2.3.2 *Else*

```
1  x = 1000
2  if ( x < 100 ){
3     x = x**2
4  }else{
5     x = x/10
6  }
7  println(x) // printlns back x to standard output : 100</pre>
```

# 2.3.3 Else If

#### 2.4 LOOPS

# 2.4.1 While

```
i i = 0
while ( i < 42 ){
println(i)
i += 1
}</pre>
```

# 2.4.2 For

For can iterate over any iterable, in short, it can iterate over string, any collection of objects, a list, a dictionary or a range. That is the first type of for :

2.5. FUNCTIONS

```
for ( i : [0:42] ){ // [a:b] is a range type
    println(i)
}
```

The result is the same as the while loop. A standard way, from C/C++/Java is to println the same as in :

```
for ( i = 0 ; i < 42 ; i+= 1 ){ // assignment, condition, after
println(i)
}</pre>
```

There is support for implicit variable for a loop. This variable is called \$:

```
for ([0:42]){ // [a:b] is a range type
println($)
}
```

Just like in Python, we also have a tuple passed as parameter, first one being the index, second one being the object in question for the iteration:

```
for ( idx, obj : [10:13] ){ // [a:b] is a range type
   printf("Index is %d and Object is %d %n", idx, obj )
}
```

Similar way, we have implicit for index, and object:

```
for ([10:13]){ // [a:b] is a range type
printf("Index is %d and Object is %d %n", _$, $)
}
```

Scoping rules are simple. *foreach* is effectively a closed function call. Thus if the iterator variables references are there outside scope, they gets replaced inside, it is hidden. Once outside the for loop, they can be accessed again.

# 2.5 FUNCTIONS

# 2.5.1 Defining

Functions are defined using the def keyword. And they can be assigned to variables, if one may wish to.

```
def count_to_num(n){
    for ( i : [0:n] ){
        println(i)
    }
}
// just assign it
fp = count_to_num
```

One can obviously return a value from function:

```
def say_something(word) {
    return ( "Hello " + word )
}
```

But it is overkill. The last executed statement of a function is the return value, thus:

```
def say_something(word){
    ( "Hello " + word ) // returns it
}
```

# 2.5.2 Function Calling

Calling a function is trivial:

```
// calls the function with parameter
count_to_num(42)
// calls the function at the variable with parameter
fp(42)
// calls and assigns the return value
greeting = say_something("Homo Erectus!" )
```

# 2.5.3 Global Variables

As you would be knowing that the functions create their local scope, so if you want to use variables - they must be defined in global scope. Every external variable is readonly to the local scope, but to println to it, use global variables, which starts with \$.

```
1 $a = 0
2
   def use_var(){
3
       a = 42
4
       println(a) // prints 42
5
6
       println(x) // prints 0, can access global
8
       println(x) // prints 42
9
10 // call the method
use_var()
println($a) // global a, prints 42
println(x) // local x, prints 0 still
```

# The result would be:

```
42
0
42
42
42
0
```

#### 2.6 ANONYMOUS FUNCTION AS A FUNCTION PARAMETER

A basic idea about what it is can be found here. As most of the Utility functions use a specific type of anonymous function, which is nick-named as "Anonymous Parameter" to a utility function.

# 2.6.1 Why it is needed?

Consider a simple problem of creating a list from an existing one, by modifying individual elements in some way. This comes under map, but the idea can be shared much simply:

```
1  l = list()
2  for ( x : [0:n] ){
3    l.add ( x * x )
4  }
5  return l // yep, here...
```

Observe that the block inside the \*for loop\* takes minimal two parameters, in case we println it like this:

```
// return is not really required, last executed line is return
def map(x){ x * x }
l = list()
for ( x : [0:n] ){
   l.add ( map(x) )
}
return l // more general
```

Observe now that we can now create another function, lets call it list\_from\_list:

```
def map(x){ x * x }
def list_from_list(fp, old_list)
    l = list()
    for ( x : old_list ){
        // use the function *reference* which was passed
        l.add( fp(x) )
    }
    return l // great...
    }
list_from_list(map,[0:n]) // same as previous 2 implementations
```

The same can be achieved in a much sorter way, with this:

```
1 list([0:n]) as { $.item * $.item }
2 // if you like short-symbols
3 list([0:n]) -> { $.o * $.o }
```

The curious block construct after the list function arguments is called anonymous (function) parameter, which takes over the map function. The loop stays implicit, and the result is equivalent from the other 3 examples.

This reads as follows: create a list from arguments using the block as ...

The explanation is as follows. For an anonymous function parameter, there are 3 implicit guaranteed arguments :

- 1. \$ -> signifies the iteration object. This has the fields:
- 2. \$.o, \$.item -> Signifies the item of the collection , we call it the *ITEM*
- 3. \$.c, \$.context -> The context, or the collection itself, we call it the *CONTEXT*
- 4. \$.i, \$.index -> The index of the item in the collection, we call it the *ID* of iteration
- 5. Another case to case parameter is : \$.p, \$.partial -> Signifies the partial result of the processing , we call it *PARTIAL*

The ideas can be simply put into examples by taking this particular case:

```
1  l = list([1:5]) as {
2     printf('item : %s , index : %s , partial %s\n', $.o,$.i,$.p)
3  $.o*$.o }
```

which produces this:

```
item : 1 , index : 0 , partial []
item : 2 , index : 1 , partial [1]
item : 3 , index : 2 , partial [1, 4]
item : 4 , index : 3 , partial [1, 4, 9]
```

Observe that partial is the partial result of the iteration, which would finally yield to the final result.

#### 2.6.2 Some Use Cases

The data structure section would showcase some use cases. But we would use a utility function to showcase the use of this anonymous function. Suppose there is this function minmax() which takes a collection and returns the (min,max) tuple. In short:

```
#(min,max) = minmax(1,10,-1,2,4,11)
println(min) // prints -1
println(max) // prints 11
```

But now, suppose we want to find the minimum and maximum by length of a list of strings. To do so, there has to be a way to pass the comparison done by length. That is easy:

#### 2.7 AVAILABLE DATA STRUCTURES

# 2.7.1 Range

A range is basically an iterable, with start and end separated by colon : [a:b]. We already have seen this in action. "a" is inclusive while "b" is exclusive, this was designed the standard for loop in mind. There can also be an optional spacing parameter "s", thus the range type in general is [a:b:s], as described below:

```
1  /*
2  when r = [a:b:s]
3  the equivalent for loop is :
4  for ( i = a ; i < b ; i+= s ){
5    ... body now ...
6  }
7  */
8  r1 = [0:10] // a range from 0 to 9 with default spacing 1
9  //a range from 1 to 9 with spacing 2
10  r2 = [1:10:2] //1,3,5,7,9</pre>
```

# 2.7.2 List

To solve the problem of adding and deleting item from an array, list were invented.

```
fll = [0,1,2,3,4] // fixed length list (not an array, but a list)
fll += 50 // will do nothing, no modification, no error.
l = list (0,1,2,3) // a list
l += 10 // now the list is : 0,1,2,3,10
```

```
5 l -= 0 // now the list is : 1,2,3,10
6 x = l[0] // x is 1 now
7 l[1] = 100 // now the list is : 1,100,3,10
```

#### 2.7.3 Set

A set is a collection of elements such that the elements do not repeat. Thus:

```
1 // now the set is : 0,1,2,3

2 s = set (0,1,2,3,1,2,3) // a set

3 s += 5 // now the set is : 0,1,2,3,5

4 s -= 0 // now the set is : 1,2,3
```

# 2.7.3.1 Ordered Set

In Set, elements are not present by their insertion order. To fix that problem, oset() exists:

```
os = oset(12,1,2,3, 10) // if we now print
println( os ) // you would find them in the same order...
```

It is a wrapper over LinkedHashSet.

# 2.7.3.2 Sorted Set

In Set, elements are not sorted by their values. To fix that problem, *sset()* exists :

```
ss = sset(12,1,2,3, 10) // if we now print
println(ss) // you would find them in { 1,2,3,10,12 }
```

It is a wrapper over TreeSet.

#### 2.7.4 Dict

A dictionary is a collection (a list of) (key,value) pairs. The keys are unique, they are the keySet(). Here is how one defines a dict:

```
1 d1 = { 'a' : 1 , 'b' : 2 } // a dictionary
2 d2 = dict( ['a','b'] , [1,2] ) // same dictionary
3 x = d1['a'] // x is 1
4 x = d1.a // x is 1
5 d1.a = 10 // now d1['a'] --> 10
```

#### 2.7.4.1 Ordered Map

In Map, tuples are not present by their insertion order. To fix that problem, odict() exists:

```
1  od = odict() //
2  od[100] = 1
3  od[2] = 2
4  od[199] = 42
5  println( od ) // you would find them in the same order...
```

It is a wrapper over LinkedHashMap.

# 2.7.4.2 Sorted Dict

In Set, elements are not sorted by their keys. To fix that problem, *sdict()* exists:

```
sd = sdict()
sd[100] = 1
sd[10] = 2
sd[-10] = 42
println(sd) // you would find them in in sorted key order
```

It is a wrapper over TreeMap.

# 2.7.5 Multi Set, Group

Many a times, it is necessary to group sets out of a collection. For example, consider the problem of how many unique integers are there in a collection, along with their frequencies. To solve this, ZoomBA has *mset()*:

```
1  l = [ 1,3,4,3,2,1,1,5]
2  ms = mset(l)
3  {1=3, 2=1, 3=2, 4=1, 5=1} // MultiSet
```

What it is depicting is, key 1 has occurred 3 times, 2 occurred once, etc etc This seats in somewhere between set and a collection, a frequency bucket. *mset()* and it's close cousin *group()* has other usage, which we will discuss later when we discuss comprehensions on collections.

### 2.7.6 Mutability

Data structures are not generally mutable in ZoomBA. What does that mean?

Thus, a variables value never gets changed, unless someone assigns back something to it. The only way a variable state can get change is through assignment. This is known as Immutability. See more of a discussion here.

The mutable additive operators: "+=" and "-=" are the ones which do not follow it, because they are also assignment operators. If the object is part of collection types, they would modify the left hand object itself, instead of creating a new instance of the object. Thus:

```
1  a = [1,2,3]
2  a + 10 // creates a new array object
3  s = set(1,2,3)
4  s+= 42 // simply : s.add(42)
5  s-= 1 // s.remove(1)
6  s += [2,3,4] // s.addAll( list(2,3,4) )
7  s-= [3,4] // s.removeAll( list(3,4) )
8  m = {1:2, 3:4}
9  m += {5:6} // m.putAll( {5:6} )
10  m -= 3 // m.remove(3)
```

# FORMAL CONSTRUCTS

Formalism is the last thing that stays in a software developers mind nowadays. This is a result of mismanaging expectation of how software and coding is taught and practiced in industry. The majority view in the Industry is:

Software is a form of art, and is not science at all.

It is easy to showcase that this is the prevailing feeling. When the last time people actually did any mathematics to reach any conclusion like - what would be the optimal object hierarchy size if any? What should be the optimal pool size for an application? How one can optimally transform the data?

Most of these cases, a bit of formal thinking solves a lot of the problems that can come due to bad design, if there was a design in the first place (for most parts, there are none). That is, because software is nothing but formally applied computer science, and industry lacks computer science. What can be done by 100 can also be done by 10 people, and no, they do not have to be really really smart, they only have to be understanding the underlying structure. In reality software is:

Software is to Applied Computation is what Architecture is to applied sciences, i.e. Engineering.

Unless you have an idea of the underlying mechanism, most won't work, and those who would luckily work - would simply fail in a slightly longer timeframe. Moreover, user does not care about brilliant design and optimal code, user care about getting his/her problem solved, fast. It is business who should care about how to do things optimally and repeatedly, otherwise, the business model won't sustain.

This section would be specifically to understand what sort of formalism from computation we can use in practice to develop and test software to aid business. Because in the end, profit and revenue runs the show.

# 3.1 CONDITIONAL BUILDING BLOCKS

# 3.1.1 Formalism

In a formal logic like FOPL, the statements can be made from the basic ingredients, "there exist" and "for all". We need to of course put some logical stuff like AND, OR, and some arithmetic here and there, but that is what it is.

If we have noted down the *sorting problem* in chapter 2, we would have restated the problem as :

There does not exist an element which is less than that of the previous one.

In mathematical logic, "there exists" becomes :  $\exists$  and "for all" becomes  $\forall$ . and logical not is shown as  $\neg$ , So, the same formulation goes in : let

$$S = \{0, 1, 2, ..., size(a) - 1\} = \{x \in \mathbb{N} | x < size(a)\}$$

then:

$$i \in S$$
;  $\forall i \neg (\exists a[i] s.t. a[i] < a[i-1])$ 

And the precise formulation of what is a sorted array/list is done in the second order logic. The problem of programming and validation generally is expressive in terms of higher order logic.

# 3.1.2 Relation between "there exists" and "for all"

There is a nice dual relationship between there exists  $\exists$  and  $\forall$ . Given we have the negation operation defined,  $\forall$  and  $\exists$  are interchangeable. Suppose we ask:

Are every element in the collection C greater than o?

$$\forall x \in C : x > 0$$
?

This can be reformulated as the negation of:

Does there exist any element in the collection C less than or equal to o?

$$\exists x \in C ; x \leq 0 ?$$

Hence, the transformation law is:

$$\forall x \in C$$
;  $P(x)$ ?  $\iff \neg(\exists x \in C; \neg P(x))$ ?

# 3.1.3 There Exist In Containers

To check, if some element is, in some sense exists inside a container (list, set, dict, array, heap) one needs to use the *IN* operator, which is @.

```
1  l = [1,2,3,4] // l is an array
2  in = 1 @ l // in is true
3  in = 10 @ l // in is false
4 d = { 'a' : 10 , 'b' : 20 }
5 in = 'a' @ d // in is true
6 in = 'c' @ d // in is false
7 in = 10 @ d // in is false
 7 in = 10 @ a // in is rue
8 in = 10 @ d.values() // in is true
 9 /* division over a dictionary gives the keyset
   where the value of the key is the operand */
10
    in = size( d / 10 ) > 0 // in is true
11
13 in = "o" @ s // in is true
    /* This works for linear collections even */
14
    m = [2,3]
15
16 in = m @ l // true
17 in = l @ l // true
18 // the not in operator is defined as such
19 10 !@ l // true : not in
20 1 !@ l // false : not in
```

This was not simply put in the place simply because we simply dislike x.contains(y). In fact we do dislike the form of object orientation where there is no guarantee that x would be null or not. Worse, it is impossible to test for null always, such is the prevailing nature of the bad code in Industry. Formally, then:

```
// equivalent function
def in_function(x,y){
   !empty(x) && x.contains(y)
}
// or one can use simply
y @ x // same result
```

How about regular expressions? There are two operators related to regular expressions, the *match* operator, and then *not match* operator. See the guide to regular expressions.

```
1  re = "^[-+]?[0-9]*\.?[0-9]+([eE][-+]?[0-9]+)?$"
2  s = "hello"
3  match = ( s =~ re ) // false
4  match = ( s !~ re ) // true
5  f = "12.3456"
6  match = ( f =~ re ) // true
7  match = ( f !~ re ) // false
```

Thus, the operator "= $\sim$ " is the *match* operator, while "! $\sim$ " is the *not match* operator. Regex can be specified verbatim:

```
1  me = 'cool!'
2  me =~ ##^c.*$# // true
3  me =~ ##c.*# // false
4  me =~ ##co#g // global match, true
5  me =~ ##Co#ig // ignore case, global match, true
```

The right side of the operator, the # operand returns a pattern. It is obvious that the 'g' is for global, 'i' is for ignore case. 'm' is used for being multiline.

Moreover, to substitute pattern, that is replace with a variable, start with a question mark.

```
me = 'cool!'
p = 'Co'
me =~ ##p#ig // false, p is verbatim
me =~ ##? p#ig // true, p is executed as script first, then substituted
```

#### 3.1.4 Size of Containers: empty, size, cardinality

To check whether a container is empty or not, use the *empty*() function, just mentioned above. Hence:

```
1  n = null
2  e = empty(n) // true
3  n = []
4  e = empty(n) // true
5  n = list()
6  e = empty(n) // true
7  d = { : }
8  e = empty(d) // true
9  nn = [ null ]
10  e = empty(nn) // false
```

For the actual size of it, there are two alternatives. One is the *size()* function :

```
1  n = null
2  e = size(n) // -1
3  n = []
4  e = size(n) // 0
5  n = list()
6  e = size(n) // 0
7  d = { : }
8  e = size(d) // 0
9  nn = [ null ]
10  e = size(nn) // 1
```

Observe that it returns negative given input null. That is a very nice way of checking null. The other one is the *cardinal* operator :

```
1  n = null
2  e = #|n| // 0
3  n = []
4  e = #|n| // 0
5  n = list()
6  e = #|n| // 0
7  d = { : }
8  e = #|d| // 0
9  nn = [ null ]
10  e = #|nn| // 1
```

This operator in some sense gives a measure. It can not be negative, so cardinality of *null* is also o.

# 3.1.5 There Exist element with Condition: index, rindex, exists

Given we have if "y in container x" or not, what if when asked a question like : "is there a x in Collection C such that predicate P(x) is true"? Formally, then, given a predicate P(x), and a collection C, we ask :

$$\exists x \in C \ s.t. \ P(x) = True$$

This pose a delicate problem.

Notice this is the same problem we asked about sorting. Is there an element 'x' in C, such that the sorting order is violated? If not, the collection is sorted. This brings back the *index* function . We are already familiar with the usage of index() function from chapter 2. But we would showcase some usage :

```
1  l = [ 1, 2, 3, 4, 5, 6 ]
2  // search an element such that double of it is 6
3  i = index(l) where { $.o * 2 == 6 } // i : 2
4  // search an element such that it is between 3 and 5
5  i = index(l) where { $.o < 5 && $.o > 3 } // i : 3
6  // search an element such that it is greater than 42
7  i = index(l) where { $.o > 42 }// i : -1, failed
```

The way index function operates is: the statements inside the anonymous block are executed. If the result of the execution is true, the index function returns the index in the collection. If for none of the elements the anonymous block assumes the true value, it returns a failure by returning -1.

NOTE that in the ZoomBA negative indices are proper indices into a collection. Thus, a code like this is tantamount to be a disaster waiting to happen:

```
1  l = [ 1, 2, 3, 4, 5, 6 ]
2  // search an element
3  i = index(l) where { $.o > 42 } // i : -1
4  // now we have found the element, so :
5  x = l[i] // no, x is 6. we must check the index value for >=0
```

This brings to the problem of actually finding the element, which is solved using *find()* function.

```
1  l = [ 1, 2, 3, 4, 5, 6 ]
2  // search an element
3  mc = find(l) where { $.o > 3 } // result is MonadicContainer
4  // now we have found the element, so:
5  r = mc.nil ? mc.value : null // r is 4
```

Index function runs from left to right, and there is a variation *rindex()* which runs from right to left.

Thus, the *there exists* formalism is taken care by these operators and functions together.

The function *exists*() to ensure simpler usage on collections where index is kind of meaningless.

```
1  l = [ 1, 2, 3, 4, 5, 6 ]
2  // search an element such that it is greater than 3
3  // reads there exists item in collection where clause
4  exists(l) where { $.o > 3 } // true
```

# 3.1.6 For All elements with Condition: select

We need to solve the problem of *for all*. This is done by *select*() function. The way select function works is: executes the anonymous statement block, and if the condition is true, then select and collect that particular element, and returns a list of collected elements.

# 3.1.7 Partition a collection on Condition: partition

Given a *select*(), we are effectively partitioning the collection into two halves, *select*() selects the matching partition. In case we want both the partitions, then we can use the *partition*() function .

```
1  l = [ 1, 2, 3, 4, 5, 6 ]
2  #(evens,odds) = partition(l) :: { $.0 % 2 == 0 }
3  println(evens) // prints 2, 4, 6
4  println(odds) // prints 1, 3, 5
```

# 3.1.8 Collecting value on Condition: select, from, concur

Given a *select*() or *partition*(), we are collecting the values already in the collection. What about we want to change the values we are collecting, or what about the container we want to collect into?

These scenarios can be translated into:

```
collector = collection()
def condition(item){/* some predicate */}
def map(item){/* some mapping */}
// now the loop
for ( item : collection ){
    if ( condition(item) ){
        collector.add( map(item ) )
    }
}
// use collector
```

Or, one can use the standard:

```
1  l = [ 1, 2, 3, 4, 5, 6 ]
2  evens = select(l) where { $.0 % 2 == 0 } as { $.0 ** 2 }
3  println(evens) // prints 4, 16, 36
```

*where* is the condition function, while *as* is the mapper function. You can pass the collector collection also:

```
select([0:5],set()) where { 2 /? $.o }
```

this, of course will collect the items in a set. While select() only supports two levels of composition, one predicate and one mapper, from() supports full functional composition:

```
1 from([0:11],set()) where { 3 /? $.o } as { $.o % 3 }
```

A concurrent (multi-threaded) form of from is available as concur:

```
concur([0:11],set()) where { 3 /? $.o } as { $.o % 3 }
```

As one can see there is no visible difference, only in the name. It works almost exactly like *from* but does the mapping in a multi-threaded way. One has to be careful to avoid *break* statement in the function - it has no meaning in an un co-ordinated non deterministic system.

# 3.1.9 As vs Where

By now, it is pretty clear that the anonymous functions take two forms. *where* and *as* - one is used to hint conditional (predicate) aspect of things, and another mapper aspect of things. *where* should be strictly used when we are looking at decision making. *as* should be strictly used when we are looking at mapping functions.

In *sort[ad]()* functions, the implementation differs internally based on what sort of anonymous function is being used. Observe a student object as follows. If we want to sort the list of student generated by a field, there is no point writing a custom comparator - we can very well give a mapping function that scalarifies the object into an auto comparable:

```
def Student : { role : 42 , name : "HHGG" }
students = list ( [0:5 ) ) as {
    new ( Student , role : random(1000), name : random( "\S+", 32 ) )
}
// now sort by role ?
sorta( students ) as { $.o.role }
// now sort by name ?
sorta( students ) as { $.o.name }
```

This is 1-1 with how a select query would chose to scalarify a tuple for ordering in *Order By* clause.

```
3.1.10 Inversion of Logic
```

As we have discussed there is a relation between  $\exists$  and  $\forall$ , we can use them for practical applications. We would be using them everywhere, and as Kurt Lewin said:

There is nothing so practical as a good theory.

So, we would start with all these examples in inverted logic. Observe that select() mandates a guaranteed runtime of  $\Theta(n)$ , while index() has a probabilistic runtime of  $\Theta(n/2)$ . So, we should generally choose index() over select(). For example, take the problem of are all numbers in a list larger than o, it can be solve in two ways:

Please choose the 3rd one, that makes sense, takes less memory, and is optimal.

#### 3.2 OPERATORS FROM SET ALGEBRA

# 3.2.1 Set Algebra

Set algebra, in essence runs with the notions of the following ideas:

- 1. There is an unique empty set.
- 2. The following operations are defined:
  - a. Set Union is defined as:

$$U_{AB} = A \cup B := \{x \in A \text{ or } x \in B\} := U_{BA}$$

b. Set Intersection is defined as:

$$I_{AB} = A \cap B := \{x \in A \text{ and } x \in B\} := I_{BA}$$

c. Set Minus is defined as:

$$M_{AB} := A \setminus B := \{x \in A \text{ and } x \notin B\}$$

thus,  $M_{AB} \neq M_{BA}$ .

d. Set Symmetric Difference is defined as:

$$\Delta_{AB} := (A \setminus B) \cup (B \setminus A) := \Delta_{BA}$$

e. Set Cross Product is defined as:

$$X_{AB} = \{(a, b) \mid a \in A \text{ and } b \in B\}$$

thus,  $X_{AB} \neq X_{BA}$ 

- 3. The following relations are defined:
  - a. Subset Equals:

$$A \subseteq B \text{ when } x \in A \implies x \in B$$

b. Equals:

$$A = B$$
 when  $A \subseteq B$  and  $B \subseteq A$ 

c. Proper Subset:

$$A \subset B$$
 when  $A \subseteq B$  and  $\exists x \in B$  s.t.  $x \notin A$ 

d. Superset Equals:

$$A \supseteq B$$
 when  $B \subseteq A$ 

e. Superset:

$$A \supset B$$
 when  $B \subset A$ 

## 3.2.2 Set Operations on Collections

For the sets, the operations are trivial.

```
1  s1 = set(1,2,3,4)
2  s2 = set(3,4,5,6)
3  u = s1 | s2 // union is or : u = { 1,2,3,4,5,6}
4  i = s1 & s2 // intersection is and : i = { 3,4 }
5  m12 = s1 - s2 // m12 = {1,2}
6  m21 = s2 - s1 // m12 = {5,6}
7  delta = s1 ^ s2 // delta = { 1,2,5,6}
```

For the lists or arrays, where there can be multiple elements present, this means a newer formal operation. Suppose in both the lists, an element 'e' is present, in n and m times. So, when we calculate the following :

- 1. Intersection : the count of e would be min(n, m).
- 2. Union: the count of e would be max(n, m).
- 3. Minus: the count of *e* would be max(0, n m).

With this, we go on for lists:

```
1  l1 = list(1,2,3,3,4,4)
2  l2 = list(3,4,5,6)
3  u = l1 | l2 // union is or : u = { 1,2,3,3,4,4,5,6}
4  i = l1 & l2 // intersection is and : i = { 3,4 }
5  m12 = l1 - l2 // m12 = {1,2,3,4}
6  m21 = l2 - l1 // m12 = {5,6}
7  delta = l1 ^ l2 // delta = { 1,2,3,4,5,6}
```

Now, for dictionaries, the definition is same as lists, because there the dictionary can be treated as a list of key-value pairs. So, for one pair to be equal to another, both the key and the value must match. Thus:

```
1  d1 = {'a' : 10, 'b' : 20 , 'c' : 30 }
2  d2 = {'c' : 20 , 'd' : 40 }
3  // union is or : u = { 'a' : 10, 'b' : 20, 'c' : [ 30,20] , 'd' : 40 }
4  u = d1 | d2
5  i = d1 & d2 // intersection is and : i = { : }
6  m12 = d1 - d2 // m12 = d1
7  m21 = d2 - d1 // m12 = d2
8  delta = d1 ^ d2 // delta = {'a' : 10, 'b' : 20, 'd': 40}
```

# 3.2.3 Collection Cross Product and Power

The cross product, as defined, with the multiply operator:

```
1  l1 = [1,2,3]
2  l2 = ['a','b']
3  cp = l1 * l2
4  /* [[1, a], [1, b], [2, a], [2, b], [3, a], [3, b]] := cp */
```

Obviously we can think of power operation or exponentiation on a collection itself. That would be easy (we use ':=' to say *defined as* ):

$$A^0 := \{\}$$
,  $A^1 := A$ ,  $A^2 := A \times A$ 

and thus:

$$A^n := A^{n-1} \times A$$

For general collection power can not be negative. Here are some examples now:

```
b = [0,1]
gate_2 = b*b // [ [0,0],[0,1],[1,0],[1,1] ]
another_gate_2 = b ** 2 // same as b*b
gate_3 = b ** 3 // well, all truth values for 3 input gate
gate_4 = b ** 4 // all truth values for 4 input gate
b ** 0 // [] : power zero is empty collection
```

String is also a collection, and all of these are applicable for string too. But it is a special collection, so only power operation is allowed.

```
1 S = "Hello"

2 S2 = S**2 // "HelloHello"

3 S_1 = S**-1 // "olleH"

4 S_2 = S**-2 // "olleHolleH"
```

One interesting case is that of negative power, which simply reverses a collection, if such thing is possible :

```
b = [0,1]
rb = b** -1 // [1 , 0 ]
s = "hello"
rs = s**-1 // "olleh"
```

A negative power is a valid power, thus:

```
1  b = [0,1]
2  rb = b** -2 // [[1, 0], [1, 1], [0, 0], [0, 1]]
3  s = "hello"
4  rs = s**-2 // "olleholleh"
```

these are simply not there, in the examples section we will see how they ease out some interesting algorithms. A very practical use case of power operator for string is padding by zeros for a binary integer of a fixed size:

```
1  n = 23
2  bn = str(n,2) // convert into binary string
3  padded_8 = "0" ** (8 - #|bn| ) + bn // 00010111 : convert to 8 bit
```

## 3.2.4 Collection Relation Comparisons

The operators are defined as such:

- 1.  $A \subset B$  is defined as A < B
- 2.  $A \subseteq B$  is defined as  $A \le B$
- 3.  $A \supset B$  is defined as A > B

- 4.  $A \supseteq B$  is defined as A >= B
- 5. A = B is defined as A == B

Note that when collections can not be compared at all, it would return false to showcase that the relation fails.

So, we go again with sets:

So, we go again with lists:

```
1  l1 = list(1,2,3,3,4)
2  l2 = list(1,3,2)
3  sub = l2 < l1 // true
4  sup = l1 > l2 // true
5  sube = ( l2 <= l1 ) // true
6  supe = (l1 >= l2) // true
7  l3 = list(5,6)
8  l1 < l3 // false
9  l3 > l1 // false
10  l1 != l3 // true
```

And finally with dictionaries:

```
1  d1 = {'a' : 10, 'b' : 20 , 'c' : 30 }
2  d2 = {'c' : 30 , 'a' : 10 }
3  sub = ( d2 < d1) // true
4  sup = ( d1 > d2) // true
```

#### 3.2.5 Mixing Collections

One can choose to intermingle set with list, that promotes the set to list. Thus:

```
1  s = set(1,2,3)
2  l = list(1,3,3,2)
3  sub = s < l // true
4  sup = l > s // true
5  s == l // false : promotes both to list and checks
6  u = l | s // u = [1,2,3,3]
```

## 3.2.6 Collections as Tuples

When we say [1,2] < [1,2,3,4] we obviously mean as collection itself. But what about we start thinking as tuples? Does a tuple contains in another tuple? That is we can find the items in order? "@" operator solves that too:

The *index*(), and *rindex*() generates the index of where the match occurred:

```
1  l = [1,2]
2  m = [1,2,3,4,1,2]
3  // read which : index is l in m?
4  forward = index( l , m) // 0
5  backward = rindex( l , m) // 4
```

Sometimes it is of importance to get the notion of *starts\_with* and *ends\_with*. There are two special operators :

```
1  // read m starts_with l
2  sw = m #^ l // true
3  // read m ends with l
4  ew = m #$ l // true
```

Note that this is also true for strings, as they are collections of characters. So, these are legal:

```
1  s = 'abracadabra'
2  prefix = 'abra'
3  suffix = prefix
4  i = index ( prefix, s ) // 0
5  r = rindex( suffix, s ) // 7
6  sw = s #^ prefix // true
7  ew = s #$ suffix // true
```

These are not fancy stuffs. These are necessary to move over from the stupidity that is known as *null based programming* where lots of efforts gets nullified by the stupidity of null. Observe, the same null thing:

```
s = 'abracadabra'
prefix = 'abra'
null #^ s // false
prefix #^ null // false
[null,null] #^ null // true
```

and thus, we can see where it does the value add. Python fails in this case, because none of it's syntaxes permits None type to be used as collection to yield True/False for *in* or *matches*.

There is this other operator called *InOrder* : #@ which tells whether a sub collection exists in order, as tuple in the larger collection when the larger collection is considered as tuple:

```
1  l = [0,1,2,3,4]
2  [1,2] #@ l // true
```

3.3. ASSERTIONS 29

```
3 [2] #@ l // true
4 [2,1] #@ l // false
```

as usual, they are all null ready. The in: @ operator is different from in order, because clearly:

Thus, in order is precisely what it is, if the items from the passed collection occurs as sub tuples (can be build by projection operations) of the parent collection. Formally, let's end this with a bit of formalism as we have started it.

Define a projection operation  $\Pi_{i,j}(C)$  with  $i \le j$  which slice the collection C from index i to index j, or rather a sub() function. The following are defined as such :

1. In Order:

```
x # @ C \text{ iff } \exists (i, j) \text{ such that } \Pi_{i, j}(C) = x.
```

2. Starts With:

```
C \#^x iff \exists j such that \Pi_{0,i}(C) = x.
```

3. Ends With:

 $C \# x \text{ iff } \exists i \text{ such that } \Pi_{i,|C|-1}(C) = x, \text{ where } |C| \text{ is the cardinality of collection } C.$ 

#### 3.3 ASSERTIONS

It of utmost important that we do protective coding. What does that mean? That means, for any function, verify the inputs, and decides, what needs to be done. For the same purpose, there are some very specific functions which are in place.

## 3.3.1 Existence of Variables

There are one specific function which is in place: *is*().

```
is( x ) // false, x does not exist in Context
x = 10
is( x ) // true, x exists
is( null ) // true, x exists and is null
del x // removes the variable name 'x'
is(x) // false, x does not exist any more
```

A related operator is ?? which is read as :

```
val = try_expression ?? default_expression
d = { 'a' : 11 }
val = d.y ?? 42 // val is 42
val = d.a ?? 42 // val is 11
```

If try\_expression fails or is null, then assign val to default, else val is try expression.

## 3.3.2 Verifying Truth about Expressions

Sometimes, most of the time, we need to check if some expression is true or false. Most of the time, that might lead you do to throw exceptions or errors. ZoomBA handles it in a neat way.

There are 3 in built constructs one can try upon *assert(), panic(), test()*. Here are examples of the same:

```
1  x = 42
2  // expression true, so error will not be thrown
3  assert( x == 42, 'Why x is not 42?')
4  // expression false, so error will not be thrown
5  panic( x != 42, 'Why x is not 42?')
6  // expression false, so error will BE thrown
7  assert( x != 42, 'Why x is not 42?')
8  // expression true, so error will BE thrown
9  panic( x == 42, 'Why x is not 42?')
10  // true, so nothing will happen
11  test(x == 42, 'I am good')
12  // false, so would log it to standard error
13  test(x != 42, 'I am not good')
```

All of these functions are arbitrary valued arguments, with one mandatory argument, the expression which evaluates to true, false. Rest all are processed in, and passed to the runtime, if the assertion fails. Thus, all passed extra arguments can be used by runtime, thereby extending the functionality if it is intended to be.

There are guard blocks around each of them. One example is:

```
1 assert( '"x" does not exist' ) where { x }
```

What is the difference from the original form? If we use the basic expression form, then, we do get a variable error that 'x' does not exist. Which is entirely a different problem. The where clause is called a guard block, there, expression can be safely executed, to produce true, false. Obviously, for assert() and test() the clause must return false to fire error, and for panic() it is to be true.

# COLLECTIONS AND COMPREHENSION

Comprehension is a method which lets one create newer collection from older ones. In this chapter we would see how different collections can be made from existing collections.

#### 4.1 USING ANONYMOUS ARGUMENT

#### 4.1.1 *List*

The general form for list and arrays can be written (as from chapter 2):

```
def map(item) {/* does some magic */}
def comprehension(function, items){
    c = collection()
    for ( item : items ){
        c_m = function(c)
        c.add( c_m )
    }
    return c
    }
    // finally :
    comprehension(map, items)
    //or this way :
    c = collection( items ) as { map($.o) }
```

Obviously *list*() generates *list* and *list.array*() generates *array*. Any collection structure can be used as a collector: *list, set, oset, sset, dict, sdict, odict, mset*. Hence, these are valid:

```
1 ln = list(1,2,3,4) as { $.o ** 2 } // [1,4,9,16 ]
```

So, the result of the anonymous block is taken as a function to map the item into a newer item, and finally added to the final collection.

One can use standard function also in case of anonymous function:

```
1  def square( inx, itm, partial, context ){
2    itm ** 2
3  }
4  ln = list(1,2,3,4) as square // same !
5  ln = list(1,2,3,4) as def(inx,itm) { itm ** 2 } // same!
```

## 4.1.2 Set

Set also follows the same behavioural pattern just like list(), but one needs to remember that the set collection does not allow duplicates. Thus:

```
s = set(1,2,3,4,5) as { $.0 % 3 } // [0,1,2]
```

Basically, the *map* function for the *set* construct, defines the key for the item. Thus, unlike its cousins list() and array(), the set() function may return a collection with size less than the input collection.

#### 4.1.3 *Dict*

Dictionaries are special kind of a collection with (*key*, *value*) pair with unique keys. Thus, creating a dictionary would mean uniquely specifying the key, value pair. That can be specified either in a dictionary tuple way, or simply a pair way:

```
1 // range can be passed in for collection
2 d = dict([0:4]) as { t = { $.o : $.o **2 } }
3 /* d = {0 : 0, 1 : 1, 2 : 4, 3:9 } */
4 d = dict([0:4]) as { [ $.o , $.o **2 ] } // same as previous
```

There is another way of creating a dictionary, that is, passing two collections of same size, and making first collection as keys, mapping it to the corresponding second collection as values:

```
1  k = ['a','b','c']
2  v = [1,2,3]
3  d = dict(k,v)
4  /*  d = { 'a' : 1 , 'b' : 2, 'c' : 3 } */
```

This is formally the operation called pairing:

```
D: (K, V) \to T \; ; \; t_i = (k_i, v_i) \; ; \; k_i \in K \; ; \; v_i \in V
```

## 4.1.4 Multi Set, Group

We got introduced to *mset()* sometimes back. One can think it is as a frequency counter for elements of a collection. But that is not what it does. *mset()* can also group items under a key, as demonstrated:

```
1  l = [0:10].list() // generate a list from this range
2  ms = mset( l ) as { 2 /? $.0 } // group them under "even" and "odd"
3  // {false=[1, 3, 5, 7, 9], true=[0, 2, 4, 6, 8]} // HashMap
```

In essence, what it did is to 'group' the collections under multiple groups, all items in the same group must have same key.

A related problem is to run another function with the collection of each group. This is done by the *group()* function. For examples:

```
1  l = [0:10].list() // generate a list from this range
2  // group them under "even" and "odd",
3  //and then count the list of items in each group,
4  // making it the value under the key
5  g = group( l ) as { 2 /? $.o } as { size($.value) }
6  // results in : {false=5, true=5} // HashMap
```

A *continue* inside the *group()* will remove the key from the final group, as follows:

```
1  l = list ([0:100]) as { { "id" : random(100000) , "v" : random(100) } }
2  // filter all items where id is mapped to more than 3 elements
3  g = group( l ) as { $.id } as {
4    sz = size($.value)
5    continue( sz > 3 )
6    $.value }
```

This lets one filter on the result of the grouping.

Another interesting operator is \* for the dictionaries. Imagine the dictionary can be considered as a vector with key being the components. Thus we can come up with a rudimentary group operation such that  $d_1 * d_2$  defines as taking dot product of the keys (intersection of the keys) while the value would be simply a pair of values from  $d_1$ ,  $d_2$  as follows:

$$r_{ij} = \{k \rightarrow (d_i[k], d_j[k])\}$$

Thus the sample is as follows:

```
1  a = { "a" : 10, "b" : 20 , "d" : 100 }
2  b = { "b" : 30 , "c" : 40 }
3  r_ab = a * b // dict { "b" : [20,30] }
4  r_ba = b * a // dict { "b" : [30,20] }
```

## 4.1.5 Stack And Queue

Collection *list()* can be used as both Stack and the Queue. For example :

```
1  // use as queue
2  q = list()
3  for ( x : [0:10] ) {  q.enqeue(x) } // enqueue
4  q.dequeue() // we get back 0
5  // use as stack
6  s = list()
7  for ( x : [0:10] ) {  s.push(x) } // push to stak
8  s.pop() // we get back 10
```

# 4.1.6 JVM Arrays

Collection *collection.array*(*type*) can be used to create arrays: For example :

```
8  //0.0,1.0,2.0,3.0 // float[]
9  x.array('long')
10  //0,1,2,3 // long[]
11  x = [true, false]
12  //@[ true,false ] // ZArray
13  x.array('bool')
14  //true,false // boolean[]
```

#### 4.2 CONSTRUCTS ALTERING THE ITERATION FLOW

In normal iterative languages, there are *continue* and *break*. The ideas are borrowed from them, and improved to give a declarative feel onto it.

#### 4.2.1 Continue and Break

The idea of continue would be as follows:

```
for ( i : items ) {
    if ( condition(i) ) {
        // execute some code
        continue
}
    // do something else
}
```

That is, when the condition is true, execute the code block, and then continue without going down further ( not going to do something else ). The idea of the break is :

```
for ( i : items ){
    if ( condition(i) ){
    /* execute some code */
    break
}
// do something else here
}
```

That is, when the condition is true, execute the code block, and then break without proceeding with the loop further. Evidently they change the flow of control of the iterations.

# 4.2.2 Continue

As we can see, the *condition*() is implicit in both *break* and *continue*, in ZoomBA this has become explicit. Observe that:

```
for ( i : items ) {
    continue( condition(i) ) { /* continue after executing this */}
    // do something else
4 }
```

is equivalent of what was being shown in the previous subsection. As a practical example, lets have some fun with the problem of FizzBuzz, that is, given a list of integers, if n is divisible by 3 print Fizz, if something is divisible by 5, print Buzz, and for anything else print the number n. A solution is :

```
for ( n : integers ){ // note that "x /? y" implies x divides y ?
    continue( n /? 15 ){ println('FizzBuzz') }
    continue( n /? 3 ){ println('Fizz') }
    continue( n /? 5 ){ println('Buzz') }
    println(n)
}
```

Obviously, the block of the continue is optional. Thus, one can freely code the way it was mentioned in the earlier subsection.

#### 4.2.3 Break

As mentioned in the previous subsection, *break* also has the same features as continue.

```
for ( i : items ){
    break( condition(i) ) { /* break loop after executing this */}
    // do something else
4 }
```

is equivalent of what was being shown in the previous subsection. As a practical example, lets find if two elements of two lists when added together generates a given value or not. Formally:

```
\exists (a,b) \in A \times B; s.t. a+b=c
```

```
1  A = [ 1, 4, 10, 3, 8 ]
2  B = [ 2, 11, 6 , 9 ]
3  c = 10
4  for ( p : A*B ){
5     break( p[0] + p[1] == c ){ printf( '%d %d\n' , p[0] , p[1] ) }
6  }
```

Obviously, the block of the break is optional.

#### 4.2.4 Substitute for Select

One can readily use the *break* and *continue* in larger scheme of comprehensions. Observe this :

```
1  l_e1 = select([0:10]) :: { $.0 % 2 == 0 }
2  l_e2 = list([0:10]) -> { continue($.0 % 2 != 0) ; $.0 }
```

Both are the same list. Thus, a theoretical conversion rule is:

```
1 ls = select(collection) where { <condition> }
2 lc = list(collection) as { continue(! ( <condition> ) ); $.o }
```

now, the ls == lc, by definition. More precisely, for a generic *select* with *where* clause:

Obviously, the *list* function can be replaced with any *collection* type : *set*, *dict*. Similarly, *break* can be used to simplify conditions :

Note that Break body is inclusive:

```
1  l = list([0:10]) as { break( $.o > 3 ) ; $.o }
2  /* l = [ 0, 1,2,3 ] */
3  l = list([0:10]) as { break( $.o > 3 ) { $.o } ; $.o }
4  /* l = [ 0, 1,2,3, 4] */
```

So, with a body, the boundary value is included into *break*.

## 4.2.5 Uses of Partial

One can use the *PARTIAL* for using one one function to substitute another, albeit loosing efficiency. Below, we use list to create *effectively* a set:

```
1  l = list( 1,1,2,3,1,3,4 ) as { continue( $.o @ $.p ) ; $.o }
2  /* l = [ 1,2,3, 4] */
```

But it gets used properly in more interesting of cases. What about finding the prime numbers using the Sieve of Eratosthenes? We all know the drill imperatively:

```
def is_prime( n ){
       primes = set(2,3,5)
2
        for (x: [6:n+1]){
3
            x_is_prime = true
4
            for ( p : primes ) {
5
                break( x % p == 0 ){ x_is_prime = false }
7
8
            if ( x_is_prime ){
              if ( x == n ) return true
q
              primes += x
10
11
12
       return false
13
14
```

Now, a declarative style coding :

```
def is_prime( n ){
        primes = list( [2:n+1] ) as {
2
        // store the current number
3
            me = \$.0
            // check : *me* is not prime - using partial set of primes
6
            not_prime_me = exists( $.p ) where { me % $.o == 0 }
            // if not a prime, continue
continue( not_prime_me )
            me // collect me, if I am prime
9
10
        // simply check if n is last of the primes
11
        (n == primes[-1])
12
13
```

Observe that, if we remove the comments, it is a one liner. It really is. Hence, declarative style is indeed succinct, and very powerful. The one reason why we need to create the *me* variable is

due to the implicit parameter \$. The implicit loop variable also as a field \$ which access the parent's loop parameter. Thus, the same code can be written in a line:

```
1 n == (select([2:n+1]) where{ exists($.p) where{ $.o /? $.$.o } })[-1]
```

#### 4.3 COMPREHENSIONS USING MULTIPLE COLLECTIONS: JOIN

In the previous sections we talked about the comprehensions using a single collection. But we know that there is this most general purpose comprehension, that is, using multiple collections. This section we introduce the *join*() function.

#### 4.3.1 Formalism

Suppose we have multiple sets  $S_1, S_2, ... S_n$ . Now, we want to generate this collection of tuples

$$e = \langle e_1, e_2, ..., e_n \rangle \in S_1 \times S_2 \times ... \times S_n$$

such that the condition (predicate) P(e) = true. This is what join really means. Formally, then:

$$J(P,e) := \{e \in S_1 \times S_2 \times \dots \times S_n \mid P(e)\}$$

## 4.3.2 As Nested Loops

Observe this, to generate a cross product of collection *A*, *B*, we must go for nested loops like this:

```
for ( a : A ) {
    for ( b : B ) {
        printf ( '(%s,%s)', a,b )
    }
}
```

This is generalised for a cross product of A, B, C, and generally into any cross product. Hence, the idea behind generating a tuple is nested loop.

Thus, the *join*() operation with *condition*() predicate with a *mapper*() essentially is :

```
collect = collection()
for ( a : A ){
   for ( b : B ) {
      tuple = [a,b]
      if ( condition ( tuple ) ) { collect += map(tuple) }
}
}
```

# 4.3.3 Join Function

Observe that the free join, that is a join without any predicate, or rather join with predicate defaults to true is really a full cross product, and is available using the power operator:

```
1 A = ['a','b']

2 B = [0, 1]

3 j1 = A * B // [[a,0], [a,1],[b,0], [b,1]]

4 j2 = join( A , B ) // [[a,0], [a,1],[b,0], [b,1]]
```

But the power of join() comes from the predicate expression one can pass in the anonymous block. Observe now, if we need 2 permutations of a list of  $3: {}^{3}P_{2}:$ 

```
1 A = ['a','b', 'c']
2 // generate 2 permutations, when $.o is collection
3 // one can access the items by index like this
4 p2 = join( A , A ) where { $.0 != $.1 }
```

## 4.3.4 Permutations

In the last subsection we figured out how to find 2 permutation. The problem is when we move beyond 2, the condition can not be aptly specified as  $\$.0 \neq \$.1$ . It has to move beyond. So, for  ${}^{3}P_{3}$  we have :

```
1 A = ['a','b', 'c']
2 // generate 3 permutations
3 p2 = join( A , A, A ) where { #|set($.o)| == #|$.o| }
```

which is the declarative form for permutation, given all elements are unique. This can be simply created by the pre-defined *perm()* function :

### 4.3.5 Combinations

What about combinations then? Difference between permutation and combination is, in combination, order does not matter, hence (1,2) is same combination as (2,1), while they are two distinct permutations.

```
1  A = ['a', 'b', 'c']
2  c2 = join( A, A ) where {
3      c = sorta( list($.0) )
4      c !@ $.p && #|set(c)| == #|c|
5 }
```

which is the declarative form for combination, given all elements are unique. This can be simply created by the pre-defined comb() function :

```
1 A = ['a','b', 'c']
2 // generate 3 combinations
3 c2 = comb( A, 2 ) // From collection A, generate 2 combinations
4 @[ a,b ],@[ a,c ],@[ b,c ] // CombinatoricsIterable
5 comb(collection, number) // generates an iterable
```

## 4.3.6 Searching for a Tuple

In the last section we were searching for a tuple t from two collections A, B, such that c = t.0 + t.1. We did that using power and break, now we can do slightly better:

```
1  A = [ 1, 4, 10, 3, 8 ]
2  B = [ 2, 11, 6 , 9 ]
3  c = 10
4  v = join(A,B) :: { break( $.0 + $.1 == c) }
5  /* v := [[1,9]] */
```

which is the declarative form of the problem.

## 4.3.7 SQL Style Optimization

Imagine someone trying to do this:

Essentially this is joining with an attribute 'id'. This can be done with a massive complexity of  $\Theta(MN)$  as follows:

```
1 join( l1, l2 ) where { $.l.id == $.r.id } as { $.l | $.r }
```

This pose a problem. Hence we do have a sql optimised join which relies on keys:

```
1  a = list ( [0:300] ) as { { "id" : $.i + 1 , "a" : random(500) } }
2  b = list ( [0:300] ) as { { "id" : $.i + 1 , "b" : random(500) } }
3  c = list ( [0:300] ) as { { "id" : $.i + 1 , "c" : random(500) } }
4
5  r = join( a, b, c ) as { $.o.id } where {
    $.0.a > 100 && $.1.b < 100 && $.2.c > 200
7  } as { ($.0 | $.1 | $.2)
```

This takes care of the problem of complexity.

#### 4.3.8 All Possible Sub Collections

Suppose, given a collection C, we want to find out all possible sub collection inside that collection. This tantamount to what is known as Power Set or  $2^C$ . One way to solve this problem is to imagine that each sub collection from the original collection is created by a bitmap with 1 means select that index, and 0 means do not select the index. If the |C| = n, then clearly  $2^n$  of those sub collections possible. This can be coded as in:

```
def all_sub_collection( col ){
   power_col = list()
   n = size(col)
   for ( b : [0 : 2 ** n ] ){
      bit_map = str(b,2) // binary rep of integer b
```

```
bit_map = '0' ** ( n - size( bit_map) ) + bit_map

sub_col = list()

for ( i : [0:n] ){
    if ( bit_map[i] == _'1' ) {
        sub_col += col[i]
    }

power_col.add( sub_col )

println( power_col )
```

This is too much of non declarative hodge-podge. This can be simply coded in as:

```
1 a =[0, 1, 2]
2 // generates all possible combination sequences possible using collection
3 sequences(a)
```

# 4.3.9 Projection on Collections

Sometimes it is needed to create a sub-collection from the collection. This, is known as projection (choosing specific columns of a row vector).

While project works on a range (*from*,*to*), the generic idea can be expanded. What if we want to create a newer collection from a collection using a *range* type? We can :

```
1 a = [0, 1, 2, 3, 4]
2 a[0:2] // @[0, 1, 2]
```

Now, given a set of indices, one can define a generic project operation, but that is very easy to do using collection comprehensions :

```
1  a = [0, 1, 2, 3, 4]
2  indices = [0,2]
3  p_a = list(indices) as { continue( $.i != $.o ) ; a[$.o] }
```

This simply selects those indices in order from the collection a. In fact, defining project() or tuple() is easy :

```
1  a = [0, 1, 2, 3, 4]
2  indices = [from_index,to_index]
3  p_a = select(a) where { $.i >= indices.0 && $.i < indices.1 ) }</pre>
```

# Types and Conversions

Types are not much useful for general purpose programming, save that they avoid errors. Sometimes they are necessary, and some types are indeed useful because they let us do many useful stuff. In this chapter we shall talk about these types and how to convert one to another. The general form for type casting can be written:

```
val = type_function(value, optional_default_value = null )
```

How does this work? The system would try to cast *value* into the specific type. If it failed, and there is no default value, it would return *null*. However, if default is passed, it would return that when conversion fails. This neat design saves a tonnage of *try* ... *catch* stuff.

## 5.1 INTEGER FAMILY

This section is dedicated to the natural numbers family. We have :

- 1. bool: Boolean
- 2. int: Integer family, automatic size.
- 3. INT : LargeInteger

Every type is under the hood is an object in ZoomBA, there is really no primitive here.

## 5.1.1 Boolean

The syntax is:

```
val = bool(value, optional_default_value = null )
val = bool(value, optional_matching_values[2])
```

Observe both in action:

```
val = bool("hello") // val is null
val = bool("hello", false) // val is false
val = bool('hi', ['hi', 'bye']) // val is true
val = bool('bye', ['hi', 'bye']) // val is false
```

#### 5.1.2 Integer

This is very useful and the syntax is:

```
val = int(value, optional_default_value = null )

Usage is:

val = int("hello") // val is null
val = int("hello",0) // val is 0

val = int('42') // val is 42

val = int(42) // val is 42

val = int(42) // val is 10

val = int ( 10.1 ) // val is 10

val = int ( 10.9 ) // val is 10

val = int('100',2, null ) // val is 4, ( string, base, default )
```

#### 5.1.3 Arbitrary Large Integer

This is sometimes required, and the syntax is:

```
val = INT(value, base=10, default_value = null)

Usage is:

val = INT("hello") // val is null
val = INT('hi',10,42)// base 10, default 42, val is 42
val = INT('42') // val is 42
val = INT(54,13) // val is 42
```

## 5.2 RATIONAL NUMBERS FAMILY

This section is dedicated to the floating point numbers family. We have:

- 1. float: minimal container for floating point.
- 2. FLOAT: Real

## 5.2.1 Float

The syntax is:

```
val = float(value, optional_default_value = null )

Usage is:

val = float("hello") // val is null
val = float("hello",0) // val is 0.0

val = float('42') // val is 42.0

val = float(42) // val is 42.0

val = float (10.1) // val is 10.1

val = float (10.9) // val is 10.9
```

Note that, ZoomBA will automatically shrink floating point data into double, given it can fit the precision in :

```
1 val = 0.01 // val is a double type, automatic
```

## 5.2.2 FLOAT

This is sometimes required, and the syntax is:

```
val = FLOAT(value, default_value = null )

Usage is:

val = FLOAT("hello") // val is null
val = FLOAT('hi', 42 )// val is 42.0
val = FLOAT('42') // val is 42.0
val = FLOAT(42.00001) // val is 42.00001
```

#### 5.3 GENERIC NUMERIC FUNCTIONS

#### 5.3.1 *num()*

For generic numeric conversions, there is *num()* function, whose job is to convert data types into proper numeric type, with least storage. Thus:

```
Usage is:

1  val = num("hello") // val is null
2  val = num('hi', 42 )// val is 42 int
3  val = num('42.00') // val is 42 int
4  val = num(42.00001) // val is 42.00001 double
5  val = num(42.000014201014) // val is double
6  // val is Real
7  val = num(42.00001420101410801980981092101)
```

#### 5.3.2 *size()*

size() function finds out digits length for an integer, in a given base:

```
1  x = 100
2  size(x) // 100 in 'unary' base : imagine 100s of 1's written
3  size(x,2) // 7, base 2
4  size(x,10) // 3 , base 10
5  size(x,16) // 2 , base 16
```

## 5.3.3 Float to Integers

To convert floating points to integers or pure rationals there are 3 functions: *floor(), ceil(), round()* as shown below:

```
1  // floor of f: max( all integers less than of equal to f )
2  x = floor(1.1) // x = 1
3  x = floor(0.0) // x = 0
4  x = floor(-1.5) // x = -2
5  // ceil of f: min ( all integers greater than or equal to f )
6  y = ceil(1.1) // x = 2
7  y = ceil(-1.1) // x = -1
8  y = ceil(-1.0) // x = -1
9  // now round function, with number of digit after decimal precision
10  round(0.5) // 0 digits, produces 1
11  round(0.51239,3) // 0.512
12  round(0.51239,4) // 0.5124
```

These functions takes care of the sign of the number also, and adjusted.

## 5.3.4 Signs and Absolute

Sign function for any number is defined as:

```
def _sign_(x ){
    if ( x < 0 ) return -1
    if ( x > 0 ) return 1
    0 // else return 0
}
// or we can use :
sign(x) // same as _sign_ function
```

Absolute of a number is given by either the size() or the operator #|x| to be read as mod-x.

```
1  x = -100
2  #|x| // 100, absolute value of x
3  size(x) // 100, same
4  #|null| // 0, mod of nothing is 0
5  size(null) // -1, shows that the container is un-initialized
```

#### 5.3.5 *log()*

*log()* function takes logarithm of a number in Napier's base, by default, or if base is provided, on that base:

```
1 x = 100

2 log(x) // 4.6051701859880918 Real

3 log(10) // 2.0 Double
```

#### 5.4 THE CHRONO FAMILY

Handling date and time has been a problem, that too with timezones. ZoomBA simplifies the stuff. We have Java 8 DateTime to handle date/time:

5.4. THE CHRONO FAMILY 45

## 5.4.1 time()

This is how you create a DateTime LocalDateTime:

```
val = time([ value, date_format , time_zone] )
```

With no arguments, it gives the current date time:

```
today = time()
```

The default date format is *yyyyMMdd*, so:

```
1 dt = time('20160218') // 2016-02-18T00:00:00.000+05:30
```

For all the date formats on dates which are supported, see DateTimeFormat. Take for example :

```
dt = time('2016/02/18', 'yyyy/MM/dd')
2 // dt := 2016-02-18T00:00:00.000+05:30
3 dt = time('2016-02-18', 'yyyy-MM-dd')
4 // dt := 2016-02-18T00:00:00.000+05:30
```

# 5.4.2 Adjusting Timezones

The *at()* function of the *ZDate* object handles the timezones properly. If you want to convert one time to another timezone, you need to give the time, and the timezone:

```
1  dt = time()
2  dt_honolulu = dt.at( 'Pacific/Honolulu' )
3  // dt_honolulu := 2016-02-17T17:23:02.754-10:00
4  dt_ny = dt.at( 'America/New_York')
5  // dt_ny := 2016-02-17T22:23:02.754-05:00
```

There is a *date()* function to convert into a *Date* object in older Java, as well as timezone:

```
1  t = time()
2  dt = t.date() // convert into Date
3  dt_honolulu = t.date( 'Pacific/Honolulu' ) // timezone and covert
```

## 5.4.3 Comparison on Chronos

All these date time types are freely mixable, and all comparison operations are defined with them. Thus:

```
1 t1 = time()
2 thread().sleep(1000) // wait for some time
3 t2 = time()
4 // now compare
5 c = (t1 < t2) // true
6 c = (t2 > t1) // true
```

Tow dates can be equal to one another, but not two instances, that is a very low probability event, almost never. Thus, equality makes sense when we know it is date, and not instant:

```
1 t1 = time('19470815') // Indian Day of Independence
2 t2 = time('19470815') // Indian Day of Independence
3
4 // now compare
5 c = ( t1 == t2 ) // true
```

#### 5.4.4 Arithmetic on Chronos

Dates, obviously can not be multiplied or divided. That would be a sin. However, dates can be added with other reasonable values, dates can be subtracted from one another, and *time()* can be added or subtracted by days, months or even year. More of what all date time supports, see the manual of LocalDateTime.

To add time to a date, there is another nifty method:

```
d = time('19470815') // Indian Day of Independence
time_delta_in_millis = 24 * 60 * 60 * 1000 // next day
nd = time( d.time + time_delta_in_millis )
// nd := Sat Aug 16 00:00:00 IST 1947

Same can easily be achieved by the Durations string:

d = time('19470815') // Indian Day of Independence
nd = d + 'P1D' // 1947-08-16T00:00:00.000+05:30

And times can be subtracted:

d = time('19470815') // Indian Day of Independence
nd = d + 'P1D' // 1947-08-16T00:00:00.000+05:30
diff = nd - d
//diff := PT24H ## Duration between two dates!
```

So we can see it generates Duration gap between two chrono instances.

#### 5.5 STRING: USING STR

diff.toMillis // long number of millisecs

Everything is just a string. It is. Thus every object should be able to be converted to and from out of strings. There are types of strings in ZoomBA:

## 5.5.1 Types of Strings

There are 3 types of strings:

```
general_string = "I am a string"
exec_string = #"2 + 3" // produces string 5
sub_string = #"variable substitution with #{exec_string}"
// append scripts folder path to the string
relocable_string = _/"some_path/some/other/path"
char = _"I" // character literal
```

5.5. STRING: USING STR

Converting an object to a string representation is called Serialization, and converting a string back to the object format is called *DeSerialization*. This is generally done in ZoomBA by the function str().

## 5.5.2 Null

*str*() never returns null, by design. Thus:

```
1  s = str(null)
2  s == 'null' // true
```

## 5.5.3 Integer

For general integers family, str() acts normally. However, it takes overload in case of INT() or BigInteger:

```
bi = INT(42)
s = str(bi) // '42'
s = str(bi,2) // base 2 representation : 101010
```

# 5.5.4 Floating Point

For general floating point family, str() acts normally. However, it takes overload, which is defined as:

```
precise_string = str( float_value, num_of_digits_after_decimal )

To illustrate the point:

d = 101.091891011
str(d, 0) // 101
str(d,1) // 101.1
str(d,2) // 101.09
str(d,3) // 101.092
```

# 5.5.5 Chrono

Given a chrono family instance, str() can convert them to a format of your choice. These formats have been already discussed earlier, here they are again: SimpleDateFormat.

The syntax is:

```
1 formatted_chrono = str( chrono_value , chrono_format )

Now, some examples:

1  t = time()
2  str( t ) // default is 'yyyyMMdd' : 20160218
3  str( t , 'dd - MM - yyyy' ) // 18 - 02 - 2016
4  str( t , 'dd-MMM-yyyy' ) // 18-Feb-2016
```

## 5.5.6 Collections

Collections are formatted by str by default using ','. The idea is same for all of the collections, thus we would simply showcase some:

```
1  l = [1,2,3,4]
2  s = str(l) // '1,2,3,4'
3  s == '1,2,3,4' // true
4  s = str(l,'#') // '1#2#3#4'
5  s == '1#2#3#4' // true
```

So, in essence, for str(), serialising the collection, the syntax is :

```
s = str( collection [ , seperation_string ] )
```

## 5.5.7 *Generalised* toString()

This brings to the point that we can linearise a collection of collections using str(). Observe how:

```
1  l = [1,2,3,4]
2  m = [ 'a' , 'b' , 'c' ]
3  j = l * m // now this is a list of lists, really
4  s_form = str(j, '&') as { str($.o,'#') } // lineraize
5  // This generates    1#a&1#b&1#c&2#a&2#b&2#c&3#a&3#b&3#c&4#a&4#b&4#c
```

# 5.5.8 JSON

Given we have a complex object comprise of primitive types and collection types, the *jstr()* function returns a JSON representation of the complex object. This way, it is very easy to inter-operate with JavaScript type of languages.

```
d = { 'a' : 10 , 'b' : 20 }
s = jstr(d) // as json string
/* { "a" : 10 , "b" : 20 } */
// pretty print json string using ZoomBA native capability
jstr(d,false)
jstr(d,true) // pretty print, using Jsoner capability
```

# 5.5.9 Yaml

Given we have a complex object comprise of primitive types and collection types, the *ystr()* function returns a Yaml representation of the complex object.

```
d = { 'a' : 10 , 'b' : 20 }
s = ystr(d) // as Yaml string
/* Yaml String ...
a: 10
b: 20
*/
```

#### 5.6 PLAYING WITH TYPES: REFLECTION

It is essential for a dynamic language to dynamically inspect types, if at all. Doing so, is termed as reflection. In this section, we would discuss different constructs that lets one move along the types.

## 5.6.1 type() function

The function type() gets the type of an object. In essence it gets the getClass() of any POJO. Notice that the class object is loaded only once under a class loader, so equality can be done by simply "==". Thus, the following constructs are of importance:

```
1  d = { : }
2  c1 = type(d) // c1 := java.util.HashMap
3  i = 42
4  c2 = type(i) // c2 := java.lang.Integer
5  c3 = type(20) // c3 := java.lang.Integer
6  c3 == c2 // true
7  c1 == c2 // false
```

# 5.6.2 The === Operator

From the earlier section, suppose someone wants to equal something with another thing, under the condition that both the objects are of the same type. Under the tenet of ZoomBA which reads: "find a type at runtime, kill the type", we are pretty open into the type business:

But that is a long haul. One should be succinct, so there is this borrowed operator from JavaScript, known as "===" which let's its job in a single go :

```
1  a = [1,2,3]
2  b = list(1,3,2)
3  a === b // false
4  c = [3,1,2]
5  c === a // true
```

## 5.6.3 *The* isa operator

Arguably, finding a type and matching a type is a tough job. Given that we need to care about who got derived from whatsoever. That is an issue a language should take care of, and for that reason, we do have *isa* operator.

```
null isa null // true
a = [1,2,3]
a isa [] // true : a is a type of ZArray?
```

```
4 a isa [0] // true : a is a type of ZArray?
5 b = list(1,3,2)
6 b isa 'list' // true : b is a type of list ?
7 a isa b // false
8 {:} isa 'map'
9 true isa 'bool'
10 1 isa 'int'
11 1.0 isa 'float'
12 "abc".toCharArray() isa 'array'
```

This also showcase the issues of completely overhauling the type structure found in a JVM. The first two lines are significantly quirky.

There is a distinctly better way of handling *isa*, by using *patternmatcher* strings, strings that starts with ## and has a type information as expression match: e.g. ##map#ig:

This regex also is case insensitive, and matches from anywhere, so be careful.

## 5.6.4 Field Access

Once we have found the fields to access upon, there should be some way to get to the field, other than this:

```
d = time()
d.date().fastTime // some value
```

There is obvious way to access properties as if the object is a dictionary, or rather than a property bucket:

```
d = time().date()
d['fastTime'] == d.fastTime // true
```

This opens up countless possibilities of all what one can do with this. Observe however, monsters like spring and hibernate is not required given the property injection is this simple.

#### 5.6.5 Nested Field Access

For a simple field like this, it is good. But what happens when we need to access to nested properties? For example, take this:

```
1 m = { "a" : { "b" : 10 }, "c" : { "b" : 20 } }
```

Of course, it can actually be a proper java object ( we are simply using JSON map ). How to access upto the level 'm.a.b'? Or rather, how to get back the list of all nested fields "b"? This is the precise reason ZoomBA has xpath() and xelem() functions.

One can actually parameterize the access "m.a.b" using the *xpath()* function:

```
1  m = { "a" : { "b" : 10 }, "c" : { "b" : 20 } }
2  // from "m" get me the path b, followed by a property
3  v = xpath(m, "/a/b" ) // v := 10
4  v = xpath(m, "/a/x" ) // v := null
```

What about there are multiple matches? This is done by optional third argument sending a boolean 'true':

```
// from "m" get me the path b, followed by a property, as list, true
v = xpath(m, "//b", true ) // v := [10, 20]
```

But this pose a little problem of the setting property side of the things. Moreover, the power to traverse the object tree wanes off with only values. For this, there is the *xelem()* function:

Now we can readily set any value pointed by 'p':

```
p.value = 42
// now if we print m :
println(m) // prints {"a" : {"b" : 10, "x" : 42}, "c" : {"b" : 20} }
```

*xelem()* also takes another optional parameter to get back a list of pointers:

```
// from "m" get me the path b, followed by a property, as list, true
pa = xelem(m, "//b", true)
// pa := [ /.[@name='a'][@name='b'],/.[@name='c'][@name='b'] ]
```

And now we can go about merry ways of getting and setting values in them.

# REUSING CODE

The tenet of ZoomBA is: "write once, forget". That essentially means that the code written has to be sufficiently robust. It also means that, we need to rely upon code written by other people. How does this work? The system must be able to reuse any code from Java SDK, and should be able to use any code that we ourselves wrote. This chapter would be elaborating on this.

#### 6.1 THE IMPORT DIRECTIVE

#### 6.1.1 Syntax

Most of the languages choose to use a non linear, tree oriented import. ZoomBA focuses on minimising pain, so the import directive is linear. The syntax is simple enough:

```
import 'import_path' as unique_import_identifer
```

The directive imports the *stuff* specified in the *import\_path* and create an alias for it, which is:

*unique\_import\_identifer*, Thus, there is no name collision at all in the imported script. This *unique\_import\_identifer* is known as the namespace.

# 6.1.2 Examples

Observe, if you want to import the class java.lang.Integer:

```
import 'java.lang.Integer' as Int // works, string literal
import java.lang.Integer as Int // works, standard form
x = 'java.lang.Integer' // well, programmatic access
import x as Int // works, again. Try avoiding it, please.
```

This directive would import the class, and create an alias which is *Int*. To use this class further, now, we should be using :

```
1 Int.parseInt('20') // int : 20
2 Int.valueOf('20') // int : 20
```

In the same way, one can import an ZoomBA script:

```
// w/o any extension it would find the script automatically
import 'from/some/folder/awesome' as KungFuPanda
// call a function in the script
KungFuPanda.showAwesomeness()
```

#### 6.2 USING EXISTING JAVA CLASSES

## 6.2.1 Load Jar and Create Instance

The example of outer class, or rather a proper class has been furnished already. So, we would try to import a class which is not there in the *CLASS\_PATH* at all.

```
// put all dependencies of xmlbeans.jar in there
success = load('path/to/xmlbeans_jar_folder') // true/false
import 'org.apache.xmlbeans.GDate' as AGDate
```

Once we have this class now, we can choose to instantiate it, See the manual of this class here:

```
1 //create the class instance : use new()
2 gdl = new ( AGDate, date() )
3 // 2016-02-18T21:13:19+05:30
4 // or even this works
5 gd2 = new ( 'org.apache.xmlbeans.GDate' , date() )
6 // 2016-02-18T21:13:19+05:30
```

And thus, we just created a Java class instance. This is how we call Java objects, in general from ZoomBA.

Calling methods now is easy:

```
cal = gd1.getCalendar() // calls a method
/* 2016-02-18T21:13:19+05:30 */
```

Note that thanks to the way ZoomBA works, a method of the form getXyz is equivalent to a field call xyz so :

```
cal = gd1.calendar // calls the method but like a field!
/* 2016-02-18T21:13:19+05:30 */
```

## 6.2.2 Import Enum

Enums can be imported just like classes. However, to use one, one should use the *enum*() function:

```
// creates a wrapper for the enum
rms = enum('java.math.RoundingMode')
rms.0 // UP
rms.UP // UP
```

The same thing can be achieved by:

```
// gets the value for the enum
v = enum('java.math.RoundingMode',
v = enum('java.math.RoundingMode', 0)
```

## 6.2.3 Import Static Field

Import lets you import static fields too. For example:

```
// put all dependencies of xmlbeans.jar in there
import 'java.lang.System.out' as OUT
// now call println
OUT.println("Hello,World") // prints it!
```

However, another way of achieving the same is:

```
// put all dependencies of xmlbeans.jar in there
import 'java.lang.System' as SYS
// now call println
SYS.out.println("Hello,World") // prints it!
// something like reflection
SYS['out'].println("Hello,World") // prints it!
```

#### 6.2.4 Import Inner Class or Enum

Inner classes can be accessed with the "\$" separator. For example, observe from the SDK code of HashMap, that there is this inner static class *EntrySet*. So to import that:

```
1 // note that $ symbol for the inner class
2 import 'java.util.HashMap$EntrySet' as ES
```

#### 6.3 USING ZOOMBA SCRIPTS

We have already discussed how to import an ZoomBA script, so in this section we would discuss how to create a re-usable script.

# 6.3.1 Creating a Script

We start with a basic script, let's call it *hello.zm*:

```
1  /* hello.zm */
2  def say_hello(arg){
3    println('Hello, ' + str(arg) )
4  }
5  s = "Some one"
6  say_hello(s)
7  /* end of script */
```

This script is ready to be re-used.

56 CHAPTER 6. REUSING CODE

#### 6.3.2 Relative Path

Suppose now we need to use this script, from another script, which shares the same folder as the "hello.zm". Let's call this script *caller.zm*. So, to import "hello.zm" in *caller.zm* we can do the following :

```
import './hello' as Hello
```

but, the issue is when the runtime loads it, the relative path would with respect to the runtimes run directory. So, relative path, relative to the caller would become a mess. To solve this problem, relative import is invented.

```
import _/'hello' as Hello
Hello.say_hello('Awesome!" )
```

In this scenario, the runtime notices the "\_/", and starts looking from the directory the *caller.zm* was loaded! Thus, without any *PATH* hacks, the ZoomBA system works perfectly fine.

# 6.3.3 *Calling Functions*

Functions can be called by using the namespace identifier, the syntax is:

```
import 'some/path/file' as NS
NS.function(args,...)
```

If one needs to call the whole script, as a function, that is also possible, and that is done using the *execute()* function:

```
import 'some/path/file' as NS
NS.execute(args,...)
```

We will get back passing arguments to a function in a later chapter. But in short, to call *hello.zm*, as a function, the code would be :

```
import _/'hello' as Hello
Hello.execute()
// or if you like succinct stuff
Hello()// yep, good to go...
```

Just as python has the implicit variable  $\__name\_\_ ==' \__main\_\_'$  to identify if a script is running as 'main' script or not, ZoomBA has the implicit variable @SCRIPT. This stores the current script. Thus:

```
1 @SCRIPT.main // true if it is main script, false it is not
2 @SCRIPT.location // location of the currently running script
```

Thus, say we have two files 'a.zm' and 'b.zm' as follows:

```
1 // a.zm
2 import 'b' as B
3 B.say_something("hello!") // this is how you call a function
```

Note the omission of '.zm' while importing.

When we run this code, we see: 'I am from B!hello!' This is how we call functions from other imported modules.

Point to be noted that the body of the imported script gets executed while importing, thus, any stray method calls not protected by the '@SCRIPT.main' functionality will be executed. For example, if we have the 'b.zm' to be modified by :

```
1  // b.zm
2  println("I am being called - from B!")
3  def say_something(arg){
4   println("I am from B!" + arg )
5  }
6  // body will be executed only when the script is main
7  if ( @SCRIPT.main ) {
8   say_something(@ARGS)
9  }
```

Now, if we run the 'a.zm' file we see the line "I am being called - from B!". This has very interesting implications. It means all executable blocks will be executed, and all variables which are associated with the imported scripts block, will be initialised and accessible from the importing module. For all practical purpose, an imported module acts same as an object:

Naturally, we can extend an module import with initialisation of arguments, which will not be trivial, and hence, there is no need to invent Objects over imported modules.

# FUNCTIONAL STYLE

Functional style is a misnomer, in essence it boils down to some tenets:

- 1. Functions as first class citizens, they can be used as variables.
- 2. Avoid modifying objects by calling methods on them. Only method calls returning create objects.
- 3. Avoid conditional statements, replace them with alternatives.
- 4. Avoid explicit iteration, replace them with recursion or other higher order functions.

#### 7.1 FUNCTIONS: IN DEPTH

As the functional style is attributed to functions, in this section we would discuss functions in depth.

#### 7.1.1 Function Types

ZoomBA has 3 types of functions.

1. Explicit Functions : This functions are defined using the *def* keywords. They are the *normal* sort of functions, which everyone is aware of. As an example take this :

```
def my_function( a, b ){ a + b }
```

2. Anonymous Functions: This functions are defined as a side-kick to another function, other languages generally calls them Lambda functions, but they do very specific task, specific to the host function. All the collection comprehension functions takes them:

```
1  l = list([0:10] ) as { $.o ** 2}
2  // same with a name-less function ( against anonymous )
3  l = list([0:10]) as def(_index, _item,_partial,_context) { _item** 2 }
4  // note that , all arguments are optional, so :
5  l = list([0:10]) as def() { item = @ARGS[1] ; item **2 } // works too
```

3. Implicit Functions: This functions are not even functions, they are the whole script body, to be treated as functions. Importing a script and calling it as a function qualifies as one:

```
import 'foo' as F00
F00()
```

# 7.1.2 Default Parameters

Every defined function in ZoomBA is capable of taking default values for the parameters. For example :

```
// default values passed
def my_function( a = 40 , b = 2 ){ a + b }
// call with no parameters :
println ( my_function() ) // prints 42
println ( my_function(10) ) // prints 12
println ( my_function(1,2) ) // prints 3
```

Note that, one can not mix the default and non default arbitrarily. That is, all the default arguments must be specified from the right side. Thus, it is legal:

```
1  // one of the default values passed
2  def my_function( a, b = 2 ){ a + b }

But it is not:
1  // default values passed in the wrong order
2  def my_function( a = 10 , b ){ a + b }
```

## 7.1.3 Named Arguments

In ZoomBA, one can change the order of the parameters passed, provided one uses the named arguments. See the example:

```
def my_function( a , b ){ printf('(a,b) = (%s ,%s)\n' ,a , b ) }
my_function(1,2) // prints (a,b) = (1,2)
my_function(b=11,a=10) // prints (a,b) = (10,11)
```

Note that, named args can not be mixed with unnamed args, that is, it is illegal to call the method this way:

```
1 // only one named values passed
2 my_function(b=11,10) // illegal
```

### 7.1.4 Arbitrary Number of Arguments

Every ZoomBA function can take arbitrary no of arguments. To access the arguments, one must use the @ARGS construct, as shown :

```
// this can take any no. of arguments
def my_function(){
    // access the arguments, they are collection
    s = str (@ARGS , '#')
    println(s)
}
my_function(1,2,3,4)
/* prints 1#2#3#4 */
```

This means that, when a function expects n parameters, but is only provided with m < n parameters, the rest of the expected parameters not passed is passed as null.

```
// this can take any no. of arguments, but named are 3
def my_function(a,b,c){
    // access the arguments, they are collection
    s = str ( @ARGS , '#' )
    println(s)
}
my_function(1,2)
    /* prints 1#2#null */
```

In the same way when a function expects n parameters, but is provided with m > n parameters, the rest of the passed parameters can be accessed by the @ARGS construct which was the first example.

## 7.1.5 Arguments Overwriting

How to generate permutations from a list of object with  ${}^{n}P_{r}$ ? Given a list l of size 3 We did  ${}^{3}P_{3}$ :

Thus, how to generate the general permutation? As we can see, the arguments to the permutation is always varying. To fix this problem, *argument overwriting* was invented. That, in general, all the arguments to a function can be taken in runtime from a collection.

Thus, to collect and permutate r elements from a list l is :

```
perm_r = join(@ARGS = list([0:r]) as {l}) where{ #|set($.0)| == #|$.0| }
```

and we are done. This is as declarative as one can get.

## 7.1.6 Recursion

It is customary to introduce recursion with factorial. We would not do that, we would introduce the concept delving the very heart of the foundation of mathematics, by introducing Peano Axioms. Thus, we take the most trivial of them all: Addition is a function that maps two natural numbers (two elements of N) to another one. It is defined recursively as:

```
1  /* successor function */
2  def s( n ){
3     if ( n == 0 ) return 1
4     return ( s(n-1) + 1 )
5  }
6  /* addition function */
7  def add(a,b){
8   if ( b == 0 ) return a
9   return s ( add(a,b-1) )
10 }
```

These functions do not only show the trivial addition in a non trivial manner, it also shows that the natural number system is recursive. Thus, a system is recursive if and only if it is in 1-1 correspondence with the natural number system. Observe that the function add() does not even have any addition symbol anywhere! This is obviously cheating, because one can not use minus operator to define plus operation. A better less cheating solution is to use function composition and power operator : a + b := s(...s(s(a))) b times, that is  $s^b(a)$ , which we would discuss later.

Now we test the functions:

```
println(s(0)) // prints 1
println(s(1)) // prints 2
println(s(5)) // prints 6
println(add(1,0)) // prints 1
println(add(1,5)) // prints 6
println(s(5,1)) // prints 6
```

Now, obviously we can do factorial:

```
def fact(n){
   if ( n <= 0 ) return 1
   return n * fact( n - 1 )
}</pre>
```

## 7.1.7 LRU Cache

The advent of recursion meant draining of stack and computational power. This can be mitigated by memoizing the results of compute. Of course one can create a map to cache the output result against serialised form of the input but that is too much code.

For example:

```
1  def fib(n){
2   if ( n <=1 ) return n
3   return fib(n-1) + fib(n-2)
4  }</pre>
```

we can optimise it as:

```
1  __mem = dict()
2  def fib(n){
3    if ( n <=1 ) return n
4    if ( n @ __mem ) return __mem[n]
5    __mem[n] = fib(n-1) + fib(n-2)
6  }</pre>
```

The dict will keep on expanding.

But ZoomBA can do a bit better, with a LRU cache, one can simply set the method level cache as follows:

```
#(t1, o) = #clock{ fib(20) }
printf("W/O Caching : %f %n", t1)
GSCRIPT.fib.cache("all")
#(t2, o) = #clock{ fib(20) }
printf("With Caching : %f %n", t2)
assert ( t1 > t2 , "Method Caching Did not help!"
```

## 7.1.8 Closure

A closure is a function, whose return value depends on the value of one or more variables declared outside this function. Consider the following piece of code with anonymous function:

```
1 multiplier = def(i) { i * 10 }
```

Here the only variable used in the function body, i \* 0, is i, which is defined as a parameter to the function. Now let us take another piece of code:

```
1 multiplier = def (i) { i * factor }
```

There are two free variables in multiplier: *i* and *factor*. One of them, *i*, is a formal parameter to the function. Hence, it is bound to a new value each time multiplier is called. However, *factor* is not a formal parameter, then what is this? Let us add one more line of code:

```
factor = 3
multiplier = def (i) { i * factor }
```

Now, factor has a reference to a variable outside the function but in the enclosing scope. Let us try the following example:

```
println ( multiplier(1) ) // prints 3
println ( multiplier(14) ) // prints 42
```

Above function references factor and reads its current value each time. If a function has no external references, then it is trivially closed over itself. No external context is required.

## 7.1.9 Partial Function

Partial functions are functions which lets one implement closure, w/o getting into the global variable way. Observe :

```
// this shows the nested function
   def func(a){
2
       // here it is : note the name-less-ness of the function
3
       r = def(b){ // which gets assigned to the variable "r"
           printf("%s + %s ==> %s\n", a,b,a+b)
6
7
8
       return r // returning a function
   }
  // get the partial function returned
9
x = func(4)
   // now, call the partial function
11
12 X(2)
13 //finally, the answer to life, universe and everything :
14 \times = func("4")
   x("2")
```

This shows nested functions, as well as partial function.

## 7.1.10 Functions as Parameters: Lambda

From the theory perspective, lambdas are defined in Lambda Calculus. As usual, the jargon guys made a fuss out of it, but as of now, we are using lambdas all along, for example :

```
1 list(1,2,3,4) as { $.0 ** 2 }
```

The  $\{\$.o**2\}$  is a lambda. The parameter is implicit albeit, because it is meaningful that way. However, sometimes we need to pass named parameters. Suppose we now want to create a function composition, first step would be to apply it to a single function:

```
def apply ( param , a_function ) {
    a_function(param)
}
```

So, suppose we want to now apply arbitrary function:

```
apply( 10, def(a){ a** 2 } )
```

And now, we just created a lambda! The result of such an application would make apply function returning 100.

#### 7.1.11 Composition of Functions

To demonstrate a composition, observe:

```
def compose (param, a_function , b_function ){
    // first apply a to param, then apply b to the result
    // b of a
    b_function ( a_function( param ) )
}
```

Now the application :

```
compose( 10, def(a){ a ** 2 } , def(b){ b - 58 } )
```

65

As usual, the result would be 42!

Now, composition can be taken to extreme ... this is possible due to the arbitrary length argument passing :

```
def compose(value, func_list){
   for ( f : func_list ){
      value = f(@ARGS=[value])
   }
   value // return it
}
```

Formally this is a potential infinite function composition! Thus, this call:

```
// note the nameless-ness :)
r = compose(6, [def (a){ a** 2} , def (b){ b + 6 }] )
println(r)
```

generates, the answer to life, universe, and everything, as expected.

## 7.1.12 Operation on Function

Functions support composition to generate a new function: The operator for function composition:

$$\# < f | g > (x) := g(f(x))$$

Let's have a simple demonstration :

```
def f(){
1
        println(str(@ARGS,'#'))
2
        [ @ARGS[0] ** 2 ]
3
4
   def g(){
5
       println(str(@ARGS,'#'))
6
7
8
        [ @ARGS[0] - 2 ]
  h = \# < f \mid g > // g \text{ of } f
9
  println( h(10) )
```

## The result is:

```
10
100
@[ 98 ]
```

# 7.1.13 Eventing

All ZoomBA functions are Eventing ready. What are events? For all practical purposes, an event is nothing but a hook before or after a method call. This can easily be achieved by the default handlers for ZoomBA functions. See the object Event.

Here is a sample demonstration of the eventing:

```
def my_func(){
    printf('ARGS : %s %n', str(@ARGS,'#'))
}
def event_hook(event){
    printf('%s %s %n', event.method.name , event.when )
}
my_func.before += event_hook
my_func.after += event_hook
my_func('hello', 'world')
```

When one runs it, this is what we will get:

```
my_func BEFORE
ARGS : hello#world
my_func AFTER
```

#### 7.2 STRINGS AS FUNCTIONS: CURRYING

All these idea started first with Alan Turing's Machine, and then the 3rd implementation of a Turing Machine, whose innovator Von Neumann said data is same as executable code. Read more on: Von Neumann Architecture. Thus, one can execute arbitrary string, and call it code, if one may. That brings in how functions are actually executed, or rather what are functions.

## 7.2.1 Rationale

The idea of Von Neumann is situated under the primitive notion of alphabets as symbols, and the intuition that any data is representable by a finite collections of them. The formalisation of such an idea was first done by Kurt Godel, and bears his name in Gödelization.

For those who came from the Computer Science background, thinks in terms of data as binary streams, which is a general idea of Kleene Closure: {0,1}\*. Even in this form, data is nothing but a binary String.

Standard languages has String in code. In 'C', we have "string" as "constant char\*". C++ gives us std:string, while Java has "String". ZoomBA uses Java String. But, curiously, the whole source code, the entire JVM assembly listing can be treated as a String by it's own right! So, while codes has string, code itself is nothing but a string, which is suitable interpreted by a machine, more generally known as a Turing Machine. For example, take a look around this:

```
(zoomba)println('Hello, World!')
```

This code printlns 'Hello, World!' to the console. From the interpreter perspective, it identifies that it needs to call a function called println, and pass the string literal "Hello, World!" to it. But observe that the whole line is nothing but a string.

This brings the next idea, that can strings be, dynamically be interpreted as code? When interpreter reads the file which it wants to interpret, it reads the instructions as strings. So, any string can be suitable interpreted by a suitable interpreter, and thus data which are strings can be interpreted as code.

#### 7.2.2 Minimum Description Length

With this idea, we now consider this. Given a program is a String, by definition, can program complexity be measured as the length of the string proper? Turns out one can, and that complexity has a name, it is called: Chatin Solomonoff Kolmogorov Complexity.

The study of such is known as Algorithmic Information Theory and the goal of a software developer becomes to println code that reduces this complexity.

As an example, take a look about this string:

## Now, the string 's' can be easily generated by :

## Thus, in ZoomBA, the minimum description length of the string 's' is: 8:

```
(zoomba)code="'ab'**17"
=>'ab'**17 ## String
(zoomba)#|code|
=>8 ## Integer
```

## 7.2.3 Examples

First problem we would take is that of comparing two doubles to a fixed decimal place. Thus:

```
(zoomba)x=1.01125
=>1.01125
(zoomba)y=1.0113
=>1.0113
(zoomba)x == y
=>false
```

How about we need to compare these two doubles with till 4th digit of precision (rounding)? How it would work? Well, we can use String format:

```
(zoomba)str("%.4f",x)
=>1.0113
(zoomba)str("%.4f",y)
=>1.0113
```

But wait, the idea of precision, that is ".4" should it not be a parameter? Thus, one needs to pass the precision along, something like this:

```
(zoomba)c_string = "%%.%df" ## This is the original one
=>%%.%df
## apply precision, makes the string into a function
(zoomba)p_string = str(c_string,4)
=>%.4f
## apply a number, makes the function evaluate into a proper value
(zoomba)str(p_string,y)
=>1.0113 # and now we have the result!
```

All we really did, are bloated string substitution, and in the end, that produced what we need. Thus in a single line, we have :

```
(zoomba)str(str(c_string,4),x)
=>1.0113
(zoomba)str(str(c_string,4),y)
=>1.0113
```

In this form, observe that the comparison function takes 3 parameters:

- 1. The precision, int, no of digits after decimal
- 2. Float 1
- 3. Float 2

as the last time, but at the same time, the function is in effect generated by application of partial functions, one function taking the precision as input, generating the actual format string that would be used to format the float further. These sort of taking one parameter at a time and generating partial functions or rather string as function is known as Currying, immortalized

the name of Haskell Curry, another tribute to him is the name of the pure functional language Haskell.

Now to the 2nd problem. Suppose the task is given to verify calculator functionality. A Calculator can do '+', '-', '\*', ... etc all math operations. In this case, how one proposes to println the corresponding test code? The test code would be, invariably messy:

```
if ( operation == '+' ) {
    do_plus_check();
} else if ( operation == '-' ) {
    do_minus_check();
}

// some more code ...
```

In case the one is slightly smarter, the code would be:

```
switch ( operation ) {
    case '+' :
        do_plus_check(); break;
    case '-' :
        do_minus_check(); break;
    ...
}
```

The insight of the solution to the problem is finding the following:

We need to test something of the form we call a "binary operator" is working "fine" or not:

```
operand_1 < operator > operand_2
```

That is a general binary operator. If someone can abstract the operation out - and replace the operation with the symbol - and then someone can actually execute that resultant string as code (remember JVMA?) the problem would be solved. This is facilitated by the back-tick operator (executable strings):

```
(zoomba)c_string = #'#{a} #{op} #{b}'
=>#{a} #{op} #{b}
(zoomba)a=10
=>10
(zoomba)c_string = #'#{a} #{op} #{b}'
=>10 #{op} #{b}
(zoomba)op='+'
=>+
(zoomba)c_string = #'#{a} #{op} #{b}'
=>10 #{b}
(zoomba)c_string = #'#{a} #{op} #{b}'
=>10 #{b}
(zoomba)c_string = #'#{a} #{op} #{b}'
=>10 (zoomba)c_string = #'#{a} #{op} #{b}'
=>20
```

## 7.2.4 Reflection

Calling methods can be accomplished using currying.

```
import 'java.lang.System.out' as out
def func_taking_other_function( func ){
    #"#{func}( 'hello!' )"
}
func_taking_other_function('out.println')
```

The *f unc* is just the name of the function, not the function object at all. Thus, we can use this to call methods using reflection.

## 7.2.5 Referencing

Let's see how to have a reference like behaviour in ZoomBA.

```
(zoomba)x = [1,2]
@[1, 2]
(zoomba)y = { 'x' : x }
{x=@[ 1,2 ]}
(zoomba)x = [1,3,4]
@[1, 3, 4]
(zoomba)y.x // x is not updated
@[1, 2]
```

Suppose you want a different behaviour, and that can be achieved using Pointers/References. What you want is this :

```
(zoomba)x = [1,2]
@[1, 2]
(zoomba)y = { 'x' : 'x' }
{x=x}
(zoomba)#'#{y.x}' // access as in currying stuff
@[1, 2]
(zoomba)x = [1,3,4]
@[1, 3, 4]
(zoomba)#'#{y.x}' // as currying stuff, always updated
@[1, 3, 4]
```

So, in effect we are using a dictionary to hold name of a variable, instead of having a hard variable reference, thus, when we are dereferencing it, we would get back the value if such a value exists!

#### 7.3 AVOIDING CONDITIONS

As we can see the tenets of functional programming says to avoid conditional statements. In the previous section, we have seen some of the applications, how to get rid of the conditional statements. In this section, we would see in more general how to avoid conditional blocks.

## 7.3.1 Theory of the Equivalence Class

Conditionals boils down to if – else construct. Observe the situation for a valid date in the format of ddMMyyyy.

```
is_valid_date(d_str){
1
       num = int(d_str)
       days = num/1000000
3
       rest = num \% 1000000
4
       mon = rest /10000
 6
       year = rest % 10000
7
8
       max_days = get_days(mon,year)
       return ( 0 < days && days <= max_days &&</pre>
                 0 < mon && mon < 13 &&
9
                 year > 0)
10
11
   get_days(month,year){
12
       if ( month == 2 and leap_year(year){
13
           return 29
14
15
       return days_in_month[month]
16
17
18
   days_in_month = [31,28,31,...]
```

This code generates a decision tree. The leaf node of the decision tree are called Equivalent Classes, their path through the source code are truly independent of one another. Thus, we can see there are 4 equivalence classes for the days:

- 1. Months with 31 days
- 2. Months with 30 days
- 3. Month with 28 days: Feb non leap
- 4. Months with 29 days: Feb -leap

And the if – else simply ensures that the correct path is being taken while reaching the equivalent class. Observe that for two inputs belonging to the same equivalent class, the code path remains the same. That is why they are called equivalent class.

Note from the previous subsection, that the days of the months were simply stored in an array. That avoided some unnecessary conditional blocks. Can it be improved further? Can we remove all the other conditionals too? That can be done, by intelligently tweaking the code. Observe, we can replace the ifs with this:

```
get_days(month,year){
   max_days = days_in_month[month] +
   ((month == 2 and leap_year(year))? 1:0)
4 }
```

But some condition can never be removed even in this way.

## 7.3.2 Dictionaries and Functions

Suppose we are given the charter to verify a sorting function. Observe that we have already verified it, but this time, it comes with a twist, sorting can be both ascending and descending. So, the conditions to verify ascending/descending are:

```
sort_a = !exists(collection) where { $.i > 0 and $.c[$.i - 1 ] > $.o }
sort_d = !exists(collection) where { $.i > 0 and $.c[$.i - 1 ] < $.o }</pre>
```

Note that both the conditions are the same, except the switch of > in the ascending to < in the descending. How to incorporate such a change? The answer lies in the dictionary and currying :

```
op = { 'ascending' : '>' , 'descending' : '<' }
sorted = !exists(collection) where {
    $.i > 0 and #'$.c[$.i - 1 ] #{op} $.o' }
```

In this form, the code written is absolutely generic and devoid of any explicit conditions. Dictionaries can be used to store functions.

## 7.3.3 An Application: FizzBuzz

We already aquatinted ourselves with FizzBuzz. here, is a purely conditional version:

```
/* Pure If/Else */
1
    def fbI(range){
     for ( i : range ) {
    if ( i % 3 == 0 ) {
3
4
               if ( i % 5 == 0 ){
                   println('FizzBuzz')
6
               } else {
                   println('Fizz')
               }
9
          }else{
10
               if ( i % 5 == 0 ){
11
                  println('Buzz')
12
13
                 }else{
                     println(i)
14
15
          }
16
      }
17
18 }
```

However, it can be written in a purely declarative way. Here is how one can do it, Compare this with the other one:

```
def fbD(range){
      d = { 0 : 'FizzBuzz' ,
2
            3 : 'Fizz' ,
5 : 'Buzz' ,
3
4
            6 : 'Fizz',
5
           10 : 'Buzz'
6
           12 : 'Fizz'
      for ( x : range ){
           r = x \% 15
9
           continue ( r @ d ){ println( d[r] ) }
10
           println(x)
11
12
      }
   }
13
```

## 7.4 AVOIDING ITERATIONS

The last tenet is avoiding loops, and thus in this section we would discuss how to avoid loops. We start with some functions we have discussed, and some functionalities which we did not.

## 7.4.1 Range Objects in Detail

The *for* loop becomes declarative, the moment we put a range in it. Till this time we only discussed part of the range type, only the numerical one. We would discuss the *Date* and the *Symbol* type range.

A date range can be established by:

```
d_start = time()
d_end = d_start + "PD10"

// a range from current to future
d_range = [d_start : d_end ]
// another range with 2 days spacing
d_range_2 = [d_start : d_end : 2 ]
```

and this way, we can iterate over the dates or rather time. The spacing is to be either an integer, in which case it would be taken as days, or rather in string as the ISO-TimeInterval-Format. The general format is given by : PyYmMwWdDThHmMsS.

The other one is the sequence of symbols, the Symbol range:

All the range types have some specific functions.

```
1  r = [0:5]
2  // a list of the elements
3  r.list()
4  // reverse of the same [a:b]
5  r.reverse() // [4, 3, 2, 1, 0]
6  // inverse of the range : reversed into [b:a]
7  r.inverse() // [5:0:-1]
```

There is the 'XRange'. X Range stands for extended range, which goes beyond standard size of JVM. This can be created by using long types for one or more end points of a range:

It is obvious that *list()* and related functions may or may not be possible with *XRange*.

#### 7.4.2 The Fold Functions

The rationale of the fold function is as follows:

```
def do_something(item){ /* some code here */ }
for ( i : items ){
    do_something(i)
4  }
// or use fold
fold(items) as { do_something($.o) }
```

The idea can be found here in a more elaborative way. We must remember that the partial exists, and the general fold function is defined as : fold() folds from left, so it is also called lfold().

7.4. AVOIDING ITERATIONS

```
// folds from left side of the collection
lfold(items[, seed_value ]) as { /* body */ }
// folds from right side of the collection
rfold(items[, seed_value ]) as { /* body */ }
```

73

First we showcase what right to left means in case of rfold():

```
items = [0,1,2,3,4]
rfold( items ) as { printf( '%s ', $.o) }
```

## This prints:

4 3 2 1 0

Let us showcase some functionalities using fold functions, we start with factorial:

```
1 fact_n = lfold( [2:n+1] , 1 ) as { $.p * $.o }
```

We move onto find Fibonacci:

```
1 fib_n = fold([0:n+1],[0,1]) as { #(p, c) = $.p; [c, p + c] }
```

We now sum the elements up:

```
sum_n = rfold([2:n+1], 0) as { $.p + $.o }
```

Generate a set from a list:

```
1 my_set = lfold( [1,2,1,2,3,4,5], set() ) as { $.p += $.o }
```

Finding min/max of a collection:

Finding match index of a collection:

```
inx = fold([1,2,1,2,3,4,5], -1) as {
  break ($.o > 3){ $.p = $.i}; $.p
}
```

So, as we can see, the *fold* functions are the basis of every other functions that we have seen. We show how to replace select function using fold:

To do an *index*() function :

And to do an *rindex*() function :

# 7.4.3 Matching

There is *if*, and there is *else* and switch-case seems to be missing in ZoomBA. Fear not, the omniscient *#match* exists. To demonstrate:

Observe these important things about match:

- 1. Match works with case expression after colon, evaluating to *true* or expression using *Object.equals(expr,item)*. Thus, string o won't match 'o'. This is a design decision chosen to be compatible with switch case. To match such stuff, use @\$ == expr, which would use ZoomBA expression evaluation.
- 2. The only comments which are allowed are block comments.
- 3. The @\$ signifies the item, and thus a case like case @\$ must be the last item.
- 4. Any expression is permitted in the case statement, *switch* returns the body value of the matching case. Thus, unlike ordinary switch-case, it returns a proper value. Thus, it is more succinct to put it at the end of a choice function.

## 7.4.4 Sequences

Iteration is key component of multitude of algorithms. Let's start with Factorial, Fibonacci, which are recursively defined. We did find out how to do it with basic function style. Observe, the recursion pattern  $F_{n+1} = nF_n$ , with base case F(0) = 1.

This is done by the *seq()* function in ZoomBA, which generates the iterator:

7.4. AVOIDING ITERATIONS

```
factorial = seq(1) as { size($.item ) * $.item[-1] }
for (i:[1:10]){
   // Java Iterator: hasNext() and next() :: prints factorials of 1 to 9
   printf('%d %d %n', i, factorial.next)
}
println(factorial.history) // shows the history till this point
```

75

And that is how we can generate a never ending sequence of factorials. Moreover, we can see the 'history'. Formally, seq() is a function that is capable of computing fixed point iteration :  $X_{n+1} = F(X_n, X_{n-1}, ...)$ , each of these  $X_{n-i}$  can be tracked by the \$.item term, or history.

While Factorial only use one past history term to calculate next, Fibonacci, uses 2:

$$Fib_n = Fib_{n-1} + Fib_{n-2}$$

with base cases Fib(0) = Fib(1) = 1 and a straightforward mapping is possible using sequences:

```
fib = seq(1,1) as { $.item[-1] + $.item[-2] }
for (i:[2:10]){
printf('%d %d %n', i, fib.next)
}
println(fib.history)
```

It concludes the sequences. One has to remember that a sequence is a never ending iterator.

# INPUT AND OUTPUT

IO is of very importance for software testing and business development. There are two parts to it, the generic IO, which deals with how to read/write from disk, and to and from url. There is another part of the data stuff, that is structured data. ZoomBA let's you do both, and those are the topic of this chapter.

#### 8.1 READING

## 8.1.1 read() function

Reading is done by this versatile *read()* function. The general syntax is :

```
value = read(source_to_read)
```

The source can actually be a file, an UNC path, an url. Note that given it is a file, *read*() reads the whole of it at a single go, so, be careful with the file size.

```
value = read('my_file.txt') // value contains all the text in my_file.txt
lines = read('my_file.txt', true) // lines contains lines in the file
bytes = read('my_file.txt', 'b') // bytes contains all bytes of the file
```

# 8.1.2 Reading from url: HTTP GET

Read can be used to read from an url. Simply:

```
resp = read('http://www.google.co.in')
/* value contains response of the google home page */
resp.body() // string of HTML
resp.bytes // response bytes
resp.code // responce code
resp.headers // response headers
```

To handle the timeouts, it comes with overloads:

To generate the url to *get*, the fold function comes handy:

```
1 _url_ = 'https://httpbin.org/get'
2 params = { 'foo' : 'bar' , 'complexity' : 'sucks' }
3 // str: is the namespace alias for 'java.lang.String'
4 data = str(params.entries,'&') as {
5    str('%s=%s',$.key,$.value)
6 }
7 response = read( str("%s?%s", _url_ , data ) )
```

And that is how you do a restful api call, using *get*.

## 8.1.3 Reading All Lines

The function file() reads all the lines, and puts them into different strings, so that it returns a list of strings, each string a line. With no other arguments, it defers the reading of next line, so it does not read the whole bunch together.

```
for ( line : file('my_file.txt') ){
    println(line) // proverbial cat program
}
```

In short, the file() method yields an iterator. But with this, it reads the whole file together as list of string lines:

```
1 ll = read ( 'my_file.txt' , true )
```

This is again a synchronous call, and thus, it would be advisable to take care.

## 8.2 WRITING

## 8.2.1 write(), println(), printf() function family

We are already familiar with the write function. With a single argument, it writes the data back to the standard output. The function is aliased as *print()* which is same as *write()*:

```
println('Hello,World!'); // prints it
printf("%d", 10) // formatted print
eprintln("This goes to error stream!")
eprintf("This goes to error: %d", 10) // formatter
```

Given that the first argument does not contain a "%" symbol, the write functionality also writes the whole string to a file with the name :

8.3. FILE PROCESSING 79

```
// creates my_file.txt, writes the string to it
write('my_file.txt', 'Hello,World!')
// appends to the file
write('my_file.txt', 'Another line appended', true)
// write binary to file
write('my_binary_file.bin', 'This is string data as payload', 'b')
```

The formatting guide for *printf()* can be found here.

## 8.3 FILE PROCESSING

We talked about a bit of file processing in *read* and *write*. But if we want to read a file line by line, then we have to use something else.

## 8.3.1 *open() function*

In some rare scenarios, to write optimal code, one may choose to read, write, append on files. The idea is then, using <code>open()</code> function. The syntax is:

```
1  fp = open( path [, mode_string ] )

The mode strings are defined as such: There are 3 modes:
1.  Read: default mode: specified by "r"
2.  Write: write mode: specified by "w"
3.  Append: append mode: specified by "a"
4.  Binary: binary mode: specified by "b"
```

## 8.3.2 Reading

To read, one must open the file in read mode. This returns a java <u>BufferedReader</u> object. Now, something like <u>readLine</u> can be called to read the file line by line, in a traditional way to implement the *cat* command:

```
1  // open in read mode : get a reader
2  fp = open( path ,"r" )
3  while ( !empty( line = fp.readLine() ) ){
4     // call the standard java functions
5     println(line)
6  }
7  // close the reader
8  fp.close()
```

## 8.3.3 Writing

To write, one must open the file in write or append mode. This returns a java PrintStream object. Now, something like println() can be called to write to the file:

```
// open in read mode : get a reader
fp = open( "hi.txt" ,"w" )
// call the standard java functions
fp.println("Hi")
// close the Stream
fp.close()
```

## 8.4 WEB 10

## 8.4.1 open() for web

*open()* function is used to open a http or https connection:

```
1 // open web connection
2 wcon = open( "https://www.google.co.in" )
3 // wcon has multiple fields:
4 wcon.readTo // Read timeout
5 wcon.conTo // Connection timeout
```

```
8.4.2 get() , post()
```

Once we have *open()* a http or https connection, one can get or post into it by appropriate functions:

```
resp = wcon.get("/", {:} ) // path, headers to send
resp = wcon.post("/", {:} ) // path, header map
resp = wcon.post("/", {:}, body ) // path, headers, body
```

## 8.4.3 Sending to url: send() function

To write back to url, or rather for sending anything to a server, there is a specialised send() function.

```
1  _url_ = 'https://httpbin.org'
2  path = "/post"
3  wcon = open(_url_)
4  params = { 'foo' : 'bar' , 'complexity' : 'sucks' }
5  // path , protocol, headers, body
6  resp = wcon.send( post , "POST" , {:} , jstr(params) )
```

The SOAP XML stuff can be easily done with *send*. See the example soap body we will send to:

And this is how we *send* the SOAP:

## 8.5 WORKING WITH JSON

## 8.5.1 *What is JSON?*

JSON is being defined formally in here. The idea behind JSON stems from : *JavaScript Object Notation*. There are many ways to define an object, one of them is very practical :

Objects are property buckets.

That definition ensures that the ordering layout of the properties does not matter at all. Clearly:

$$\{"x": 10, "y": 42\} == \{"y": 42, "x": 10\}$$

Thus, we reach the evident conclusion, JSON are nothing but Dictionaries. Hence in ZoomBA they are always casted back to a dictionary.

## 8.5.2 json() function

Suppose the json string is there in a file:

```
/* sample.json file */
1
2
      "zooomba": {
  "dbName": "zooomba",
3
4
         "url": "jdbc:postgresql://localhost:5432/zoomba",
5
         "driverClass": "org.postgresql.Driver",
6
         "user": "zooomba",
7
8
         "pass": ""
9
      "some2": {
10
         "dbName": "dummy",
11
        "url": "dummy",
"driverClass" : "class",
12
13
        "user": "u",
"pass": "p"
15
16
   }
17
```

To read the file (or the text which has json):

```
jo = json('sample.json', true)
```

The *json*() function can read also from the string argument. The return result object is either a Dictionary object, or an array object, based on what sort of json structure was passed.

## 8.5.3 Accessing Fields

Now, to access any field:

```
jo.noga.dbName // "zoomba"
jo.some2.driverClass // "class"
```

In effect, one can imagine this is nothing but a big property bucket. For some, there is this thing called JSONPath, which is clearly not implemented in ZoomBA, because that is not a standard. In any case, given json is a string, to check whether a text exists or not is a regular string search. Given whether a particular value is in the hierarchy of the things or not, that is where the stuff gets interesting.

For parameterised access, Currying is a better choice:

```
prop_value = 'zoomba.dbName'
value = #'jo.#{prop_value}' // same thing, "zoomba"
```

In this way, one can remove the hard coding of accessing JSON objects.

## 8.5.4 Yaml Processing

ZoomBA supports yaml processing by the same way:

```
jo = yaml(string) // loads the yaml string into json object
jo = yaml('file.yaml', true ) // loads the yaml file into json object
```

Only important distinction is, for Yaml processing, the parser does not support automatic type conversion into primitive type, thus, type hints are needed.

## 8.6 WORKING WITH XML

Please, do not work with xml. There are many reasons why xml is a terrible idea. The best of course is:

XML combines the efficiency of text files with the readability of binary files – unknown

But thanks to many big enterprise companies - it became a norm to abused human intellect - the last are obviously Java EE usage in Hibernate, Springs and Struts. Notwithstanding the complexity and loss of precise network bandwidth - it is a very popular format. Thus - against my better judgment we could not avoid XML.

## 8.6.1 xml() function

Suppose, we have an xml in a file sample.xml:

8.6. WORKING WITH XML 83

```
<item>Why <em>WonderWidgets</em> are great</item>
  <item/>
    <item>Who <em>buys</em> WonderWidgets</item>
</slide>
</slideshow>
```

Call xml() To load the xml file (or a string) into an ZXml object:

```
1 x = xml('sample.xml', true , 'UTF-8' ) // x is a ZXml object
```

The encoding string (UTF-8) is optional. Default is UTF-8. The full syntax of xml() is:

```
// x is a ZXml object
x = xml( source [, is_source_file? false , encoding=UTF-8, validate? false )
```

## 8.6.2 Converting to Other Formats

Given an Xml object, there are handy ways to convert them into other formats.

```
// x is a ZXml object
x = xml(...)
json_object = json(x) // converts xml to json object
json_string = jstr(x) // converts xml to json string
yaml_string = ystr(x) // converts xml to yaml string
```

## 8.6.3 Accessing Elements

Given we now have the ZXml object, we should be able to find elements in it. The elements can be accessed in two different ways. The first is, using the xml as a tree with *root* and *children*. That is easy, for example, for the previous json to xml generated:

```
// XmlMap of the x
y = xml(x)
y.root.children[0].name //glossary
y.root.children[0].text // example glossary
```

For the slideshow xml:

```
// XmlMap of the x
x = xml('sample.xml',true) // slideshow xml
x.root.name //slideshow
// access attributes
x.root.children[0].attr.type // "all"
x.root.children[0].attr['type'] // "all"
```

The other way of accessing elements, is to use the *element()* function, which uses XPATH:

```
1  // XmlMap of the x
2  x = xml('sample.xml', true ) // slideshow xml
3  // get one element
4  e = x.element("//slide/title")// first title element
5  e.text // "Wake up to WonderWidgets!"
```

```
6 e = x.element("//slide[2]/title" ) // second element
7 e.text // "Overview"
```

In the same way, for selecting multiple elements, *elements()* function is used :

```
// XmlMap of the x
x = xml('sample.xml') // slideshow xml
// get all the elements called titles
es = x.elements("//slide/title" ) // a list of elements
// print all titles ?
fold(es) as { println( $.text ) }
```

#### 8.6.4 XPATH Formulation

For evaluation of xpath directly, there is xpath() function defined. For example, to find the text of any element, one can use the following :

```
1 // XmlMap of the x
2 x = xml('sample.xml',true) // slideshow xml
3 // text of the title element
4 s = x.xpath("//slide/title/text()" )
```

For a list of all xpath functions see the specification in w3c.

To check if a condition exists or not, one can use the *exists*() function.

```
1  // XmlMap of the x
2  x = xml('sample.xml',true) // slideshow xml
3  // text of the title element, exists?
4  b = x.exists("//slide/title/text()" ) // bool : true
5  b = x.exists("//slide/title" ) // bool : true
6  b = x.exists("//foobar" ) // bool : false
```

Obviously, one can mix and match, that is, give a default to the *xpath*() function :

```
// string : text comes
t = x.xpath("//slide/title/text()" , 'NONE_EXISTS')
// string : 'NONE_EXISTS'
t = x.xpath("//foobar/text()", 'NONE_EXISTS')
```

#### 8.7 GENERIC XPATH, XELEMENT

In any declarative flavoured language, it is imperative that automatic discovery of fields and dynamic accessing of fields to be supported. For XML, people do have xpath, while for JSON a non standard json path is coming recently to the foray. ZoomBA uses apache jxpath to simplify the whole problem.

JXPath can be used for any complex objects, including Maps and Collections. The syntax is trivially same like xpath.

```
8.7.1 xpath()
```

To access value of an element we use the function *xpath*():

8.8. datamatrix

```
1  v = xpath( object, xpath , [all_items=false] )
2  // this is how it works out
3  d = {'x' : 42 }
4  v = xpath(d,'/x', false ) // 42 a value
5  v = xpath(d,'/x', true ) // [ 42 ] List
```

There is no way to pass a default, when in doubt, use all switch to true, to ensure that when a field is not there, it returns an empty list.

```
8.7.2 xelem()
```

To access an element using an xpath we use the function *xelem()*:

```
v = xelem( object, xpath , [all_items=false] )
// this is how it works out
d = {'x' : [ 0,1,2] }
e = xelem(d,'/x', false ) // /.[@name='x'] // DynamicPropertyPointer
e.value // [0,1,2]
```

See more about DynamicPropertyPointer.

As usual, pass true to generate a list.

## 8.8 DATAMATRIX

A DataMatrix is an abstraction for a table with tuples of data as rows. Formally, then a data matrix M = (C, R) where C a tuple of columns, and R a list of rows, such that  $\forall r_i \in R$ ,  $r_i$  is a tuple of size  $|r_i| = |C|$ . In specificity,  $r_i[C_j] \rightarrow r_{ij}$ , that is, the i'th rows j'th cell contains value which is under column  $C_j$ .

In software such abstraction is natural for taking data out of data base tables, or from spreadsheets, or comma or tab separated values file.

## 8.8.1 *matrix() function*

To read a data matrix from a location one needs to use the *matrix*() function:

For example, suppose we have a tab delimited file "test.tsv" like this:

| Number | First Name | Last Name | Points | Extra |
|--------|------------|-----------|--------|-------|
| 1      | Eve        | Jackson   | 94     |       |
| 2      | John       | Doe       | 80     | X     |
| 3      | Adam       | Johnson   | 67     |       |
| 4      | Jill       | Smith     | 50     | XX    |

To load this table, we should:

```
m = matrix("test.tsv", '\t', true ) // loads the matrix
m.columns // the set of columns
m.rows // the list of data values
```

The field *columns* is a Set of string values, depicting the columns. *rows*, however are the list of data values.

# 8.8.2 Accessing Data

A data matrix can be accessed by rows or by columns. For example:

```
1  x = m.rows[0][1] // x is "Eve"
2  x = m.rows[1][2] // x is "Doe"

Now, using column function c()

1  y = (m.c(1))[1] // y is "Eve"
2  y = (m.c(2))[1] // y is "Doe"
```

# 8.8.3 Tuple Formulation

Every row in a data matrix is actually a tuple. This tuple can be accessed using the *tuple*() function which returns a specific data structure called a Tuple:

```
1  t = m.tuple(1) // 2nd row as a Tuple
2  t.0 // 2
3  t["First Name"] // John
4  t.Points // 80
```

This tuple object is the one which gets returned as implicit row, when select operations on matrices are performed.

## 8.8.4 Project and Select

The project operation is defined here. In essence it can be used to slice the matrix using the columns function c(). The column function c() takes an integer, the column index of slicing, and can take aggregated rows, which are a list of objects, which individually can be:

- 1. An integer, the row index
- 2. A range: [a:b], the row indices are between a to b.

Thus:

```
m.c(0,1) // selects first column, and a cell of 3rd row
m.c(0, [0:2]) // selects first column, and two cells : 1st and 2nd row
```

But that is not all we want. We want to run SQL like select query, where we can specify the columns to pass and appear. That is done using select() function. It takes the anonymous parameter as an argument. The other normal arguments are objects which individually can be:

- 1. An integer, the column index to project
- 2. A String, the column name to project
- 3. A range: [a:b], the column indices to project, between a to b.

Thus:

```
1  x = m.select(0,2)
2  // x := [[1, Jackson], [2, Doe], [3, Johnson], [4, Smith]]
```

8.8. datamatrix

Same thing can be accomplished by:

```
1 x = m.select('Number', 'Last Name')
2 // x := [[1, Jackson], [2, Doe], [3, Johnson], [4, Smith]]
```

Changing the order of the columns results in a different Tuple, as it should:

```
1 x = m.select(2 , 0 )
2 // x := [[Jackson, 1], [Doe, 2], [Johnson, 3], [Smith, 4]]
```

As always, select() works with condition, so:

```
1 x = m.select(2, 0, where { $.Number > 2 })
2 // x := [[Johnson, 3], [Smith, 4]]
```

which demonstrates the conditional aspect of the *select()* function.

The tuples generated can be transformed, while being selected. For example, we can change the Last Name to be lowercased :

## 8.8.5 *The matrix() function*

One can create a matrix out of an existing one. Observe that, using project and select generates only the list of data values, not a new matrix itself. If one wants to create a matrix out of an existing one:

This generates a new matrix named m2, with columns starting from "Last Name" and "Number". The rows values are exactly the same as the select query done.

# 8.8.6 Keys

Given we have 2 matrices (m1, m2), we can try to figure out if they differ or not. A Classic case is comparing two database tables from two different databases. A very naive code can be written as such:

```
def match_all_rows(m1,m2){
1
2
       count = 0
       for ( r1 : m1.rows ){
3
         // linearise the left tuple
4
         st1 = str(r1,'#')
6
         for ( r2 : m2.rows ){
             // linearise the right tuple
7
8
             st2 = str(r2, '#')
             // they match
9
             if ( r1 == r2 ){ count += 1 }
10
         }
11
12
       ( count == size(r1.rows) && count == size(r2.rows) )
13
14
```

The complexity of this algorithm, with respect to the size of the rows of the matrices is :  $\Theta(n^2)$ , given n is the rows size of the matrices. Given both the matrices have m columns, the complexity would become  $\Theta(n^2m^2)$ , a huge amount considering a typical (n,m) := (10000,10).

We can obviously improve this setting:

```
def match_all_rows(m1,m2){
    // exactly m * n
    l1 = list(m1.rows ) as { str($.o,'#') }
    // exactly m * n
    l2 = list(m2.rows ) as { str($.o,'#') }
    // exactly n
    diff = l1 ^ l2
    empty(diff) // return
}
```

The new complexity comes to  $\Theta(nm)$ . The thing we are implicitly using is known as key. We are not really using the key, but, stating that key uniquely represents a row. The criterion for a set of attributes to be qualified as key can be described as:

```
// a set of attribute indices
1
   key_attrs = [ index_1 , index_2 , ... ]
2
   def is_key( m, key_attrs){
3
      s = set(m.rows) as {
            r = \$.o // store the row
             // generate a list by projecting the attributes
6
             l = fold(key_attrs) as { r[$.o] }
            // linearise the tuple
8
             str(l,'#')
9
10
      size(s) == size(m.rows)
11
12
```

What happens when the keys are non unique? That boils down to the list, but then we should be able to remember, which rows have the same keys, or rather what all rows are marked by the same key. So, we may have a keys function, assuming keys are not unique:

8.8. datamatrix

```
// a set of attribute indices
    key_attrs = [ index_1 , index_2 , ... ]
    def key( m, key_attrs, sep){
3
       keys = fold (m.rows, dict() ) as {
4
              r = \$.o // store the row
6
              // generate a list by projecting the attributes
7
8
              l = fold(key_attrs) as { r[$.o] }
              // linearise the tuple
              k = str(l, sep)
if ( k @ $.p ){ // the key already exists
    $.p[k] += $.i // append the current row index to the rows
9
10
11
                }else{
12
                   // key does not exist, create one and then append
13
                   .p[k] = list(.i) // key is the row id
14
15
16
              $.p
          }
17
18
    }
```

This idea is already in-built in the DataMatrix, and is known as the *keys*() function :

```
1 m.keys{ /* how to generate one */ }( args... )
2 m.keys( columns_for_keys )
```

So, to simply put, keys() generate a key dict for the matrix, as shown below, using the matrix in (8.8.1):

```
1 // the key is the column Number
2 m.keys( 'Number' )
3 // see what the keys are ?
4 m.keys /* {4?=[3], 3?=[2], 2?=[1], 1?=[0]} */
```

We can generate a non unique key too, just to show the practical application:

```
1 // the key is the column Number modulo 2: [0,1]
2 m.keys( as { $.Number % 2 } )
3 // see what the keys are ?
4 m.keys /* {0=[1, 3], 1=[0, 2]} */
```

## 8.8.7 Aggregate

Once we establish that the keys function did not generate unique keys, one may want to consolidate the rows to ensure that the key points to unique rows. This is done by the *aggregate()* function. This function can be surmised to generate a new matrix from the old matrix, where the same keys pointing to different rows must be aggregated based on columns.

```
3
4
          rows_list = m.keys[key]
56
          for ( c : columns ){
    // aggregate the rows on a single column
7
8
              col_data = m.c( c, rows_list )
              agg_data = aggregate_function( col_data )
row += agg_data // add a replacement for all the rows
9
10
11
          // add to the newer row
12
          agg_rows += row
13
14
     // now we have the new matrix data rows
15
16 }
```

# Interacting with Environment

Environment is needed to run any system. In this chapter we discuss about that environment, which is aptly called the Operating System. We would discuss about how to make calls to the operating system, how to create threads, and how to operate in linear ways in case of error happened, and how to have random shuffling generated.

## 9.1 PROCESS AND THREADS

```
9.1.1 system() function
```

To run any operating system command from ZoomBA, use the *system*() function. It comes in two varieties, one where the whole command is given as single string, and in another the commands are separated as words:

```
status = system(command_to_os)
status = system(word1, word2,...)
```

The return status is the exit status of the command. It returns o for success and non zero for failure. For example, here is the sample:

```
status = system("whoami") // system prints "noga"
/* status code is 0 */
```

In case of unknown command, it would throw an error:

```
status = system("unknown command")
/* error will be thrown */
```

In case of command is found, but command execution reported an error, it status would be non zero:

```
status = system("ls -l thisDoesNotExist")
/* os reprots
sls: thisDoesNotExist: No such file or directory
status := 1
```

```
5 */
```

In the same way, multiple words can be put into system, which is of some usefulness when one needs to pass quoted arguments:

```
// the result of "ls -al ." is not shown at all, use popen()
status = system("ls" , "-al" , "." )
/* status code is 0 */
```

## 9.1.2 popen() function

If you want to work with processes, use *popen()* function.

```
p = popen("ls" , "-al" , "." )
p.waitOn(10000) // timeout
p.status().out // stdout
p.status().err // stderr
p.status().code // exit code
```

popen() comes with multiple command line arguments, as in :

```
p = popen(args=["ls" , "-al", "/" ],
redirect={ "out" : "out_file" , "err" : "err_file" , "in" : "in_file" }
)
```

This way, one can redirect input, output and error. A call to popen() w/o any input yields a dummy abstraction of the current running process, which then can be used to extract the pid by

```
cur = popen() // dummy current ZProcess
cur.process.pid // current process id
```

## 9.1.3 thread() function

thread() function, creates a thread. It also runs it immediately. The syntax is simple:

```
t = thread( args_to_be_passed ) as { /* thread function body */ }
current_thread = thread() // gets current thread
```

Thus, simply, use *thread*() to create a thread:

This would produce some kind of output as below:

```
My Id is 10
My args are Hello
world
I am Thread[Thread-1,5,main]
```

It is possible to send named arguments in the thread block as follows:

```
t = thread( first = "Hello", second = "world" ) as {
   printf('My args are: first %s second %s %n', first, second )
}
```

This way it is quite easy to handle the parameters passed into a thread.

```
9.1.4 task() function
```

In case one just chose to create a thread, but does not run it, one should use task() function. Syntax is same as thread, but it does not run it immediately.

```
1 t = task( args_to_be_passed ) as { /* thread function body */ }
```

## 9.1.5 batch() function

In case people would be wondering where the task() function would be used, it can be used in a threadpool scheduler.

Such a scheduler is exposed as:

```
1  l = list([0:10]) as { task($.o) as{ printf("%d ", $.c.0); $.c.0 + 1 } }
2  lr = batch( l )
3  s = sum( lr ) as { $.o.value }
```

*batch*() function has two optional parameters:

```
1 lr = batch( list_of_functions [, pool_size , time_out] )
```

## 9.1.6 concur() function

Once one gets the idea of thread and parallel tasks, it is not hard to imagine that the basal collection processing can actually be done via the same using some form of *map reduce*.

This gets done by the *concur*() function:

```
1  x = from([0:100]) where { $.0 % 2 == 1 } as { $.0 ** 2 }
2  y = concur([0:100], set()) where { $.0 % 2 == 1 } as { $.0 ** 2 }
3  assert( x == y, "Concurrent is different than sequential")
```

concur() has the exact same syntax as from() function, just that it spawns parallel threads to process the data. For small data range less than 1 million, there would be nearly no cost saving.

```
9.1.7 poll() function
```

Observe the last example where we used a while to wait for a condition to be true. That would generate an infinite loop if the condition was not true. So, many times we need to write this custom waiter, where the idea is to wait till a condition is satisfied. Of course we need to have a timeout, and of course we need a polling interval. To make this work easy, we have *poll*().

The syntax is:

```
poll ( [ timeout-in-ms = 3000, [ polling-interval-in-ms = 100] ]) [ where {
    condition-body-of-function } ]

So these are explanations:

poll() // this is ok : simple default wait
poll (4000) // ok too !
```

poll (4000, 300 ) // not cool : 300 is rejected , no condition!

A very mundane example would be:

```
i = 3
poll( 1000, 200 ) where { i-= 1 ; i == 0 }// induce a bit of wait
// this returns true : the operation did not timeout
i = 100
poll( 1000, 200 ) where { i+= 1 ; i == 0 } // induce a bit of wait
// this returns false : timeout happened
```

and, finally, we replace the while statement of the thread example using *poll()*:

```
t = thread() as {
    /* do anything one needs */
}

/* java isAlive() maps to alive */
poll( 10000, 300 ) where { ! t.alive }
```

## 9.1.8 Atomic Operations

Given there are threads, being atomic is of importance. The definition of being atomic is:

Either the block gets totally executed, or it does not at all.

Observe the problem here:

```
$\ \count = 0
2  // create a list of threads to do something?
3  l = list( [0:10] ) as { thread() as { $count+= 1 } } // increase count...
4  poll ( 10000, 50 ) where {
5    running = select(l) where { $.o.isAlive } ; empty(running) }
6  println($count) // what is the value here?
```

You would expect it to be 10, but it would be any number  $x \le 10$ , because of the threading and non-atomic issue. To resolve it, put it inside an atomic block (#atomic{}):

9.1. PROCESS AND THREADS

```
$ $count = 0
2  // create a list of threads to do something?
3  l = list( [0:10] ) as { thread() as { #atomic{ $count+= 1 } } }
4  // above tries to increase count...
5  poll( 10000, 50 ) where {
6    running = select(l) as { $.isAlive } ; empty(running)
7  }
8  println($count) // the value is 10
```

and now, the count is always 10.

Atomic can be used to revert back any changes in the variables:

## 9.1.9 The clock Block

Timing is of essence. If one does not grab hold of time, that is the biggest failure one can be. So, to measure how much time a block of code is taking, there is *clock*() function. The syntax is simple:

```
1 // times the body
2 #(time_taken_in_sec_double, result ) = #clock{ /* body */}
```

Thus this is how you tune a long running code:

```
ml = 0
#(t,r) = #clock{
    // load a large matrix, 0.2 million rows
    m1 = matrix('test.csv', ',' , false)
    0 // return 0
}
println(t) // writes the timing in seconds ( double )
println(r) // writes the result : 0
```

The clock block never throws an error. That is, if any error gets raised in the block inside, the error gets assigned to the result variable.

```
#(t,r) = #clock{ x = foobar_not_defined_var }
// r would be ZoomBA variable exception
```

Note that the timing would always be there, no matter what. Even in the case of an error, the timing variable would be populated.

#### 9.2 HANDLING OF ERRORS

We toyed with the idea of try-catch, and then found that: Why Exception Handling is Bad?; GO does not have exception handling. And we came to believe it is OK not to have exceptions in a language that has no business becoming a system design language. In a glue language like ZoomBA, we should code for everything, and never ever eat up error like situations. For this specific need, Asserts are in place. In particular - the multi part arguments and the return story - should ensure that there is really no exceptional thing that happens. After all, trying to build a fool-proof solution is never full-proof. And one of the return values should then be asserted.

## 9.2.1 error() function

But we need errors to be raised. This is done by the *error*() function.

```
1 error( args... ) where [ { /* body, when evaluates to true raise error */} ]
```

The function *error*() can have multiple modes, for example this is how one raise an error with a message :

```
1 error( "error message")
```

This is how one raise an error on condition:

```
1 error( condition , "error message")
```

when *condition* would be true, error would raised. If the condition is false, *error*() returns *f alse*. In case we want to execute complex logic, and guards it against failure:

```
1 error("error message") where { /* error condition */ }
```

# 9.2.2 Multiple Assignment

GoLang supports multiple assignments. This feature is picked from GoLang. Observe the following:

```
1 #(a,b) = [0, 1, 2] // a = 0, b = 1
2 #(,a,b) = [0, 1, 2] // a = 1, b = 2
```

The idea is that one can assign a collection directly mapped to a tuple with proper variable names, either from left or from right.

Note the quirky "," before *a* in the 2nd assignment, it tells you that the splicing of the array should happen from right, not from left.

## 9.2.3 Error Assignment

A variant of multiple assignment is error assignment. The idea is to make the code look as much linear as possible. The issue with the try() function is that, there is no way to know that error was raised, actually. It lets one go ahead with the default value. To solve this issue, there is multiple return, on error.

```
import 'java.lang.Integer' as Int
#(n ? e) = Int.parseInt('42') //n := 42 int, e := null
// error will be raised and caught
#(n ? e) = Int.parseInt('xx42') //n := null, e:= NumberFormatException
```

Observe the "?" before the last argument *e*, to tag it as the error container. Thus, the system knows that the error needs to be filled into that specific variable. Thus, one can write almost linear code like this:

```
import 'java.lang.Integer' as Int
#(n ? e) = Int.parseInt(str_val)
mempty(e) || bye('failure in parsing ', str_val )
```

The bye() function, when called, returns from the current calling function or script, with the same array of argument it was passed with.

#### 9.3 ORDER AND RANDOMNESS

# 9.3.1 Lexical matching: tokens()

In some scenarios, one needs to read from a stream of characters (String) and then do something about it. One such typical problem is to take CSV data, and process it. Suppose one needs to parse CSV into a list of integers. e.g.

But then, the issue here is: the code iterates over the string once to generate the split array, and then again over that array to generate the list of integers, selecting only when it is applicable. Clearly then, a better approach would be to do it in a single pass, so:

```
s = '11,12,31,34,78,90'
   tmp = ,
   l = list()
3
   for ( c : s ){
       continue ( c == ',' ){
5
           l += int(tmp)
6
           tmp = ''
7
8
       }
       tmp += c
q
10
   l += int(tmp)
11
12 println(l)
```

However, this is a problem, because we are using too much coding. Real developers abhor extra coding. The idea is to generate a state machine model based on lexer, in which case, the best idea is to use the *tokens*() function:

```
tokens( <string> , <regex> ,
match-case = [true|false] )
// returns a matcher object
tokens ( <string> , <regex> , match-case = [true|false] ) as { anon-block }
// calls the anon-block for every matching group
```

Thus, using this, we can have:

```
1 // what to do : string : regex
2 l = tokens(s, '\d+') as { int($.0) }
```

and we are done. That is precisely how code is meant to be written.

## 9.3.2 hash() function

Sometimes it is important to generate hash from a string. To do so:

```
1  h = hash('abc')
2  // h := 900150983cd24fb0d6963f7d28e17f72

It defaults to "MD5", so:

1  hash( 'MD5' ,'abc')
2  // h := 900150983cd24fb0d6963f7d28e17f72
```

They are the same. One can obviously change the algorithm used:

```
hash([algo-string , ] <string> )
```

There are these two specific algorithms that one can use to convert to and from base 64 encoding. They are "e64" to encode and "d64" to decode. Thus, to encode a string in the base 64:

```
h = hash('e64', 'hello, world')
//h := aGVsbG8sIHdvcmxk
//And to decode it back :
s = hash('d64', 'aGVsbG8sIHdvcmxk')
// s:= "hello, world"
// url encode and decode
s = hash('eu', string)
hash('du', s) // decode
```

# 9.3.3 Anonymous Comparators

Ordering requires to compare two elements. The standard style of Java comparator is to code something like this :

```
def compare( a, b ) {
    if ( a < b ) return -1
    if ( a > b ) return 1
    return 0
}

// or in short, with sign function :
def compare(a,b) { sign(a - b) }
```

Obviously, one needs to define the relation operator accordingly. For example, suppose we have student objects :

```
student1 = { 'name' : 'Anakin' , 'id' : 42 }
student2 = { 'name' : 'Mace' , 'id' : 24 }
```

And we need to compare these two. We can choose a particular field, say "id" to compare these :

```
def compare( a, b ) {
    if ( a.id < b.id ) return -1
    if ( a.id > b.id ) return 1
    return 0
}
```

Or, there is another way to represent the same thing:

```
def compare( a, b ) {
      ( a.id < b.id )
}</pre>
```

In ZoomBA compare functions can be of both the types. Either one choose to generate a triplet of (-1,0,1), or one can simply return true when left < right and false otherwise. The triplet is not precisely defined, that is, when the comparator returns an integer :

- 1. The result  $< 0 \implies left < right$
- 2. The result =  $0 \implies left = right$
- 3. The result  $> 0 \implies left > right$

when it returns a boolean however, the code is:

```
1  cmp = comparator(a,b)
2  if ( cmp ) {
3    println( 'a<b' )
4  }else{
5    println( 'a >= b' )
6  }
```

In the subsequent section anonymous comparators would be used heavily. The basic syntax of these functions are :

```
order_function(args...) where { /* anonymous comparator block */ }
```

As always \$.0 is the left argument (a) and \$.1 is the right argument (b). Thus, one can define the suitable comparator function to be used in order.

# 9.3.4 Sort Functions

Sorting is trivial:

```
cards = ['B','C','A','D']
sa = sorta(cards) // ascending
// sa := [A, B, C, D]
sd = sortd(cards) //descending
// sd := [D, C, B, A]
```

Now, sorting is anonymous block (function) ready, hence we can sort on specific attributes. Suppose we want to sort a list of complex objects, like a Student with Name and Ids. And now we are to sort based on "name" attribute:

Obviously we can do it using the roll too:

```
sa = sorta(students) where { $[0].roll < $[1].roll }
// sa := [{roll=1, name=X}, {roll=2, name=Z}, {roll=3, name=C}]
```

# 9.3.5 Heap

A heap is an entirely different matter. Heap stores the 'k' largest or smallest entries in a collection that is given to it. This structure let's you find top 'k' or bottom 'k' as you wish. *heap()* function in ZoomBA creates the Heap.

```
1 h = heap(3) // It is a min-heap, 3 elements
2 for ([0:10]) { h += $ } // add stuff up : h<0|[ 2,1,0 ]> // ZHeap
3 h.top // 0 // Integer
```

In case we want to create a max-heap:

```
1 h = heap(3,true) // It is a max-heap, 3 elements
2 for ( [0:10] ) { h += $ } // add stuff up : h<9|[ 7,8,9 ]> // ZHeap
3 h.top // 9 // Integer
```

One can, of course index into a heap:

```
1 h[0] // 7
2 h[-1] // 9 : last element
```

And finally, one can always use a comparator to create the Heap, because that comparison is needed to compare elements:

```
1  l = [ [1,2] , [4,1] , [2,10 ], [0,40] , [-1,-3] ]
2  h = heap(2) where { $.l.1 < $.r.1 }
3  h += l // consume all of it
4  h.top // @[-1,-3] is the top element</pre>
```

## 9.3.6 Priority Queue

While Heap is a neat structure for top-k, it is a specialisation of Priority Queue. In heap there are only some 'k' items while in Priority Queue, there can be as many. ZoomBA implementation wraps around Java Priority Queue.

```
pq = pqueue() [ where { /* comparator function */ } ]
```

For example:

```
1  l = [10,1,23,12,15,0,3]
2  pq = pqueue()
3  for ( l ) { pq += $ } // consume
4  pq.peek // 0
5  while ( !empty(pq) ){ println(pq.poll) } // 0 1 3 10 12 15 23
```

# 9.3.7 sum() function

Sometimes it is of importance to generate *sum* of a collection. That is precisely what *sum()* achieves:

```
1  l = [0,-1,-3,3,4,10]
2  s = sum(l)
3  /* sum := 9 */
```

Obviously, the function takes anonymous function as argument, thus, given we have :

```
1 x = [2,3,1,0,1,4,9,13]
2 s = sum(x) as { $.0 * $.0 }
3 /* 281 */
```

Thus, it would be very easy to define on what we need to sum over or min or max. Essentially the anonymous function must define a scalar to transfer the object into.

# 9.3.8 minmax() function

It is sometimes important to find min and max of items which can not be cast into numbers directly. For example one may need to find if an item is within some range or not, and then finding min and max becomes important. Thus, we can have :

```
1  x = [ 2,3,1,0,1,4,9,13]
2  #(m,M) = minmax(x)
3  // [0, 13]
```

This also supports anonymous functions, thus:

```
students = [ {'roll' : 1, 'name' : 'X' } ,

{'roll' : 3, 'name' : 'C' } ,

{'roll' : 2, 'name' : 'Z' } ]

#(m,M) = minmax(students) where { $[0].name < $[1].name }

// [{roll=3, name=C}, {roll=2, name=Z}]</pre>
```

# 9.3.9 shuffle() function

In general, testing requires shuffling of data values. Thus, the function comes handy:

```
cards = ['A', 'B', 'C', 'D']
// inline shuffling
happened = shuffle(cards)
// happened := true , returns true/false stating if shuffled
cards
// order changed : [D, A, C, B]
```

## 9.3.10 *The random() function*

The *random*() function is multi-utility function. With no arguments it returns a SecureRandom:

```
1 sr = random() // ZRandom instance, a SecureRandom implementation
```

random() function can be used in selecting a single value at random from a collection :

```
1  l = [0,1,2,3,4]
2  rs = random(l) // rs is a randomly selected element
```

It can also be used to select a random sub collection from a collection, we just need to pass the number of elements we want from collection :

```
1  a = [0,1,2,3,4]
2  rs = random(a,3) // pick 3 items at random without replacement
3  // works on strings too....just to array
4  rs = random("abcdefghijklmpon".toCharArray ,10)
```

Given a seed data type, it generates the next random value from the same data type. Behold the behaviour:

```
rand_bool_value = random(true) // generates random boolean
random_within_0_9 = random(10) // a random integer between 0 to 9
```

Random instance supports multitudes of other randomized functions like :

```
r = random() // get the random instance
r.string("\\d+", 10 ) //string matching regex with min size 10
r.string("[abc]+", 10, 20 ) // string matching regex with min size 10 , max 20
// now various numeric ones
r.num() // next random integer
r.num(0.0) // next double
seed = 1
r.num(seed.longValue()) // gets a long random number
r.num("2" ) // 2 size large integer as random
r.num(true) // Next Gaussian
```

## 9.4 ERRORS IN ZOOMBA

ZoomBA was written as a glue language. Therefore, utmost care is taken to report any error, in a precise manner. For reference, we have used this file called *t.zm* for all the examples.

#### 9.4.1 Unknown Variable Error

Let's start with a very simple error:

```
println(x) // x is not defined
```

You would see the error comes in as:

9.4. ERRORS IN ZOOMBA

```
zoomba.lang.core.types.ZException$Variable: x : -->
/Codes/zoomba/image_scraper/t.zm at line 1, cols 9:9
|- println --> /Codes/zoomba/image_scraper/t.zm at line 1, cols 1:10
```

This is the most common type of error one is going to get.

## 9.4.2 Unknown Property Error

In a dynamic language, this is the next error one gets:

```
obj = { 'a' : 10 }
println( obj.x ) // but there is no property called 'x' !!!
```

You would see the error comes in as:

```
zoomba.lang.core.types.ZException$Property:
  Object {a=10} does not have property 'x' of class java.lang.String :
   --> /Codes/zoomba/image_scraper/t.zm at line 2, cols 14:14
   - println --> /Codes/zoomba/image_scraper/t.zm at line 2, cols 1:16
```

Note that the error also tries to showcase what all properties the object has.

## 9.4.3 Function Errors

This happens, when you are calling a function that does not exist:

```
val = 10
func(val) // where is this function?
```

The error says that there is no such function:

```
zoomba.lang.core.types.ZException$Function: func :
--> /Codes/zoomba/image_scraper/t.zm at line 2, cols 1:11
|- func --> /Codes/zoomba/image_scraper/t.zm at line 2, cols 1:11
```

It is simply stating that the function does not exist. Now, there can be issue with parameter passing, as in below:

```
def func( x ){
   println(x)
}
func() // parameter is not passed!
```

#### Related error is:

```
zoomba.lang.core.types.ZException$Function:
parameter 'x' is not assigned!: in method : func :
    --> /Codes/zoomba/image_scraper/t.zm at line 4, cols 1:6
|- func --> /Codes/zoomba/image_scraper/t.zm at line 4, cols 1:6
```

Wait a bit here. It is OK to have a function where we use implicit args @ARGS, but not ok to have a parameter and then not using it.

Another related errr is method mismatch, which happens because ZoomBA is a dynamic language:

```
s ="foobar"
s.foo()
```

Clearly, no such method *foo()* exists in the String class and hence, the error comes to be:

```
zoomba.lang.core.types.ZException$Function: foo : no such method! :
foo : in class : class java.lang.String :
   --> /Codes/zoomba/image_scraper/t.zm at line 2, cols 3:7
|- foo --> /Codes/zoomba/image_scraper/t.zm at line 2, cols 3:7
```

What happens when a method exists, but the parameters do not match?

```
1 s ="foobar"
2 s.toString("boohahah")
```

Clearly, no such method *toString(String)* exists in the String class and hence, the error comes to be:

```
zoomba.lang.core.types.ZException$Function: toString : args did not match any known method! :
toString : in class : class java.lang.String :
    --> /Codes/zoomba/image_scraper/t.zm at li
ne 2, cols 3:20
|- toString --> /Codes/zoomba/image_scraper/t.zm at line 2, cols 3:20
```

#### 9.4.4 Stack Trace

While we are at functions, functions can and do call other functions.

```
def funky(z){
   println(y)
}

def func( x ) {
   funky( x )
}

func(42)
```

In this case, ZoomBA shows the stack trace:

```
zoomba.lang.core.types.ZException$Variable: y :
--> /Codes/zoomba/image_scraper/t.zm at line 2, cols 11:11
|- println --> /Codes/zoomba/image_scraper/t.zm at line 2, cols 3:12
|- funky --> /Codes/zoomba/image_scraper/t.zm at line 6, cols 3:12
|- func --> /Codes/zoomba/image_scraper/t.zm at line 8, cols 1:8
```

Even a for iterated loop comes under this scheme, that is because for-iterator is actually a function, calling Java's *hasNext()* and *next()* over an iterator.

# 9.4.5 Arithmetic Errors

Naturally, there can be arithmetic errors, when some operator we use on some object, that does not support it. Starting with the trivial:

```
1  q = 0
2  p = 42
3  println( p/q )
```

which is classic divide by zero, culminates in:

```
zoomba.lang.core.types.ZException$ArithmeticLogicOperation:
Invalid Arithmetic Logical Operation [/]:
   --> /Codes/zoomba/image_scraper/t.zm at line 3, cols 12:12
   --> ( Can not do operation ( DIVISION ) : ( 42 ) with ( 0 ) ! )
|- println --> /Codes/zoomba/image_scraper/t.zm at line 3, cols 1:14
```

9.5. DEBUGGING 105

#### 9.4.6 LValue Error

What happens when we try to assign value to a constant term?

--> /Codes/zoomba/image\_scraper/t.zm at line 1, cols 1:2

```
this culminates in :

zoomba.lang.core.types.ZException$Variable:
Assignment not possible into ASTNumberLiteral :
```

## 9.4.7 Stack OverFlow

Pretty common to do:

```
1 def fact( n ){
2    if ( n == 1 ) return 1
3    n * fact( n ) // missed the : n - 1
4 }
5 fact(2)
```

## this will produce:

```
zoomba.lang.core.types.ZException$Function: StackOverFlow: in method : fact :
    --> /Codes/zoomba/image_scraper/t.zm at line 3, cols 9:18
|- fact --> /Codes/zoomba/image_scraper/t.zm at line 3, cols 9:18
|- fact --> /Codes/zoomba/image_scraper/t.zm at line 3, cols 9:18
|- fact --> /Codes/zoomba/image_scraper/t.zm at line 3, cols 9:18
|- fact --> /Codes/zoomba/image_scraper/t.zm at line 3, cols 9:18
|- fact --> /Codes/zoomba/image_scraper/t.zm at line 3, cols 9:18
|- fact --> /Codes/zoomba/image_scraper/t.zm at line 3, cols 9:18
|- fact --> /Codes/zoomba/image_scraper/t.zm at line 3, cols 9:18
```

#### 9.4.8 Null Error

From Java standpoint, pretty common to reference null:

Null is treated differently, hence, a Panic gets generated, because it is curable.

## 9.5 DEBUGGING

It is essential to have debug support in a language. ZoomBA is no exception. ZoomBA supports debugging programmatically. What does that mean? It means, the breakpoint can be programmatically introduced to the script itself, or manually inserted.

## 9.5.1 Simple Breakpoint

```
1  x = 10
2  #bp // here is how we add a breakpoint as statement!
3  println(x)
```

when we run this with the interpreter (or even programmatically) this will happen:

We are now in the debugger. In here, we can fire any expression, check any variables, upto this point:

```
(zoomba)//v
context : {
x => 42 /* class java.lang.Integer */
}
```

# 9.5.2 Conditional Breakpoint

What happens when you want to put a condition on the breakpoint?

```
1  x = int(@ARGS[0]) // from command line
2  #bp empty(x) // breakpoint when x is empty ! need to check how it happened...
3  println(x)
```

when we run this with the interpreter (or even programmatically) this will happen: Syntax of the conditional break point is #bp [condition].

# OBJECT ORIENTATION

Objects are essential, programmatically. It can be argued that a map or a dictionary can work perfectly well instead of "fully blown" objects in multitude of languages.

The idea of hiding states is bad, because it assumes the incompetency of a programmer, rather all of them. A philosophy which assumes philosophers are incompetent is contradictory onto itself.

However, that is a philosophical debate, and is not needed to be played down. There is no denial of facts, that modern computing world is object oriented. Thus, ZoomBA has objects, even if we never intended it to have "language specific" objects in ZoomBA.

#### 10.1 INTRODUCTION TO CLASSES

## 10.1.1 Defining and Creating

A class is defined by the keyword *def* , just like a method definition. The difference is, the method definition must have a () after the keyword, while the class definition does not. Thus:

```
1 def Hello{}
```

creates a class called Hello. Obviously one needs to create a class, that is created by the new() function :

```
// reflection style creation
h1 = new ('Hello')
// hard coded creation, Hello resolves to current script
h2 = new (Hello)
```

That is all it takes to create classes in ZoomBA. We sincerely thought about the Pythonic way of resolving class name as the creation of new classes, and then decided to go against it. In the pythonic way, it becomes impossible to tell, whether or not this is a class constructor call, or rather a generic function call. Observe this:

```
/* a function call or object creation?
In ZoomBA, function call. In Python, anything! */
h = Hello()
// clear object creation in ZoomBA
h = new ( Hello )
```

and this is why we do believe the Pythonic way is ambiguous. The ZoomBA tenet of minimisation of code footprint must also abide by the tenet of maintainability. Moreover, ZoomBA is prototype based, hence none of the ZoomBA objects are actually a JVM class objects. They are, in the truest sense, dictionaries holding functions and properties.

#### 10.1.2 Instance Fields

Objects are property buckets. I choose to design ZoomBA precisely this way, the JavaScript way. Pitfalls are obvious, and see a nice discussion here. Those are not a problem for us here much, and subsequent discussion would show why. In any case, object without any fields or rather say properties are meaningless objects. Any object can be given any property at runtime. Observe the following:

```
// object creation in ZoomBA
h = new ( Hello )
h.greet_string = "hello, world" // create a field : greet_string
println( h.greet_string ) // access the field at runtime
```

Every field is public, and we are Pythonic. As the proverb goes "Never design a tool for fools, while you were designing version 1.0, the fools upgraded themselves to version 2.0". The Java naked field access without any getter and setter is 1.5 times faster than that of the getters and setters.

But we all agree that is a bad way of randomly assigning properties to an object. Thus, we want to somewhat put properties inside the object in the time of creation.

One easy way out is as follows:

```
def SomeClass : { 'a' : 42, b : false }
// now, instance is based on SomeClass
instance = new ( SomeClass )
```

One should also note that, both normal and string literals are allowed, much like JavaScript. This is the easiest way to create a prototype based object. In the runtime, we can actually change the values, if we desire:

```
instance = new ( SomeClass , b = true )
// now a is 42, but b is true
```

But this is not what we really want. We want something which can programmatically initialize the instance, while it is being prepared. That is next.

#### 10.1.3 Constructor

This brings to us the notion of constructor. There is no constructor in ZoomBA, nothing actually constructs the class. There is obviously an instance initialiser. This is defined as such :

```
def Hello{
    def $$(){
        $.greet_string = 'Hello, World!'
}

h = new ( Hello )
println( h.greet_string )
```

Now, this \$\$() is a specific function, which is the instance initialiser. The special identifier \$ in the context in a class also is a specific identifier, identifying the instance of the class being passed, this is pythons *self*. One obviously can pass arguments to the constructor:

```
def Hello{
    def $$(greetings='Hello, World'){
        $.greet_string = greetings
}

// the ordinary folks
hi = new (Hello)
println(hi.greet_string)
// from the Penguins of Madagascar
hi = new (Hello, "Hey, Higher Mammal! Do you read?")
println(hi.greet_string)
```

#### 10.1.4 Instance Methods

This brings the question of how do we *encapsulate* the state of the object. Sometimes, you do not want to let people access stuff. You want to handle the properties of an instance yourself. Those are done with the instance methods, constructor method is one special type of instance method:

```
def Hello{
    def $$(greetings='Hello, World'){
        $.greet_string = greetings
}
def greet(){
    println( $.greet_string )
}
}
hl = new ( Hello )
hl.greet()
```

Obviously one can pass arguments to any instance method:

```
def Hello{
    def $$(greetings='Hello, World'){
        $.greet_string = greetings
}

def greet(person="Everyone"){
    println( 'To @%s : %s\n', person , $.greet_string )
}

hl = new ( Hello )
hl.greet("ZoomBA")
```

# 10.2 STATICS & PROTOTYPE BASED INHERITENCE

To have class level properties and methods, which gets initialised only once, we must have *static* constructs, which are indistinguishable from prototype.

# 10.2.1 Static Fields

These are class level fields, and can not be accessed using instances. This can be accessed by class level accessors :

```
def MyClass{}
  MyClass.foo = "bar"
  println( MyClass.foo )
```

If we try to access the static field using instances:

```
1 mc = new ( MyClass )
2 mc.foo // "bar"
```

# 10.3 OPERATORS

ZoomBA supports operator overloading. The following operators and functions can be overloaded :

10.3. OPERATORS

| operator  | method   |
|-----------|----------|
| toString  | \$str    |
| _         |          |
| hashCode  | \$hc     |
| equals    | \$eq     |
| compareTo | \$cmp    |
| +         | \$add    |
| -         | \$sub    |
| *         | \$mult   |
| /         | \$div    |
| +=        | \$add\$  |
| -=        | \$sub\$  |
| *=        | \$mult\$ |
| /=        | \$div\$  |
| **        | \$pow    |
| unary -   | \$neg    |
| 1         | \$or     |
| &         | \$and    |
| ^         | \$xor    |
| l=        | \$or\$   |
| &=        | \$and\$  |
| ^=        | \$xor\$  |

# 10.3.1 Example: Complex Number

As an example, we present the class Complex number, which overloads lots of operators :

```
def Complex {
1
        def $$ (x=0.0,y=0.0){
          x = Q(x)
 3
          y = Q(y)
 4
 6
        def $str(){
         str('(%f,i %f)', $.x, $.y)
 7
8
        def $eq(o){
 9
         ( $.x == o.x && $.y == o.y )
10
11
        def $hc(){
12
           31 * $.x.hashCode() + $.y.hashCode()
13
14
        def $neg(){
15
         new (Complex , -$.x , -$.y)
16
17
        def $add(o){
18
         new (Complex , $.x + o.x , $.y + o.y )
19
20
        def $sub(o){
21
         new (Complex , $.x - o.x , $.y - o.y )
22
23
        def $mul(o){
24
         new (Complex , \$.x * o.x - \$.y * o.y , \$.x * o.y + \$.y * o.x )
25
26
        def $div(o){
27
28
          mod = (o.x **2 + o.y **2)
          x = ($.x * o.x + $.y * o.y)/mod

y = ($.y * o.x - $.x * o.y)/mod
29
30
          new (Complex , x, y )
31
32
33
   // test it out :
34
   c0 = new (Complex )
35
36 c12 = new (Complex , 1, 2)
37 c21 = new (Complex , 2, 1)
38 // test some?
39 println( -c12 )
40 println ( c0 == -c0 )
```

# PRACTICAL ZOOMBA

Examples should be abundant, and this chapter is massively inspired from Programming Pearls. The idea behind this chapter is many examples that happens practically, and how to solve the problems in least possible code, in the best possible way. Although the whole book is pretty abundant in examples - this chapter has its own advantages.

#### 11.1 A NOTE IN STYLE

Standards are for humans, and not otherwise. Being said that: A guideline is a guideline and is not a law of a country or nature that one abides by. Being said that, it is more of the matter of taste, readability, and understandability and something called reproducibility of a bug. Therefore the notion of test flow is of utmost importance. Test cases should fail when app failed, and should pass only when app is working. This tenet drives the guidelines of coding. Therefore, the following subsections are for both the author and the reviewer.

## 11.1.1 Comments

Comments are not after thought. For any standard library use, comment why and what we are trying to accomplish. ZoomBA has a minimalistic syntax, so it is better to explain why we are doing what we are doing. This is a NO GO:

```
1 assert ( size( @ARGS ) >= 2 , 'boom!' )
2 #(some_param, some_other) = @ARGS

This, for example is a GO:

1 assert ( size( @ARGS ) >= 2 , 'Problem : Args are less than 2!' )
2 #(some_param, some_other) = @ARGS // storing the args into two params as tuple
```

# 11.1.2 Naming Conventions

Naming are to be done by very simple Pareto optimality. If looking at the name, out of 10, 8 developers can not figure out what it is for, then that name is useless. Change it, continually till 80% developers can understand what something means.

One can use *caml* casing or can use underscore, but mixing them in a single file produces readability problem. So, please do not use it. *thisIsABigName* and *this\_is\_a\_big\_name* both are acceptable, as long as they are not in the same file. But, *iamamoron* is not acceptable as any name.

When in doubt, please use expanded names rather than the cryptic ones. Don't be shy of using variables, because variable assignment and get value is fast. By design, it is not possible to write a ZoomBA code beyond 42 lines, unless you are using it for System design, which you should not.

# 11.1.3 Explicit Conditionals and Iteration

ZoomBA goes for provable, correct coding, rather than code that feels like "Let there be Code!". Therefore, it is advised to use functional style where it suits. If it means twice the runtime, sometimes, it is OK to have twice the runtime. In short, we generally do not want this:

```
1  // sum up even and odd numbers in a collection col
2  tot_even = 0
3  tot_odd = 0
4  for ( x : col ) {
5    if ( 2 /? x ) {
6       tot_even += x
7   } else {
8       tot_odd += x
9   }
10 }
```

## Instead, this is preferable:

```
# ( total_even, total_odd ) = fold ( col, [0,0] ) as {
    // generate an index mapping which collector to be used
    inx = $.item % 2
    $.partial[inx] += $.item // add the item up
    $.partial // return
}
```

#### 11.1.4 Assertions

Raise assertions, and raise it fast. ZoomBA is a dynamically typed, declarative language. It is of utmost important to check for errors as soon as it happens, and try not to manage pass it. That means:

```
def some_brilliant_function(x=42,y=false){
    assert( x isa 'int' , 'Wrong type of x : needs int' )
    assert( y isa 'bool' , 'Wrong type of y : needs bool' )
    //... now proceed...
}
```

This should not be taken as The Type Debate but a way to mitigate what is expected. In the same way, this paves the way for :

```
def function_accepting_json( json_string ) {
    #( json_obj, err ) = json( json_string)
    panic ( empty(json_obj) , 'Parse error in Json! ' + str(err) )
    assert ( "field1" @ json_obj , "Why field1 is not passed?" )
    // continue the rest...
}
```

#### 11.2 ASSORTED THEORETICAL EXAMPLES

## 11.2.1 A Game of Scramble

We are sure you guys have know the game of jumbled up words. For example, someone gives you "Bonrw" and you need to say: "Brown"! Suppose we ask you to write a program to do it. The simplest solution is this:

if we sort the all the words in a dictionary letter by letter and then use that sorted word as a key? Then we can easily solve the problem by sorting on the letters of the word given and then checking if that as key exist in the dictionary, then, find all possible matches!

## 11.2.2 Find Anagrams of a String

The problem is, suppose someone gave you a string: "zoomba" say. The idea is to list all possible words with the letters in it. The letters may or may not have meaning, but that is ok. How to solve this problem?

The easy method is to generate permutation of all the letters, and check if it occurred before. Thus, given *word* is the string :

```
1 // create a set of words
words = set()
3 // get the sorted version in an array
   letters = sorta ( word.toCharArray() )
   // generate the args for permutations
6 args = list( [0 : #|letters|] ) as { letters }
7 join(@ARGS = args ) where {
       continue ( $.o != letters )
       v = str(\$.0, ",")
9
       // add the permutation to the words
10
       words += v
11
       // no need to store anything
12
       false
13
14
  // now words has all the anagrams
15
```

and this solves the problem. Notice that many advanced concepts are being used in the solution. A related question is this :

Given a list of strings, return a list of lists of strings that groups all anagrams.

```
Ex. given [ trees, bike, cars, steer, arcs ] return [ [cars, arcs], [bike], [trees, steer] ] To solve the problem, use the same approach:
```

```
strings = [ 'trees' , 'bike' , 'cars', 'steer', 'arcs']
words = dict()
lfold (strings) as {
    key = str( sorta( $.o.toCharArray() ),'')
    if ( key !@ words ){ words[key] = list() }
    words[key] += $.o
}
println( words.values() )
```

#### 11.2.3 Sublist Sum Problem

Given a list of integers, and a value sum, determine if there is a sublist of the given list with sum equal to given sum. There is a dynamic programming solution - which is left for the reader to figure out. Our solution would be minimalist. Observe that the solution is finding all possible combinations of the list, and check where the sum comes up. So, we notice that the previous anagram problem is the building block of this problem too! So, suppose the list of integers are stored in li:

```
// create a set for solutions
   solutions = set()
   // get the sorted version of the list
   li = sorta ( li )
   // generate the args for permutations
args = list( [0 : #|li|] ) as { li }
6
   join(@ARGS = args ) where {
         continue ( $.o != li )
         // we need the sum
9
10
         sm = sum(\$.o)
         continue( sm != sum )
11
         sa = sorta($.o) // we need combinations
12
13
         v = str(sa)
         continue( v @ solutions )
14
         // add the combination to the solutions
15
16
         solutions += v ; false // store nothing
18 // now solutions has all the solutions to the problem
```

## 11.2.4 Sublist Predicate Problem

Observe that, the most generic way to represent all of the above problems is by introducing a predicate P(\$), and stating the problem as such :

Given a list, and a predicate P(\$), determine if there is a sublist of the given list where P(\$) is True.

Thus, the generic solution becomes:

```
// create a set for solutions
   solutions = set()
   // get the sorted version of the list
4 li = sorta ( li )
  // generate the args for permutations
   args = array{ li }( [0 : #|li|] )
   perms = join( @ARGS = args )
                                    where { continue ( $.o != li )
                   continue( !P( $.o ) )
                   l = sorta( list( $.0) ) // we need combinations
v = str(l,'#') ; continue( v @ solutions )
9
10
                   // add the combination to the solutions
11
                   solutions += v ; false // store nothing
12
13
   // now solutions has all the solutions to the problem
```

## 11.2.5 List Closeness Problem

Suppose there are points in a metric space, collected in a list. There are two such lists, and we need to check if these lists are sufficiently close to one another or not. Formally, given the distance function d(,), and two collections ( of same size N ) A,B, they are close iff there exists permutations of A,B defined as  $\pi_m(A)$  and  $\pi_n(B)$  such that :

$$\forall i \in \{0,...,N-1\}; d(\pi_m(A[i]), \pi_n(B[i])) < \epsilon$$

where m and n represents the Permutation Index, and  $\epsilon$  is the closeness. In simple english, given two list of numbers of the same size, and a closeness number  $\epsilon$ , this looks:

$$\forall i \in \{0, ..., N-1\} ; |\pi_m(A[i]) - \pi_n(B[i])| < \epsilon$$

This is not a hard problem, but is formulated as such. To solve it, observe that given the distance metric, one can calculate the distance of all the points from a base point, in case of numbers, that would be o. That would let us create an order relation over the numbers. Thus, we can order the numbers in the ascending order, and then i'th element of A must be close to i'th element of B. That is, suppose  $A_s$ ,  $B_s$  are the sorted versions of A, B, then :

$$\forall i \in \{0, ..., N-1\}; |A_s[i] - B_s[i]| < \epsilon$$

and thus, the ZoomBA solution is:

```
1 AS = sorta(A)
2 BS = sorta(B)
3 e = 0.01 // say?
4 s = #|AS| // the size
5 close = !exists( [0:s] ) where { #| AS[$.o] - BS[$.o] | > e }
```

## 11.2.6 Shuffling Problem

The problem statement is:

Given a string e.g. "ABCDAABCD". Shuffle the string so that no two similar letters together. E.g. AABC can be shuffled as ABAC.

So, how to solve this? As always, we formalise the problem. First we find that how many same alphabets are present, and make a group. Then, we go round robin over all the groups and exhaust the groups. When there would be no solutions? Clearly using the Pigeonhole Principle one can say, when one group would have more characters than the rest of the characters plus 1. For example, there can not be any solution for the string "AAA": trivial, and "AAAB".

```
word = 'ABCDAABCD'
2 m = mset(word.toCharArray() )
3 #(min,Max) = minmax(m) where { size($.l.value) < size($.r.value) }</pre>
4 solvable = ( #|word| + 1 < 2 * #|Max.value| )
   ! ( solvable ) || bye('sorry, no solution exists!')
5 ! ( solvable ) || bye('
6 keys = list(m.keySet())
   shuffle(keys)
7 shuftle(keys)
8 len = #|keys|
9 result = fold ([0:#|word|],'') as {
          i = $.index
10
         key = keys[i % len]
11
         $.partial + m[key][0]
12
13 }
14 println(result)
```

Observe the use of the bye() function. When it is called, it simply returns from the calling function, with the string as return value. Wonder where it can be practically applied? We can think of one. Suppose we are going to go at a diner where girls and boys came. Now, there would be ( if the soap operas are slightly true ) boys and girls who were involved with one another. Thus a relationship existed is defined by  $_xEX_y$  which means x,y were emotionally attached. Now, an extended relationship can be found, extending R, so that  $_xEX_y$  and  $_yEX_z$  implies  $_xEX_z$  where N stands for do not talk. Clearly, N is a set generate by EX. Clearly none in the same N set wants to talk to one another, and thus do not want to seat side by side. That brings the problem, and now you see, how emotional stuff can generate a nice computer algorithm, that Microsoft asks in Interviews.

# 11.2.7 Reverse Words in a Sentence

Suppose a sentence reads: "This is an utter waste of time", we should reverse the order of the words.

```
line = 'This is an utter waste of time'
words = tokens( line, '\\S+') as { $.0 }
words = words ** -1
result = str(words, '')
```

We can reduce it further:

```
line = 'This is an utter waste of time'
stresult = ''
tokens( line, '\\S+') as { $result += ' ' + $.0 ; continue }
stresult = $result[1:-1] // substring with index 1
```

## 11.2.8 Recursive Range Sum

Write a recursive function: sum(x,max) that calculates the sum of the numbers from x to max (inclusive). For example, sum(4,7) would compute 4+5+6+7 and return the value 22. The function must be recursive so you are not allowed to use any conventional loop constructs.

```
def sum(x,max){
    dif = max - x
    x*(diff + 1) + diff*(diff+1)/2
}
```

This function uses integer arithmetic, and hence is recursive. Add and subtract are actually recursion. Lets solve it in another way:

```
def sum_func(x,max){
    if ( max == x ) return x
    return ( max + sum_func(x, max - 1 ) )

    size( @ARGS ) > 1 || bye('I need two arguments!')
    #( x , max ) = [ int(@ARGS[0]) , int( @ARGS[1] ) ]
    println (sum_func(x,max))
```

## 11.2.9 String from Signed Integer

With input as a integer, write an algorithm to convert that to string without using any built in functions. It may be a signed number.

```
def to_str(i){
        if ( i == 0 ) return "0"
2
        sign_val = (i < 0 )?'-':'' // same here, not using standard
i = (i > 0 )?i:-i // not using any standard function at all
3
4
56
        for (; i > 0; i /= 10){
7
8
          s = str(i \% 10) + s
        sign_val + s
9
    }
10
    println ( to_str( int(@ARGS[0] ) ))
11
```

## 11.2.10 Permutation Graph

Given an integer "n" and pair of "I" swapping indices, generate the largest number. Swapping indices can be reused any number times.

```
n: 1243
Indices:
(0,3)
(2,3)
Answer:
3421, 3214, 4213, 4231,...
The result is 4231 which is the largest.
```

The problem is that of Permutation Graph. Observe, then, the rules lets you generate nodes from the starting node. Also observe that the size of the graph generated by the rules is finite, the graph generated is strictly a subgraph of the overall permutation graph, which is finite by definition. A subset of a finite set is finite.

So, how to generate the graph? Obviously we need to apply the rules again and again. But there is a chance of a cycle.

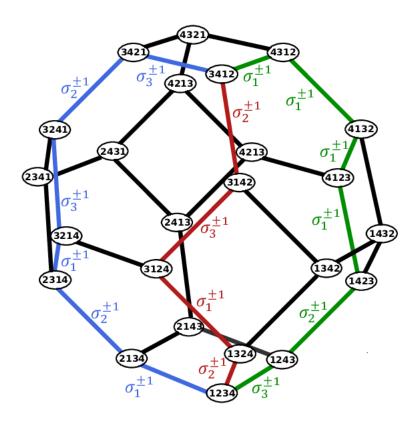

FIGURE 11.1 – Permutation Graph.

The problem here, is a very well known problem: Graph Exploration. Given this problem came from Facebook is quite apt. So, how do we solve it?

- 1. Keep a dictionary of traversed nodes, or say integers : nodes := { node : traversed ? false }
- 2. Initialise nodes to starting seed (1243).
- 3. Pick one item from the node set, which is not traversed, and apply both the rules.
- 4. If the results generates new nodes, not already in nodes, then add them to nodes
- 5. If traversal yield old nodes, mark the node as traversed: true
- 6. check if there is any nodes left to pick and traverse
- 7. The exploration is done, now go over all the nodes and check which one is the largest.

And here is the ZoomBA code:

```
nodes = { 1243 : false }
   rules = [ [0,3] ,[2,3]
   /* generate the permutation */
   def get_node(cur,rule){
      c_array = str(cur).toCharArray()
6
      t = c_array[rule.0]
      c_array[rule.0] = c_array[rule.1]
7
8
       c_array[rule.1] = t
       int ( str(c_array,''))
9
10
   /* Explore the Graph */
11
   while (true){
12
      /* observe the division over a dictionary
13
          This generates a set of keys where
14
15
          value is the right operand */
      not_traversed = nodes / false
16
      break(empty(not_traversed))
17
18
      // mark as true
      nodes[ not_traversed[0] ] = true
19
      // get the current node
20
21
      cur = not_traversed[0]
      lfold (rules) as {
22
             // generate the next node
23
24
              nn = get_node( cur, $.o )
              // in case it exists, continue
25
              continue(nn @ nodes )
26
              // add to the dictionary for nodes
27
28
              nodes[nn] = false
        }
29
30
   // generate the min, max
31
32 #(m,M) = minmax(nodes) where { $.1.key < $.r.key }</pre>
33 println(M)
```

# 11.2.11 Find Perfect Squares

Find the list of perfect squares between two given numbers. So, how do we solve it? We go back to formalism: the perfect squares are:

```
s = \{x | \exists n \in \mathbb{N} \text{ s.t. } x = n^2 \text{ and } b \le x \le e\}
```

Thus, to solve it:

```
def find_all_perfect_squares( begin, end ){
    b = floor ( begin ** 0.5 )
    e = ceil ( end ** 0.5 )
    select ( [b:e+1] ) where {
        sq = $.0 ** 2
        sq <= end && sq >= begin
    } as { $.0 ** 2 }
}
println( find_all_perfect_squares(10,100) )
```

# 11.2.12 Max Substring with no Duplicate

Given "s" a string, find max size of a sub-string, in which no duplicate chars present. To solve the problem, observe that a substring is defined by the start index : i and end index : j, given the string. Thus, all possible substrings are nothing but all possible combinations of (i, j). Thus,

a very simple solution would be to find all possible substrings and see which one is the highest size. The base case is finding if the given string has no duplicates. Hence the code:

```
s = 'abacdefghabk'
   def vals: { large_size : 1 , substring : 'a' } // create a container
   indices = [0:#|s|].list()
  result = join ( indices, indices ) where {
        continue($.0 >= $.1)
6
        ss = s[\$.0 :
                      $.1]
        l = size(ss)
7
8
        continue(large_size > l )
        set_size = #|set(ss.toCharArray())|
9
        continue( set_size != l )
10
        vals.substring = ss
11
12
        vals.large_size = l
13
14
println('%s with size %d\n', vals.substring, vals.large_size )
```

# 11.2.13 Maximum Product of Ascending Subsequence

Given a sequence of non-negative integers find a subsequence of length 3 having maximum product with the numbers of the subsequence being in ascending order. As an example: with input 6,7,8,1,2,3,9,10 the result would be 8,9,10. Thus, here is the solution:

```
l = [6,7, 8, 1, 2, 3, 9, 10]
i = [0:#|l|].list()
   ans = l[0] * l[1] * l[2]
   result = [l[0],l[1],l[2] ]
   join(i,i,i) where {
       // we need subsequences so..
       continue( $.0 >= $.1 or $.1 >= $.2 )
7
8
       // we need ascending, so
       continue( l[\$.0] > \overline{l}[\$.1] or l[\$.1] > l[\$.2] )
9
       r = \lfloor [\$.0] * \lfloor [\$.1] * \lfloor [\$.2]
10
       continue(r <= ans)</pre>
11
       result = [l[$.0], l[$.1], l[$.2]]
12
       ans = r; false
13
14
printf('Values %s with product %d %n', str(result) , ans )
```

In this form, we can generalise it, to any number of items instead of 3. Suppose the same problem was asked and the size of the tuple was fixed at m. The function, instead of making it a multiply, one can generalise to any f(\$). The reader should code that general problem, accordingly.

# 11.2.14 Minimal Sum of Integers in Digit Array

Given the array of digits (o is also allowed), what is the minimal sum of two integers that are made of the digits contained in the array. For example, array: 1,2,7,8,9. The min sum (129+78) should be 207. To solve this, note that a partition of digits would split the digits into 2 halves. Sort the halves so that the integers generated by the halves are smallest. Now, check the result, and continue. Observe that a partition is nothing but a binary string of same size as the array, o's defining left partition, while 1's defining right partition. Thus:

```
d = [1, 2, 7, 8, 9]
l = '1278'
   r = '9'
_4 min = int(l) + int(r)
  // observe that a partitions are done using bits
   n = \# |d|
7 upto = 2 ** (NT1)
8 lfold [1:upto] as {
   upto = 2 ** (n+1)
      selection = $.o
9
      left = list() ; right = list()
10
      bitmask = 1
11
      lfold( [ 0 : n ] , bitmask ) as {
12
          bitmask = $.o
13
         // bitwise and operation
14
15
         b = selection & bitmask
         if ( b == 0 ){
16
          left += d[ $.index ]
17
18
         } else {
          right += d[ $.index ]
19
20
         bitmask = bitmask * 2
21
22
     // obvious
23
     continue ( empty(left) || empty(right) )
24
     // if any starts with 0
25
     continue ( left #^ 0 || right ^# 0 )
26
      // due stuff
27
28
      left = str(sorta(left),'') ; right = str(sorta(right),'')
     v = Z(left) + Z(right)
29
      continue ( v >= min )
30
      min = v ; l = left ; r = right
31
32
33 printf('%s + %s = %d\n', l, r, min )
```

#### 11.2.15 Ramanujan Partitions

Given a number N, write a program that returns all possible combinations of numbers that add up to N, as lists. (Exclude the N+o=N). For example, if N = 4 return [[1,1,1,1],[1,1,2],[2,2],[1,3]] See more about the problem here. One of Indian greats, rather worlds finest who worked beyond this problem.

To systematically generate the partitions, observe that one needs to select groups of "1"s from the list of N "1":

$$[[1],[1],[1],[1]] := [[1],[1,1,1]] := [[1,1],[1,1]] := [[1],[1],[1,1]]$$

Thus, the problem is selecting the gaps between these "1"s, and there are N-1 of them. Thus we must systematically select between [1:N] gaps, numbered between 0 and N-1. Sum the resulting groups, and keep them sorted as the key. To select a number between 0 and N-1 use the binary encoding of numbers between 1 to  $2^{N-1}$ .

```
def ramanujan_partition(N){
       ′ imagine N-1 + symbols
     // 1+1+...+1
3
     // select + symbols
4
     max = 2 ** (N - 1)
6
     partitions = set()
     for ( n : [1: max] ) { // avoid trivial partition
7
8
        s_{rep} = str(n,2)
        s_rep = '0' ** ( N -1 - #|s_rep| ) + s_rep
// in s_rep, '1' means select partition from that '+' symbol
9
10
        11
12
        current_partitions = list()
13
        cur_val = 1
14
15
         for ( c : s_rep ){
                            '1'){
          continue ( c ==
16
             current_partitions += cur_val
17
             cur_val = 1
18
19
           cur_val += 1
20
21
         current_partitions += cur_val
22
         sorta( current_partitions )
23
24
         partitions += str(current_partitions )
25
     partitions // return
26
27
   println( ramanujan_partition(5))
```

#### 11.2.16 Consecutive Elements in Subset

Given a set of numbers, find the longest subset with consecutive numbers be it any order. Input: S = [5,1,9,3,8,20,4,10,2,11,3], we have 2 consecutive sets :  $s_1 = [1,2,3,4,5]$  and  $s_2 = [8,9,10,11]$ . Ans is  $s_1$ .

```
S = [5, 1, 9, 3, 8, 20, 4, 10, 2, 11, 3]
1
   S = set(S)
S = sorta(S)
4 write(S)
 5 max_size = 1
   indices = list(0,1)
   r = [0:#|S|]
  join( r,r ) where {
      i = $.1
9
10
       j = \$.r
11
       continue( i >= j )
       consecutive = (index{S[$-1] + 1 != S[$]}([i+1:j]) < 0)
12
       continue( not consecutive )
13
       continue( max_size > j - i )
14
      max_size = j - i
indices[0] = i ; indices[1] = j
15
16
17
18
19 write( S[[indices.0 : indices.1]] )
```

## 11.2.17 Competitive Array

Given an array of elements, return an array of values pertaining to how many elements are greater than that element remaining in the array. Ex. for [3, 4, 5, 9, 2, 1, 3] Return [3, 2, 1, 0, 1, 1, 0].

First element is 3 because 3 < 4, 5, 9. Second element is 2 because 4 < 5, 9.

```
_{1} items = [3,4,5,9,2,1,3]
  d = mset(items)
   lfold ( d ) as { d[$.key] = [ size($.value) , 0 ] }
4 keys = list(d.keySet())
5 keys = sorta(keys)
6 higher_count = 0
  rfold(keys) as {
      t = d[\$.o]
      t[1] = higher_count
9
10
      higher_count += t[0]
11
   result = list(items) as { (d[$.o])[1] }
12
13 println(result)
```

This is so trivial that no explanation is given for the code.

## 11.2.18 Sum of Permutations

Find the sum of all 4 digit numbers formed from 1, 2, 3, 4 without repetition. The easy way is to do the permutations and then summing them up.

The result can be found algebraically. Observe that the summation would be over the digits 1, 2, 3, 4 and the integers created would have the power places as  $10^3 + 10^2 + 10 + 1 = 1111$ , so, each for every permutation starting with digit d would sum up to  $1111 \times (1 + 2 + 3 + 4) = 11110$ . Now, how many permutations stating with a digit d? That would be found by taking that digit out of the permutation, and permutating the rest of the digits : (4-1)! = 3! = 6, hence the total would be 66660.

# 11.2.19 Print a String Multiple times

Print a character 1000 times without using loop and recursion. Sometimes, I also, get astonished by the amount of IM that an interview can produce. The one who asked this question probably never heard of recursively enumerable languages. In any case, I just could not avoid this, because, in ZoomBA, you actually can. I mean seriously, you can.

```
s = 'Moron asked me this' // stands for what it is, precisely
println(s** 1000) // prints s a 1000 times
```

# 11.2.20 Next Higher Permutation

How do we generate next permutation? By swapping two indices, and we have  ${}^{n}C_{2}$  options. So, one solution would be simply to iterate over and find the minimum of all next permutations which is higher than the current one:

```
string_val = @ARGS[0]
   nu = int( string_val )
   num_arr = string_val .toCharArray()
4 r = [0 : #| string_val
   // pick the highest one
   nhp = int ( str( sortd(num_arr) ,'') )
   nhp != nu || bye('Dude, got to be kidding me!')
   join (r,r) where {
          i'= $.0 ; j = $.1
continue( i >= j )
9
10
          num_arr = string_val.toCharArray()
11
          t = num_arr[i]
12
          num_arr[i] = num_arr[j]
13
          num_arr[j] = t
14
15
          nn = int ( str(num_arr,''))
          continue( nn < nu )</pre>
16
          if ( nn < nhp ) { nhp = nn }
17
          false
18
19
   println(nhp)
20
```

Now, this works, so, question is, can we make it any faster? Turns out, we can. Given next higher permutation is possible, there has to be one discrepancy where  $D_i < D_j$  with i < j. The objective would be to find minimum of such a span |i-j| is minimum, with maximum value of i. So, we can start from the right, with i = n - 2 and j = n - 1, and then searching left for a match.

```
def next_higher_perm( n ){
2
       digits = str(n).toCharArray()
       len = #|digits|
3
       j = len ·
4
       while ( j > 0 ){
 6
          i = j - 1
          while ( i >= 0 ){
7
8
          if ( digits[i] < digits[j] ){</pre>
             // swap and we are done
9
             t = digits[i]
10
11
             digits[i] = digits[j]
             digits[j] = t
12
             return int( str(digits,'') )
13
14
          i -= 1
15
          }
16
         j -= 1
17
18
       n // nothing can be done so...
19
20
   println ( next_higher_perm( @ARGS[0] ) )
21
```

## 11.2.21 Maximal Longest Substring Problem

Given a string S, print the longest substring P such that lexicographically : P > S. One may assume that such substring exists.

```
1  S = "hello , world"
2  def max_large_sub(s){
3    len = #|s|
4    j = index([1:len]) where { s[0] < s[$.0] }
5    j > 0 ? s[0:j+1] : ''
6  }
7  println(max_large_sub(S))
```

#### 11.2.22 Partitions which are Palindromes

Given a string, print all possible palindromic partitions.

# 11.2.23 Triple Sum

Count triplets in a collection with sum smaller than a given value. One must read the theory behind here. Without much ado, one can solve this problem by using the joins :

```
items = tokens( @ARGS[0] , '\d+' ) as { int( $.o ) }
items = sorta(items)
num = int( @ARGS[1], 0 )
r = [ 0 : #|items| ]
results = join(r,r,r) where {
    // preserve order
    continue( $.0 >= $.1 || $.1 >= $.2 )
    sum = items[$.0] + items[$.1] + items[$.2]
    sum < num
} as { [ items[$.0] , items[$.1] , items[$.2] ] }
println(results)</pre>
```

## 11.2.24 Pythagorean Triplet

Find if there exists Pythagorean Triplets in an array. That is, given an array of integers, write a function that returns true if there is a triplet (a, b, c) that satisfies  $a^2 + b^2 = c^2$ . In another word, find all of them. This is what we find here.

```
items = tokens(@ARGS[0] , '\d+' ) as { int($.0) }
items_set = set(items)
r = [0: #|items|]
results = join (r,r) where {
    // preserve order
    continue($.0 >= $.1 )
    tot= items[$.0] ** 2 + items[$.1] **2
    // note the use of num() function
    t = tot ** 0.5 ; t = num(t)
    t @ items_set
} as { [items[$.0] , items[$.1] , t ] }
println(results)
```

# 11.2.25 Substring as Permutation

Given a string, find whether it has any permutation of another string. For example, given "abcdefg" and "ba", it should return true, because "abcdefg" has substring "ab", which is a permutation of "ba".

```
def perm_exists(s1,s2){
      small = s1 ; large = s2
      if ( #|s1| > #|s2| ){ small = s2 ; large = s1 }
      small_arr = small.toCharArray()
small_set = set(small_arr)
6
      large_len = #|large| ; small_len = #|small|
      while( i < large_len ){</pre>
        if ( i + small_len > large_len ) { return false }
9
        continue( large[i] !@ small_set
                                             ){ i += 1 }
10
        ss = large[ i : i + small_len - 1]
11
        if ( ss.toCharArray() == small_arr ){ return true }
12
        i += 1
13
14
      return false
15
16
```

Note the usage of A == B for the checking of collection A is a permutation of collection B

#### 11.2.26 Pivot Partition

Given an unsorted array of integers, you need to return maximum possible n such that the array consists at least n values greater than or equals to n. Array can contain duplicate values. Sample input : [1,2,3,4], output : 2. Sample input : [900,2,901,3,1000], output: 3.

```
def pivot_partition(a){
      ma = mset(a)
      ma = dict(ma) as { [ $.key , size($.value)] }
3
      keys = list( ma.keySet() )
4
      keys = sortd(keys)
6
      greater_eq = 0
      i = index(keys) where {
         greater_eq += ma[$.o]
         greater_eq >= $.o
9
10
      ( i > 0 ) ? keys[i] : 'None'
11
   }
12
```

Note the use of body variable. . Observe this behaviour:

```
1  x = 0
2  fold ( [0:10] ) as {
3     x+= 1
4     println(x) // goes from 0,1,2,... 9
5  }
6  println("But x is... " + x ) // prints 0
```

One can see that the variable 'x' was not eventually modified. But repeated iteration of the fold will preserve the state of the variable.

## 11.2.27 Find all subsequences where Predicate

One problem statement is, given a list l, find all possible sublists such that the sum of elements in the sublists is a number N. Formally, find the list  $l_N$  such that:

$$l_N = \{x \mid x \subset l \text{ and } \sum_{y \in x} y = N\}$$

that is,  $l_N \subset 2^l$  where  $2^l$  is the power list(set) of list l. We use the same idea as Ramanujan Partition, but this time use the index set as the bitmap . We also generalise the notion of sum using a generic predicate:

```
// define the predicate
   P = def(a, N) \{ sum(a) == N \}
   def find_sublists(l,P){
3
      L = size(l)
      // total no of subsets ( cardinality of power set)
      n = 2 ** L
6
7
8
       fold( [1:n],set() ) as {
         // right bitmap
        bit_map = str(\$.0,2)
9
        items = rfold(bit_map.toCharArray() , list() ) as {
10
           // that is why read from right
11
12
           continue($.o == '0')
           /* put items whose indices are to be selected
13
            -ve indices read from right! */
14
            $.p.add(0, l[- $.index - 1] ); $.p
15
16
        continue( ! P(items, N ) )
17
18
        // add them up
         $.p.add( items ) ; $.p
19
20
   }
21
```

## 11.3 ASSORTED PRACTICAL EXAMPLES

This section contains examples which would probably never be asked in any interviews, if anyone asks the in an interview, please join that firm immediately.

## 11.3.1 Generic Result Comparison

Most of the time, it is of importance that we compare results coming from an older and a newer system. Both are to be somehow equivalent. Obviously these results are list of complex objects, which differs with the versions. Thus, the objects which comprise of the old list ol would be slightly different than that of the new list nl.

Thus, the only way to handle these sort of thing would be using the projection operator. That is, isolate the set of fields which are equivalent, that would be a list of tuple:  $C_i = ({}_OC_i, {}_NC_i)$  where  ${}_OC_i$  is the old field, while  ${}_NC_i$  is the new field. That is really not the most generic way, but let's assume it is. Now, it boils down to doing the projection on these:

$$t_o = \pi_{oC}(O_o)$$

and

$$t_n = \pi_{_NC}(O_n)$$

and now, there are lists of it. Thus, now, these two list should be equal. Hence, in ZoomBA, here is the code one would write:

```
// old tuple list , generated by projecting old columns
otl = list (ol) as { o = $.o ; str( OC , '' ) as { o[$.o] ?? '' } }
// new tuple list , generated by projecting new columns
ntl = list (nl) as { o = $.o ; str( NC , '' ) as { o[$.o] ?? '' } }
// now compare 2 list of strings!
matches = ( otl == ntl )
```

# 11.3.2 Verifying Filter Results

Sometimes people tend to write imperative code to apply filter on search results. That is, given the result is a list of objects, all the objects would be yielding true while applying predicate P(). Thus, formally, a filtered collection F over a collection C is :

```
\forall x \in F ; P(x) = True \text{ and } \nexists y \in C \text{ s.t. } P(y) \text{ and } y \notin F
```

and this  $F \subseteq C$ . The question is how to test for filtering? Given we already have a predicate P() defined :

```
// the dev code:
Fd = select(C) where { P($.o) }
// thus, this is legal but bad
filtered = (F == Fd)
// instead, we do it the negated way
filtered = ( exists(F) where { ! P($.o) } ) &&
( exists(C - F) where { P($.o) } ) && F <= C</pre>
```

But this has a problem. The solution loops over both F and C. Will there be a way to reduce the looping? Given C, F are sets, it is easy :

# 11.3.3 Storing Positions of Elements in a String

Given a string where there are numbers and some numbers are repeated, e.g. 13413124..., design a data structure for it and the data structure should store positions of each number. Such a problem requires simple data structure, a map with a list as value would do just fine:

```
1  s = "13413124"
2  d = lfold (s.toCharArray(),dict()) as {
3     k = int($.0)
4     if ( k !@ $.p ){ $.p[k] = list() }
5     $.p[k] += $.i // store the index
6     }
7  println(d)
```

# 11.3.4 Find Largest N: heap()

You are given a large set of integers, which are not sorted. Figure out a method to retrieve the largest N elements, in  $\Theta(n)$  run time. For this, we use heap().

```
1  N = 10
2  l = list([0:100]) as { random(1000) }
3  // create a max-heap
4  h = heap(N,false)
5  lfold (l) as {
6    h+= $.0
7  }
8  println(h)
```

To create a min-heap, just use the argument as *false* to *heap()* function. The first argument is the heap size.

# 11.3.5 Rational Number Representation

Write a function which, given two integers (a numerator and a denominator), prints the decimal representation of the rational number "numerator/denominator". Since all rational numbers end with a repeating section, print the repeating section of digits inside parentheses; the decimal printout will be/must be. Examples: (1,3) = 0.(3), (2,4) = 0.5(0); (22,7) = 3.(142857).

```
def rational(n,d ){
       // these are stored in list
       digits = list()
3
       // in case there is a loop/recurrence
4
       visited = dict()
6
       // find the integer part
       int_part = str(n/d )
7
8
       // rest is the new numerator
       n %= d
9
       // index is there to find the spot for each : n
10
       // where "(" is needed to be inserted
11
12
       while(n != 0 ){
13
          n = n * 10
while ( n < d ){</pre>
14
15
             // append 0, only when
16
             digits += '0'
17
             n *= 10
18
             i += 1
19
20
          break ( n @ visited ){
21
             // found a recurrence
22
             digits.add( visited[n] , '(')
23
             digits += ')'
24
25
          // mark the visit of n
26
          visited[n] = i
27
28
          // add to the digits
          digits += (n/d)
29
          n %= d
30
          i += 1
31
32
       str ('%s.%s', int_part , str(digits,'') )
33
34
   print ( rational(1,2) )
35
```

## 11.3.6 Maximum Span of Stock Prices

Given a stock price for some consecutive days, find the maximum span of each day's stock price. Span is the amount of days before the given day where the stock price is less than that of given day. Hence, given the input : [2,4,6,9,5,1] the output would be : [-1,1,2,3,4,-1] The solution is trivial :

```
l = [2,4,6,9,5,1]
   n = size(l)
    result = rfold (l,list()) as {
3
       cur index = n - \$.i - 1
       continue(cur_index == 0 )
5
6
       V = $.0
       #(m,M) = minmax([0:cur_index]) where { l[$.0] < l[$.1] }
7
8
      if ( l[m] < v ){</pre>
9
          $.p.add(0, cur_index - m )
10
      }else{
          p.add(0,-1)
11
12
      $.p
13
   }
14
   // for the first element
15
   result.add(0,-1)
   println(result)
```

## 11.3.7 Recognising String from Languages

Suppose there is a nice formal grammar from which we need to match strings. Such a formal grammar (a context free one), see here for more disucssion, (you should, because this was one of Google's question) can be easily made by using bitstream alphabet:

$$\Sigma = \{0, 1\}$$

the definition of the language is:

$$L = \{ w \mid w = 0^n 1^n ; n \in \mathbb{N} \}$$

Now, we need to write a function f such that, it accepts a string from that language L, and rejects any other string. How do we envision such a thing? We know there must be abstraction of a stack to solve it, because it is context free. The abstraction is easy:

# 11.3.8 Globally Unique ID

Design a system to return an unique ID for each request. For most of requests, the ID value should increase as time goes, the system should handle 1000 requests per second at least. Timestamps alone is not valid since there might be multiple requests with same timestamps. The solution is not that hard, this works perfectly fine:

```
import java.lang.System as SYS
def GUID(){
    s = str( [0:3], '' ) as {
        l = SYS.nanoTime()
        str(l)
    }
}
```

# 11.3.9 Inversions In A Pair of Collections

You are given two integer arrays A and B.  $0 \le i < len(A)$  so i is iterator of array A.  $0 \le j < len(B)$  so j is iterator of array B. Find all the pairs (i,j) such that : i < j and A[i] > B[j].

```
i i_a = [0:#|A|]
i_b = [0:#|B|]
inversions = join (i_a,i_b) where {
    $.0 < $.1 && A[$.0] > B[$.1]
}
```

Actually, no explanation needed!

#### 11.3.10 Summation of Binary Integers

Given two binary numbers each represented as a string write a method that sums up the binary numbers and returns a result in the form of binary number represented as a string. One may assume that input fits in the memory and the input strings are, in general, of different length. Optimize your solution, do not use unnecessary 'if' branching. As an example: sumBinary('0111101', '1101') returns 1001010.

In ZoomBA, the solution would be cheating:

```
def sumBinary(a,b){
    i = int(a,2,null) // specify base 2, and default
    j = int(b,2,null)
    x = i + j
    str(x,2)
  }
}
```

But we decided to un-cheat, and give a slightly less cheat:

```
bits = { 0 : '0' , 1 : '1' }
   def to_int(a){
      lfold (a.toCharArray(), 0 ) as {
3
          p = 2 * p + int(p.0)
4
5
6
   def to_bin_str(a){
7
8
     r = a \% 2
9
      n = a / 2
      bin_rep = bits[r]
10
      while ( n > 0 ) {
11
12
         r = n \% 2
          n = n / 2
13
          bin_rep = bits[r] + bin_rep
14
15
16
      bin_rep
17
18
   def sum_binary(a,b){
      x = to_int(a)
19
      y = to_int(b)
20
21
      to_bin_str(x + y)
22
   s = sum_binary(@ARGS = @ARGS )
23
24 println(s)
```

Which works out. However, purists would still argue that we cheated, and did not actually sum it up bit by bit. So, to appease them, as Amazon ordered:

```
ABC
   bin_add_logic = { '000' : '00'
                      '010' : '10'
                      '100' : '10'
4
                       110'
                            : '01'
 56
                       001'
                              10'
                      '011' : '01'
                      '101' : '01'
                      '111' : '11' }
9
   // when carry is 0 append empty...else...1
10
   carry_string = { '0' :'' , '1' : '1' }
11
   def bin_add(a,b){
12
       size_a = \#|a|
13
       size_b = \#|b|
14
       #(m,M) = minmax(size_a,size_b)
15
       // pad both of them up to max : M with 0
16
       a = '0' ** (M - size_a) + a
17
      b = '0' ** (M - size_b) + b
18
       carry = '0'
19
       tot = fold ( [M-1:-1] , '' ) as {
20
          key = a[\$.o] + b[\$.o] + carry
21
          add_result = bin_add_logic[key]
22
          carry = str(add_result[1])
23
24
          $.p = add_result[0] + $.p
25
       tot = carry_string[carry] + tot
26
27
28
   \#(a,b) = @ARGS
29 println ( bin_add(a,b) )
```

#### 11.3.11 Generating System Response Curve

Most of the performance testing done are totally wrong, because most of these rely on a single metric: average, and if someone is lucky, then standard deviation. But that is wrong way to look at it. The right way is using system response curve, which is a pdf. Thus, the algorithm to generate such a curve from log files is this:

- 1. Start with a bucket size of of a time slice  $\Delta T$ .
- 2. A response time  $t_r$  belongs to bucket  $B_k$  iff  $k\Delta T \le t_r < (k+1)\Delta T$ .
- 3. Count all the response times within each bucket  $B_k$ , and divide it by total no of response, store it to each bucket
- 4. Print all the buckets  $B_k$  with the fraction frequency of each bucket.

This, when plotted, with a sufficient thin  $\Delta T$  produces the nice distribution diagram of the systems response. The code for this is minimal in ZoomBA :

```
data = lines('log_file.txt',true)
2 data = list(data) as { float($.o)}
3 #(m,M) = minmax(data)
4 print('Min : %f , Max : %f\n', m, M )
   bucket_size = 0.001
 6 stat = mset(data) as { int ( ($.o - m )/ bucket_size ) }
7 keys = list ( stat.keySet() )
   keys = sorta( keys )
   T = float(size(data))
print('Bucket\tTiming')
   lfold(keys) as {
11
        printf('%f\t%f%n' , m + ($.o
size(stat[$.o]) * 100.0 / T)
                             m + ($.o + 1) * bucket_size ,
12
13
   }
14
```

#### 11.3.12 Shuffling in a Media Player

If I am designing a media player and I want to store songs and play them in random order, how will select the next song to play in a way which prevents the same song being played in consecutive turn?

```
// you get the idea
songs = { 1 : 'Track1' , 2 : 'Track2' , 3 : 'Track3' }
// shuffles and plays songs
def play_songs_after_shuffle( songs ){
    keys = list( songs.keySet())
    // while at least one swap did not happen
    shuffle(keys)
    lfold(keys) as { println ( songs[$.o] ) }
}
play_songs_after_shuffle( songs )
```

## 11.3.13 Ordering Thread Execution

Print series 010203040506... using multi-threading. 1st thread will print only 0 2nd thread will print only even numbers and 3rd thread print only odd numbers. Here is how we do it:

```
1 // use global to lock over #atomic
   $state = 0
   // do state management
 3
    def function(exec_str, cur_state , next_state ){
       n = 1
 5
6
        while(true){
           // wait for the state to be mine
 7
8
           while( state != cur_state );
           #atomic{
 9
               // crown jewel of ZoomBA is currying
10
               println( #'#{exec_str}' ) ; $state = next_state ; n+= 1
11
12
        }
13
14 }
15 // spawn these children
16 t0 = thread() as { function('0', 0, 1) }

17 t1 = thread() as { function('2*n - 1', 1, 2) }

18 t2 = thread() as { function('2*n', 2, 0) }
19 tc = thread()
20 // a bit of wait to display results
   tc.sleep(300)
21
22 // do not care...
```

#### 11.3.14 Asynchronous Computation

Suppose, we are trying to call a web api, which returns large chunks of data, and we can not call it synchronously. Therefore, we need to ensure that after the method was successfully executed, there is a callback method that should get called. This problem is trivial in ZoomBA and here is how to get it done:

```
var done = false
   def asynch_call(url){
      read(url)
3
4
   def call_back(event){
6
      print('I am done reading')
      if ( empty(event.error ) ){
7
8
          printf('Execution : OK, Result is %n %s %n', event.result )
      }else{
9
          eprintf('Execution : FAILED, Error is %n %s %n', event.error )
10
11
      done = true
12
13 }
14 // register call back
15 asynch_call.after += call_back
thread() as { asynch_call( 'http://www.redit.com' ) }
17 // current thread
18 tc = thread()
19 while(!done){
      tc.sleep(1000)
20
21 }
```

Note that we are using the eventing mechanism.

# 11.3.15 Computation of Query

Suppose, the problem is that of generation of queries. As an example, take this query:

Find all the customers who spent >2 minutes on Page "XYZ" & purchased >2 items of coffee\_X & gave a review of >3.

The POJOs given are:

```
class PageView {
private String URL;
private String customerID;
private Integer timeSpent;}

class Purchase {
private String productID;
private String customerID;
private Integer itemsPurchased;}

class Review {
private String productID;
private String customerID;
private String customerID;
private Integer reviewPoints;}
```

How does one code it? Here is the query:

```
page_url = pages['XYZ']
1
   customer_ids_pv = set (page_views) as {
          continue ( ! ( $.URL == page_url &&
3
             $.timeSpent > 2 ))
             $.customerID }
   product_id = products['coffee_X']
   customer_ids_pur = set(purchases) as {
          continue( ! ( $.customerID @ customer_ids_pv &&
               $.productID == product_id &&
9
               $.itemsPurchased > 2 ))
10
               $.customerID }
11
12 customers = set (reviews) {
        continue( ! ( $.customerID @ customer_ids_pur &&
13
               $.productID == product_id &&
14
15
               $.reviewPoints > 3 ))
               $.customerID
16
17  lfold(customers) as { println($.0)}
```

#### 11.3.16 Generating Strings

Given a string (for example: "a?bc?def?g"), write a program to generate all the possible strings by replacing '?' with 'o' and '1'.

Example: Input : *a*?*b*?*c*?

Output: aoboco, aoboc1, aob1co, aob1c1, a1boco, a1boc1, a1b1co, a1b1c1.

Observe that, given there are n question marks (?), the problem is that of generating binary integers from o to  $2^n - 1$ , all should be padded up with 'o's to make it n digits. Then, look at the occurrence of the bits in position for the question mark, and replacing them. Thus, a solution is .

```
def generate_strings(template){
       ta = template.toCharArray()
       n = sum (ta , 0) as { ($.o == '?') ? 1 : 0 }
3
       p = 2**n
        lfold ([0:p]) as {
 5
           s = str(\$.0, 2)

s = `0` ** (n - #|s|) + s
 6
7
8
           count = 0
           r = lfold( ta, '') as {
   if ( $.o == '?' ){
9
10
                  $.p += s[count]
11
                  count += 1
12
               }else{
13
                  $.p += $.o
14
15
               $.p
16
17
           println(r)
18
19
   }
20
```

The use of such a program is obvious for anyone who wants to make a finite decision game.

### 11.3.17 First Unique URL

Given a very long list of URLs, find the first URL which is unique (occurred exactly once).

#### 11.3.18 Conditional Assignment: Casing

You are given four integers 'a', 'b', 'y' and 'x', where 'x' can only be either zero or one. Your task is as follows: If 'x' is zero assign value 'a' to the variable 'y', if 'x' is one assign value 'b' to the variable 'y'. You are not allowed to use any conditional operator (including ternary operator). Follow up: Solve the problem without utilising arithmetic operators '+ - \* /'.

This is one of the founding stone of the declarative paradigm, therefore, it qualifies as a practical problem. The solution, of course can be done using what we explained in chapter 1:

```
conditionals = { 0 : a , 1 : b }
y = conditionals[x]
```

But, observe that hash is complex structure, we can simplify the problem by :

```
conditionals = [a, b]
y = conditionals[x]
```

And that works perfectly well.

#### 11.3.19 Parking Rearrangement Problem

Suppose there is a parking with slots named as 1, 2, ..., n with a free slot designated as 0. How can one rearrange the cars from a source configuration to a target configuration? The problem is that every swapping of the cars must be via the empty slot. For example, if src is [1, 3, 0, 2, 4], then to move a car 1 to the position of 3, one must go through the 0'th slot:

$$[1,3,0,2,4] \rightarrow [1,0,3,2,4] \rightarrow [0,1,3,2,4]$$

The code is as follows:

```
def park(i,src,tgt, map_src,map_tgt){
       pos_fut = map_tgt[i]
       j = src[pos_fut]
3
       if ( j == 0 ) return 0
4
       // move j out to 0 position
6
       pos_0 = map_src[0]
       src[pos_fut] = 0
7
8
       src[pos_0] = j
       // store new address
9
       map_src[j] = pos_0
10
       println(str(src))
11
      // now move i to that position
12
       pos_i = map_src[i]
13
       src[pos_i] = 0
14
       src[pos_fut] = i
15
       map_src[i] = pos_fut
16
       map_src[0] = pos_i
17
18
       println(str(src))
19
20
   def transform(src,tgt){
21
22
       println(str(src))
       map_src = dict(src) as { [$.o , $.i ]
23
       map_tgt = dict(tgt) as { [$.o , $.i ] }
24
       visited = set()
25
       i = 1
26
       while( i !@ visited ){
27
28
          visited += i
          i = park(i,src,tgt,map_src,map_tgt )
29
30
       // out of here, swap the 0 and the last no now
31
       pos_0 = map_src[0]
32
       next = tgt[pos_0]
33
       next_pos = map_src[next]
34
       src[next_pos] = 0
35
       src[pos_0] = next
36
37
       println(str(src))
       println(str(tgt))
38
39
40 src = [ 1, 3, 0, 2, 4 ]
41 tgt = [ 3, 2, 4, 1, 0]
   transform(src,tgt)
```

#### 11.3.20 Interleaving of Strings

Given two strings, print all the inter leavings of the two strings. Interleaving means that the if B comes after A , it should also come after A in the interleaved string. As an example, with *AB* and *CD* we have : [*ABCD*, *ACBD*, *ACDB*, *CABD*, *CADB*, *CDAB*]. This has application : DNA cross and sequencing. The solution is clearly non optimal - and must use grammar and language generators to generate the specific strings in question, but the solution displays the awesomeness of ZoomBA, so it is presented here.

```
def in_order(s,arr){
1
      len = \#|s|
      j = lfold(arr, 0 ){
3
         break( $.p == len )
          continue( s[$.p] != $.c[ $.i ] )
 6
7
8
       (j == len)
9
   s1 = "AB" ; s2 = "CD"
10
   tot = s1 + s2
11
12 arr = tot.toCharArray()
13 arg = list{ arr }( [0 : #|arr| ] )
results = join ( @ARGS = arg ) where {
15
       ( in_order(s1,$.o) && in_order(s2,$.o)
   } as { str($.o,'')}
16
17 println(results)
```

A better strategy would be thinking about what interleaving would mean, and that brings to the newer problem of finding all possible *partitions of a string*. What is a partition of a string? Given a string S, a partition of size k is a k-tuple of substrings  $< s_1, s_2, ..., s_k >$  such that  $: S = s_1 s_2 ... s_k$ , and none of the  $s_i$  is empty string. Thus, given a string aba, possible partitions would be : [a, b, a], [ab, a], [a, ba]. This is very close the *Ramanujan Partition Problem*, and the code to solve it shows why:

```
def partition_string(s,bi){
1
       len = #|s|
       def seed : { start : 0, l : list() }
3
       seed = lfold ([1:len] , seed ) as {
  if ( bi[$.o -1] == '1' ){
4
              $.p.l += s[start : $.o-1]
6
              $.p.start = $.o
           $.p
9
10
       1 = seed.l
11
       l += s[start:len-1]
12
13
    def generate_partitions(s){
14
15
       N = \# |s|
       n = 2 \star \star (N - 1)
16
       p = lfold ([1:n] , list() ) as {
17
18
           bi = str(\$.o, 2)
           bi = '0' ** (N - #|bi| - 1) + bi
19
           $.p.add( partition_string(s,bi) )
20
21
22
   }
23
```

The function *generate\_partitions* generates partitions for a string. Now, how this problem is related to interleaving problem? Start with a partition  $p_1$  from a string  $S_1$ . This partition suppose has  $n_1$  substrings. Thus, there are  $n_1$  gaps available to *interleave* partitions from the second string  $S_2$ .

Start with an example : given string abc and partition [a,b,c], and any other string to interleave, we can choose to exploit the inner positions shown as \* as follows:

Thus, the interleaving partitions required can be of sizes  $n_1$ ,  $n_1 + 1$ ,  $n_1 - 1$ . Thus, interleaving between partition  $p_1$  of size  $n_1$  of string  $S_1$ , and  $p_2$  of size  $n_2$  of string  $S_2$  is only possible if the partition sizes are not differing by more than 1, hence yielding the condition :

$$|n_1 - n_2| < 2$$

and this, is the join condition! After this, what we need to do? We know, if the lengths differ, then we need to pick the smaller, and fit that into the larger partition. We will call this function <code>insert(large,small)</code>. Now, if the sizes are the same, there are two different partitions from strings "abc" and "ABC":

#### AaBbCc and aAbBcC

and we would call it a function *place(left,right)*. Thus, how these functions look?

```
def insert(large, small){
       lfold([1:#|large|], large[0]) as {
    $.p += small[ $.o - 1 ] + large[$.o]
2
3
4
    }
 5
6
    def place(left, right){
        lfold ([1:#|right|] , left[0] ) as {
8
            $.p += right[ $.o - 1 ] + left[$.o]
        } + right[-1]
9
    }
10
```

They should not really be functions, but then it introduces the awesome notion called readability. That is not entirely fad, there are meaning to the madness. Observe now, thanks to all these modularisation of the source code, the final, interleaving code is now a piece of cake, or rather very close to what is one:

```
def interleave(s1,s2){
        partition_1 = generate_partitions(s1)
2
        partition_2 = generate_partitions(s2)
3
        join (partition_1,partition_2) where {
4
           #(p1,p2) = $.0 // assign
len1 = #|p1| ; len2 = #|p2|
56
78
           continue( #|len1 - len2 | > 1 )
           if ( len1 < len2 ){</pre>
           println ( insert(len2, len1 ) )
} else if ( len2 < len1 ){</pre>
q
10
              println ( insert(len1, len2 ) )
11
12
              println ( place(p1,p2 ) )
13
               println ( place(p2,p1 ) )
14
15
           false // do not add them at all!
16
17
18
    }
```

and thus, we end this section.

# JAVA CONNECTIVITY

JVM is the powering force behind ZoomBA. This chapter illustrates various usage scenarios where ZoomBA can be embedded inside a plain Java Program.

#### 12.1 HOW TO EMBED

#### 12.1.1 Dependencies

In the dependency section (latest release is 0.2):

That should immediately make your project a ZoomBA supported one.

# 12.1.2 Programming Model

ZoomBA has a random access memory model. The script interpreter is generally single threaded, but each thread is given its own engine to avoid the interpreter problem of GIL.

The memory comes in two varieties, default registers, which are used for global variables. There is also this purely abstract ZContext type, which abstracts how local storage gets used. This design makes pretty neat to integrate with any other JVM language, specifically Java.

Here is an example embedding.

#### 12.1.3 Example Embedding

One sample embedding is furnished here:

```
/* How to use ZoomBA Natively, i.e. not using JSR-232 */
import zoomba.lang.core.interpreter.ZContext;
import zoomba.lang.core.interpreter.ZContext.*;
import zoomba.lang.core.interpreter.ZInterpret;
import zoomba.lang.core.interpreter.ZScript;
import zoomba.lang.core.operations.Function;
import zoomba.lang.core.types.ZException;
import zoomba.lang.core.types.ZTypes;
//... can be more...
public static void dance(String[] args) {
   String file = args[0];
   ZScript zs = null;
   try {
         zs = new ZScript(file, null);
   }catch (Throwable t){
       if ( t.getCause() instanceof ZException.Parsing ){
           ZException.Parsing p = (ZException.Parsing)t.getCause();
           System.err.printf("Parse Error: %s\n", p.errorMessage );
           System.err.printf("Options were : %s\n", ZTypes.string(p.
               correctionOptions) );
           System.err.printf("Error in parsing due to : %s\n", t.getCause() );
       System.exit(2);
    Object[] scripArgs = ZTypes.shiftArgsLeft(args);
    Function.MonadicContainer mc = zs.execute(scripArgs);
    if (mc.isNil()) {
      // handle when return is ... Nil
    } else {
       if (mc.value() instanceof Throwable) {
           Throwable underlying = (Throwable) mc.value();
       if ( underlying instanceof ZException){
           if ( underlying instanceof ZException.ZTerminateException ){
                System.exit(3);
           System.err.println(underlying);
           zs.consumeTrace(System.err::println);
           System.exit(4);
       if ( underlying instanceof StackOverflowError ){
           zs.consumeTrace(System.err::println);
           System.err.println("---> Resulted in 'Stack OverFlow' Error!");
           System.exit(4);
       underlying.printStackTrace();
       System.exit(1);
  }
  System.exit(0);
}
```

#### 12.2 PROGRAMMING ZOOMBA

Because it is JSR-223 compliant you can do this:

```
public void javaxScripting() throws Exception {
    ScriptEngineManager scriptEngineManager = new ScriptEngineManager();
    ScriptEngine engine = scriptEngineManager.getEngineByName("zoomba");
    assertNotNull(engine);
    Object result = engine.eval("2+2");
    assertEquals(4,result);
    Bindings bindings = engine.createBindings();
    bindings.put("x", 2 );
    bindings.put("y", 2 );
result = engine.eval("x+y", bindings);
    assertEquals(4,result);
    ScriptContext scriptContext = engine.getContext();
    scriptContext.setAttribute("x", 2, ScriptContext.ENGINE_SCOPE );
scriptContext.setAttribute("y", 2, ScriptContext.GLOBAL_SCOPE );
result = engine.eval("x+y");
    assertEquals(4,result);
    CompiledScript compiledScript = ((Compilable)engine).compile("x+y");
    assertEquals( engine, compiledScript.getEngine());
    result = compiledScript.eval(bindings);
    assertEquals(4,result);
    // function invoke ?
    engine.eval("def add(a,b){ a + b }",scriptContext);
    result = ((Invocable)engine).invokeFunction("add", 2, 2);
    assertEquals(4,result);
    // method invoke ?
    Object zo = engine.eval(<mark>new</mark> StringReader("def ZO{ def add(a,b){ a + b } } ;
         new(ZO) ") ,scriptContext);
    assertNotNull(zo);
    assertTrue(zo instanceof ZObject);
    result = ((Invocable)engine).invokeMethod(zo,"add", 2, 2);
    assertEquals(4,result);
    // now attributes stuff
    assertEquals( 2, scriptContext.getScopes().size());
    assertNotNull(scriptContext.getAttribute("x"));
    final int scope = scriptContext.getAttributesScope("x");
    assertEquals(ScriptContext.ENGINE_SCOPE , scope);
assertNotNull(scriptContext.getAttribute("y", ScriptContext.GLOBAL_SCOPE));
    scriptContext.removeAttribute("y", ScriptContext.GLOBAL_SCOPE);
    assertNull(scriptContext.getAttribute("y", ScriptContext.GLOBAL_SCOPE));
    assertNull(scriptContext.getAttribute("y"));
    assertEquals(-1, scriptContext.getAttributesScope("y"));
    // now let's eval a script... from external file
    zo = engine.eval("@samples/test/date.zm",scriptContext);
    assertNotNull(zo);
    compiledScript = ((Compilable)engine).compile("@samples/test/date.zm");
    assertNotNull(compiledScript);
    engine.put("y",10);
    assertEquals(10,engine.get("y"));
}
```

#### 12.3 EXTENDING ZOOMBA

There are two extension points for Java developers who are going to make their classes and functions ZoomBA ready.

#### 12.3.1 Implementing Named Arguments

If one wants to implement a method which would mix properly with ZoomBA named arguments, then one must accept a Java Map, whose keys are the name of the parameters while values are the values passed.

Thus, once we know that the argument is Map, we can extract the value, and do the due diligence. Here is example from language itself:

| -    |                                                                                                    |
|------|----------------------------------------------------------------------------------------------------|
| 12.3 | .2 Using Anonymous Arguments                                                                                                    |
| one  | ne wants to implement the anonymous blocks like almost all the ZoomBA functions do needs to expect the first argument to be an <i>AnonymousParam</i> which is also found in the expreter.java. The standard way to process the argument can be said as: |
| -    |                                                                                                    |

# BIBLIOGRAPHY

- [1] Donald E. Knuth, The Art of Computer Programming . Addison-Wesley, 2011.
- [2] Alfred V. Aho, Monica S. Lam, Ravi Shethi, Jeffery D. Ullman, *Compilers: Principles, Techniques, and Tools*. Prentice Hall, 2006.
- [3] Kanglin Li, Mengqi Wu, Sybex, Effective Software Test Automation: Developing an Automated Software Testing Tool . Sybex, 2004.
- [4] Guido van Rossum, Fred L. Drake, Python Language Reference Manual PythonLabs 2003.
- [5] Martin Odersky, *The Scala Language Specification Version 2.9* PROGRAMMING METHODS LABORATORY EPFL, SWITZERLAND, 2014.

148 BIBLIOGRAPHY

# Index

| anonymous comparator, 98                  | matrix(), 85                           |
|-------------------------------------------|----------------------------------------|
| atomic : block , 94                       | multiset, 16                           |
| atomic: block: reverting states, 95       | number : absolute , 44                 |
| binary read file, 77                      | oop:\$,109                             |
| body variable, 129                        | oop: \$\$ , 109                        |
| ceil(), 44                                | oop : constructor , 109                |
| clock: error, 95                          | oop: fields, 108                       |
| coding guidelines , 113                   | oop : methods , 109                    |
| DataMatrix: key(), 89                     | oop : operator overloading, 110        |
| DataMatrix: matrix(), 87                  | oop : static fields , 110              |
| examples: anagrams, 115                   | operator : ~, 19                       |
| examples : competitive array, 124         | operator: division over dictionary, 18 |
| examples: ex seating problem, 117         | operator : regex : match , 19          |
| examples: list closeness, 117             | operator : regex : not match , 19      |
| examples : Scramble , 115                 | pid : current process , 92             |
| examples: scramble, 115                   | Power Collection : sequences(), 40     |
| examples: shuffling in media player, 136  | pqueue() Priority Queue, 100           |
| examples: sublist predicate problem, 116  | round() , 44                           |
| examples: sublist sum problem, 116        | sign() , 44                            |
| examples: substring as permutation, 128   | str : collections , 48                 |
| file(), 78                                | str : replacing toString(), 48         |
| floor(), 44                               | table comparison, 87                   |
| function: arbitrary no. of args, 60       | table comparison: key, 88              |
| function: composition operation, 65       | table comparison: key: non unique, 88  |
| group, 16                                 | table comparison : O(n), 88            |
| guard block, 30                           | timezones , 45                         |
| heap(), 100                               | Von Neumann Architecture, 66           |
| - "                                       | ystr(): yaml , 48                      |
| is(), 29                                  | ZoomBA: about, ix                      |
| java connectivity: function: anonymous    | ZoomBA: history, ix                    |
| argument, 146                             | ZoomBA: thanks, x                      |
| java connectivity: functions: named argu- |                                        |
| ment, 145                                 | apache jexl, ix                        |
| java connectivity: programming model,     | arithmetic: chorono, 46                |
| 143                                       | assert(), panic(), test() , 29         |
| java connectivity: sample embedding, 143  | assignment, 7                          |
| join(): reassignment of item, 127         | atomic, 94                             |
| json string pretty print , 48             | hitman                                 |
| jstr(): json , 48                         | bitmap, 129                            |
| log() number , 44                         | bool(), 41                             |

| bye(), 97, 118                           | example: interleaving of strings, 140          |
|------------------------------------------|------------------------------------------------|
|                                          | examples: asynchronous computation, 136        |
| case, 74                                 | examples: binary integer summation, 134        |
| cat, 79                                  | examples: casing, 139                          |
| Chatin Solomonoff Kolmogorov Complexity, | examples: consecutive element subset, 124      |
| 66                                       | examples: find perfect squares, 121            |
| chrono: subtraction, 46                  | examples: first unique url, 138                |
| clock, 95                                | examples: generating strings, 138              |
| collection: slicing, 40                  | examples: generating system response curve     |
| collections : in order, 28               | from logs, 135                                 |
| collections : reverse, 26                | examples: generic result comparison, 129       |
| Combinations, comb(), 38                 | examples: GUID, 133                            |
| comments, 8                              | examples: inversions in a pair of collections, |
| Comprehensions, 31                       | 133                                            |
| Comprehensions : dict(), 32              | examples: max span of stock prices, 132        |
| Comprehensions: list(), 31               | examples: maximal longest substring, 126       |
| Comprehensions: mset(), group(), 32      | examples: maximum product with ascend-         |
| Comprehensions : set(), 32               | ing subsequence , 122                          |
| Conditionals, 10                         | examples: maximum substring with no du-        |
| Conditionals : else, 10                  | plicates, 121                                  |
| Conditionals : else if, 10               | examples: minimal sum of integers in digit     |
| Conditionals : if, 10                    | array, 122                                     |
| conditions: avoiding, 69                 | examples: next higher permutation, 125         |
| currying: back tick operator, 68         | examples: ordering threads, 136                |
| currying: referencing, 69                | examples: parking rearrangement, 139           |
| currying: reflection, 68                 | examples: parking realitangement, 139          |
| currying . renection, 60                 | examples: partition of palindromes, 127        |
| DataMatrix, 85                           | examples: partition of partitionies, 127       |
| DataMatrix: aggregate(), 89              |                                                |
| DataMatrix: c(), 86                      | examples: permutation graph, 119               |
| DataMatrix : columns, 85                 | examples: positions of elements in a string,   |
| DataMatrix : data access by column , 86  | 130                                            |
| DataMatrix: data access by row, 86       | examples: pythagorean triplet, 127             |
| DataMatrix: project, c(), 86             | examples: query computation, 137               |
| DataMatrix: rows, 85                     | examples : ramanujan problem, 123              |
| DataMatrix: select condition, 87         | examples: recursive range sum, 118             |
| DataMatrix: select transform, 87         | examples: representation of rational, 131      |
| DataMatrix: select, select(), 86         | examples: reverse words, 118                   |
| DataMatrix: select, select(), 86         | examples: string from signed integer, 119      |
| - "                                      | examples: sum of permutations, 125             |
| design, 2                                | examples: triple sum, 127                      |
| dict: order, 15                          | examples : verifying filter results, 130       |
| dict: sorted, 16                         | factorial, 62                                  |
| dict(), 15                               | FizzBuzz : conditional, 71                     |
| empty(), 19                              | FizzBuzz : declarative, 71                     |
| enum(), 54                               | FLOAT(), 43                                    |
| Equivalence Class Partitioning, 69       | float(), 43                                    |
|                                          | · ·                                            |
| error(), 96                              | Flow Control: continue 24                      |
| event : args, 65                         | Flow Control : continue, 34                    |
| event : error, 65                        | Flow Control: continue, break, 34              |
| event : result, 65                       | Flow Control: usage of continue, 35            |
| event: when, 65                          | fold : factorial, 73                           |

| C.1.1 Pilemani                                                | Company and a Company                         |
|---------------------------------------------------------------|-----------------------------------------------|
| fold : Fibonacci, 73                                          | import : relative, 56                         |
| fold: index, 73, 74                                           | import : script as function, 56               |
| fold: min,max, 73                                             | import : static field, 55                     |
| fold : rindex, 74                                             | import : ZoomBA Script, 54                    |
| fold: select, 73                                              | index(), 20, 21                               |
| fold: set, 73                                                 | INT(), 42                                     |
| fold: sum, 73                                                 | int(), 42                                     |
| fold functions, 72                                            | join(), 37                                    |
| fold(), lfold(), rfold(), 72                                  | json, 81                                      |
| format : date and time, 44                                    | json : jstr() , 48                            |
| function:args, 60                                             | JSONPath, 82                                  |
| function: anonymous, 59                                       |                                               |
| function: argument overwriting, 61                            | list(), 14                                    |
| function : as parameter, lambda , 64 function : Cache, 62     | logic : 2nd order, 18                         |
| function: Cache, 62<br>function: closure, 63                  | logic : higher order, 18                      |
|                                                               | Loops, 10                                     |
| function: composition, 64<br>function: default parameters, 60 | Loops: for, 10                                |
| *                                                             | Loops : for, conditioned, 11                  |
| function: eventing, 65                                        | Loops : for, range, 10                        |
| function: eventing: after, 65 function: eventing: before, 65  | Loops : while, 10                             |
|                                                               | and the second                                |
| function: excess parameters, 61 function: explicit, 59        | match, 74                                     |
| function: explicit, 59                                        | maven, 143                                    |
| function: implicit, 59  function: in a dictionary, 70         | Minimum Description Length, 66                |
| function: nested, partial, 63                                 | minmax(), 14, 101                             |
| function: Peano Axioms, 62                                    | multiple assignment, 96                       |
| function: recursion, 62                                       | multiple assignment: splicing left, right, 96 |
| function: recuision, 62  function: unassigned parameters, 61  | Multiple Collection Comprehension : join(),   |
| functional style, 59                                          | 37                                            |
| functions, 11                                                 | multiple return: error, 96                    |
| functions: anonymous, 12                                      | mutability, 16                                |
| functions: calling, 12                                        | namespace, 53                                 |
| functions: define, 11                                         | namespace : my, 55                            |
| functions: named args, 60                                     | new(), 54                                     |
| runctions . humed args , oo                                   | num(), 43                                     |
| generic numeric conversion, 43                                |                                               |
| global variables, 12                                          | oop : def, 107                                |
| Gödelization, 66                                              | oop : new(), 107                              |
|                                                               | open(), 79                                    |
| hash: base 64, 98                                             | open(): open modes, 79                        |
| hash(), 98                                                    | open() : reading, 79                          |
| heap(), 131                                                   | open(): writing, 79                           |
| Hello, World, 5                                               | operator : === , 49                           |
|                                                               | operator: at, 18                              |
| identifiers, 7                                                | operator: cardinality, 20                     |
| import, 53                                                    | operator : compare, chrono , 45               |
| import : enum, 54                                             | operator : division on dictionary , 120       |
| import : function call, 56                                    | operator : isa , 49                           |
| import : inner class, inner enum, 55                          | operators, 9                                  |
| import : java, 53                                             | operators : Arithmetic, 9                     |
| import : load(), 54                                           | operators : Comparison, 9                     |
|                                                               |                                               |

| operators: Logical, 9                                        | Set Algebra, 24                              |
|--------------------------------------------------------------|----------------------------------------------|
| operators : Ternary, 9                                       | Set Algebra : Equals, 24                     |
| •                                                            | Set Algebra : Intersection, 24               |
| partial: \$.p , 13                                           | Set Algebra : Minus, 24                      |
| partition(), 22                                              | Set Algebra : Subset Equals, 24              |
| permutation, 61                                              | Set Algebra : Subset, Proper, 24             |
| Permutations, perm(), 38                                     | Set Algebra : Superset Equals, 24            |
| poll(), 94                                                   | Set Algebra : Superset,Proper, 24            |
| predicate, 37                                                | Set Algebra : Symmetric Difference, 24       |
| Predicate Logic, 17                                          | Set Algebra : Union, 24                      |
| Predicate Logic : Find : find() , 21                         | Set Operations : Collection, 25              |
| Predicate Logic : for all : select() , 21                    | Set Operations: there exist: Collections, 28 |
| Predicate Logic : there exist : exists() , 21                | Set Relations : Collection, 26               |
| Predicate Logic: there exist: index(), 20                    | set(), 15                                    |
| Predicate Logic: there exist: rindex(), 21                   | shuffle(), 101                               |
| Predicate Logic : there exists, 18                           | Sieve of Eratosthenes : declarative, 36      |
| <pre>print(), printf(), eprintf(), eprintln() , 78</pre>     | Sieve of Eratosthenes : imperativel, 36      |
| project, 40                                                  | size(), 20                                   |
| python, ix                                                   | size(): integers , 43                        |
| F,,                                                          | SOAP, 80                                     |
| random(): random value with types, 102                       | sorta(), 99                                  |
| random(): select many, 102                                   | sortd(), 99                                  |
| random(): select one, 102                                    | sorting, 99                                  |
| random.num(), random.string(), 102                           | sorting; 99 sorting: custom comparator, 99   |
| range, 14                                                    | SQL Optimization, 39                         |
| range: char, 71                                              | str : float,double,DEC, 47                   |
| range : chrono interval format, 72                           | str : int,INT, 47                            |
| range : date, 71                                             | -                                            |
| range : symbol, 72                                           | str: time , 47                               |
| range(), 71                                                  | str(), 46                                    |
| range: list(), reverse(), inverse(), 72                      | Sublime Text, 4                              |
| range: xrange , 72                                           | sublist predicate, 129                       |
| read(), 77                                                   | sum(), 101                                   |
| read(): http get, 77                                         | system(), 91                                 |
| read(): http get; y/<br>read(): http get: url generation, 78 | tenet : good code, 1                         |
| read(): url timeout, 77                                      | thread(), 92                                 |
| reflection: field access, 50                                 | time, 44                                     |
| reflection: Nested field access, 50                          | time(), 45                                   |
| reflection: property bucket, 50                              | tokens(), 97                                 |
| regular expressions, 19                                      | Tuple Operation : Starts With, Ends With,    |
| relation between exists and forall, 18                       | 28                                           |
| reserved words, 7                                            | Turing Machine, 66                           |
|                                                              | type(), 49                                   |
| restful api : get, 78                                        | type(), 49                                   |
| scala, 1                                                     | Vim, 4                                       |
| Searching for a tuple, 39                                    | web get() post() 80                          |
| select(), 21                                                 | web get() post(), 80                         |
| select, from, concur, 22                                     | web open(), 80                               |
| send(), 80                                                   | write(), 78                                  |
| seq(), 74                                                    | write(): file, 78                            |
| set: order, 15                                               | xml, 82                                      |
| set: sorted, 15                                              | xml : attribute, 83                          |
| <del>-</del>                                                 | <u> </u>                                     |

xml: element(), 83 xml: elements(), 84 xml: encoding, 83 xml: exists(), 84 xml: json, 83

xml: json and yaml string, 83

xml: pojo, 83 xml: xpath(), 84

xml : xpath() default , 84

xml(), 82 xpath(), 50

yaml: string, file, numerics, 82

yaml: ystr(), 48

ZoomBA: philosophy, 1

ZoomBA : repl, 4 ZoomBA : tenets, 1